#### **République Algérienne Démocratique et Populaire**

**Ministère De l'Enseignement Supérieur et de la Recherche Scientifique**

**Université Ahmed Draia - Adrar**

**Faculté des Sciences et de la technologie**

**Département des Sciences et technologie Filière : Electrotechnique**

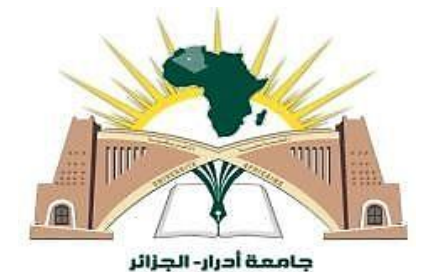

**Mémoire présenté pour l'obtention Du diplôme de Master Académique Spécialité : Commande Electrique**

## **Thème :**

## **Amélioration des performances de la commande DPC d'un central éolien à base d'une GADA**

**Présenter par :**

**Mr : TALHAOUI AHMED DJAMAL**

#### **Mr : BELKACEMI ELMEHDI**

 **Soutenu devant le jury composé de :**

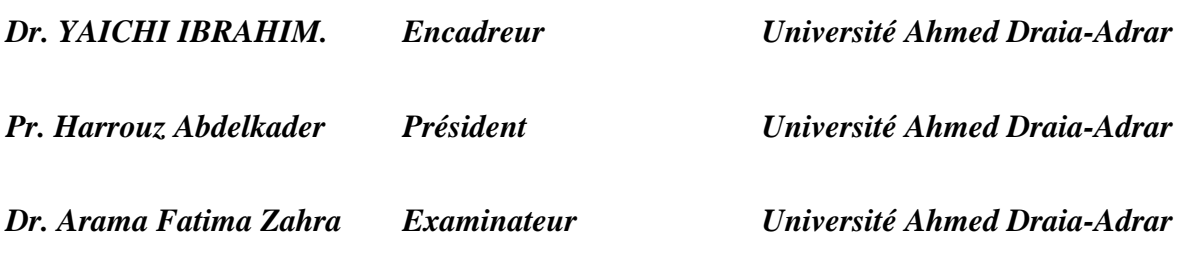

## **2021/2022**

الجمهورية الجزائرية الدنيقراطية الشعبية République algérienne populaire et démocratique وزارة التعليم العالى والبحث العلمي Ministère de l'enseignement supérieur et de la recherche scientifique جامعة احمد دراية - ادرار UNIVERSITE AHMED DRAYA - ADRAR المكتبسة المركبزية **BIBLIOTHÈQUE CENTRALE** .<br>مصلحة البحث الببليوغرافي Service de recherche bibliographique شهادة الترخيص بالإيداع المشرف مذكرة الماستر. Home Waret is des fermannes et la commande...... DPC d'une Centrerla colienne abase d'une CRADA القسم : \_\_\_\_\_ أشهد ان الطلبة قد قاموا بالتعديلات والتصحيحات المطلوبة من طرف لجنة التقييم / المناقشة، وإن المطابق<mark>ة و</mark>بن النسخة الورقية والإلكترونية استوفت جميع شروطها. وبإمكانهم إيداع النسخ الورقية (02) والآليكترونية (PDF). - امضاء المشرف: Dr. Vaich لمحد رئيس القسم: د دی ریضه ولتكفونوجيا مكنف بالتدريس بة الطبوبالتكنُّه له منا ملاحظة :لانقبل أي شهادة بدون التوفيع والمصادقة.

### REMERCIEMENTS

À Allah Le Tout Puissant, le Miséricordieux qui m'a donné le courage et la force afin d'achever ce modeste travail de recherche.

Nous adressons nos sincères remerciements et notre gratitude à notre professeur encadrant, le **Dr Yaichi Ibrahim**, pour tous les conseils, orientations et informations précieuses qu'il nous a donnés et qui ont contribué à enrichir

le sujet de notre étude, que Dieu le récompense.

Nous remercions les membres de jury qui ont accepté de lire et d'évaluer ce modeste travail de recherche.

Nous adressons également nos remerciements aux tous les membres de la famille éducative et les responsables de la Faculté des sciences et de la technologie - Université d'Adrar.

**B.** Elmahdi

**T. Ahmed Djamal** 

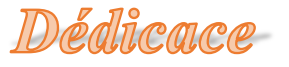

A mon père que Dieu lui fasse miséricorde. A ma chère mère, que Dieu lui accorde une langue vie. A mes sœurs et frères et à toute la famille.

I

A mes amis et collègues de la Faculté des sciences et de la technologie - Université d'Adrar.

<del>Elmahdi</del>

### Dédicace

A mon cher père que Dieu prolonge sa vie A ma chère mère, que Dieu lui accorde une langue vie. A mes sœurs et frères et à toute la famille.

A mes amis et collègues de la Faculté des sciences et de la technologie - Université d'Adrar.

**Ahmed Djamal** 

**ملخص :** تتناول هذه الأطر وحة النمذجة والتحكم والمحاكاة لنظام طاقة الرياح على أساس مولد غير متز امن مزدوج التغذية )GADA )متصل مباشرة بالشبكة عن طريق الجزء الثابت ويدفعه الدوار بواسطة محولين ثابتين. الفكرة هي تنفيذ نظام تحكم منفصل عن GADA لضمان جودة أفضل للطاقة وجعل النظام غير حساس لالضطرابات. تم تحليل نوعين من التحكم في النواقل من أجل التحكم المستقل في القدرة النشطة والمتفاعلة: التحكم في النواقل، استنادًا إلى المنظمين التقليديين من نوع PI. لقد اخترنا استراتيجيتين للتحكم C-DPC وSVM-DPC. سمحت لنا نتائج المحاكاة لـ GADA بالحكم على جودة التحكم الذي يتميز بغياب التجاوز مقارنة بالتعليمات وبضعف التذبذبات العابرة وأوقات االستجابة القصيرة. باإلضافة إلى ذلك، فإن تردد التبديل متغير ويصعب التحكم فيه بسبب استخدام أجهزة التحكم في الخلفية. أكدت نتائج المحاكاة لعنصر التحكم SVM-DPC التحسن في األداء ومزايا التحكم في تردد التبديل. لقد مكنت هذه االمتيازات من تقليل التوافقيات )THD )في نظام تحويل طاقة الرياح لدينا. **الكلمات المفتاحية:** GADA، التحكم الشعاعي، منظم PI، طاقة الرياح، C-DPC، SVM-DPC، THD.

#### **Résumé :**

Cette thèse traite la modélisation, le contrôle et la simulation d'un système de d'énergie éolienne à base d'une génératrice asynchrone à double alimentation (GADA) connectée directement au réseau par son stator et pilotée par son rotor par deux convertisseurs statiques.

L'idée consiste à implémenter un système de contrôle découplé de la GADA pour assurer une meilleure qualité d'énergie et rendre le système insensible aux perturbations. Deux types de contrôle vectoriel ont Fait l'objet de l'analyse pour le contrôle indépendant de la puissance active et réactive : la Commande vectoriel, basées sur des régulateurs classiques de type PI.

Nous avons choisi deux stratégies de commande DPC-C et DPC –SVM. Les résultats de simulation de la GADA nous ont permis de juger la qualité de la commande qui est caractérisée par l'absence de dépassement par rapport aux consignes et par des faibles oscillations transitoires et des courts temps de réponse.

En outre, la fréquence de commutation est variable et difficile à maîtriser du fait de l'utilisation des contrôleurs à hystérésis. Les résultats de simulation de la commande DPC-SVM ont confirmés l'amélioration des performances et les avantages à savoir la maîtrise de la fréquence de commutation.

Ces privilèges ont permis la réduction des harmoniques (THD) dans notre système de conversion d'énergie éolienne.

**Mot clés :** GADA, commande vectorielle, régulateur PI, énergie éolienne, DPC-C ,DPC-SVM,THD.

#### **Abstract :**

This thesis deals with the modeling, control and simulation of a wind energy system based on a double-fed asynchronous generator (GADA) connected directly to the network by its stator and driven by its rotor by two static converters.

The idea is to implement a control system decoupled from GADA to ensure better power quality and make the system insensitive to disturbances. Two types of vector control have been analyzed for independent control of active and reactive power: Vector control, based on conventional PI-type regulators.

We have chosen two control strategies DPC-C and DPC-SVM. The simulation results of the GADA allowed us to judge the quality of the control which is characterized by the absence of overshoot compared to the instructions and by weak transient oscillations and short response times. In addition, the switching frequency is variable and difficult to control due to the use of hysteresis controllers.

The simulation results of the DPC-SVM control confirmed the improvement in performance and the advantages of controlling the switching frequency. These privileges have enabled the reduction of harmonics (THD) in our wind energy conversion system.

**Keywords**: GADA, vector control, PI regulator, wind energy, DPC-C, DPC-SVM, THD.

#### **Sommaire**

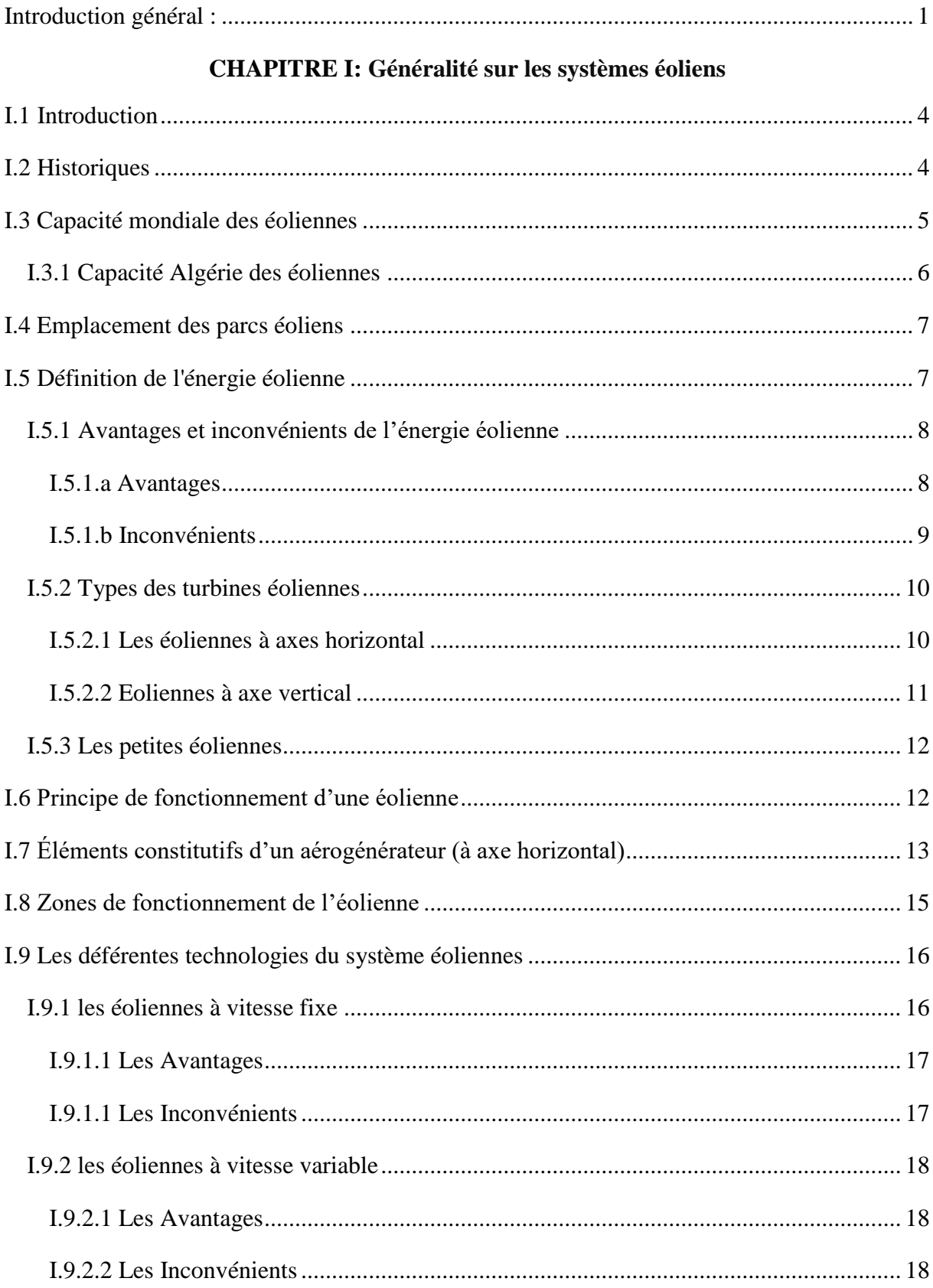

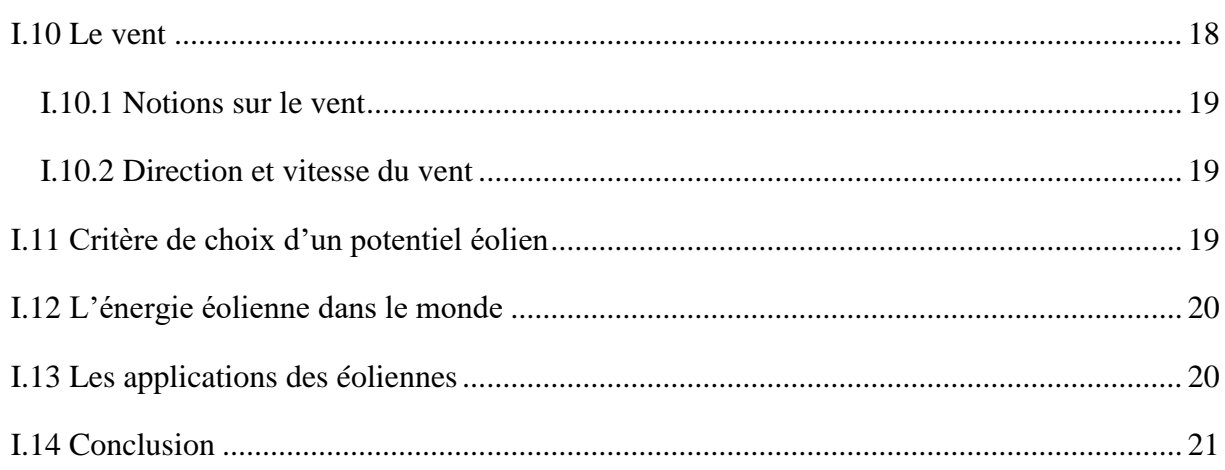

#### **CHAPITRE II : Modélisation de la chaine de conversion éolienne**

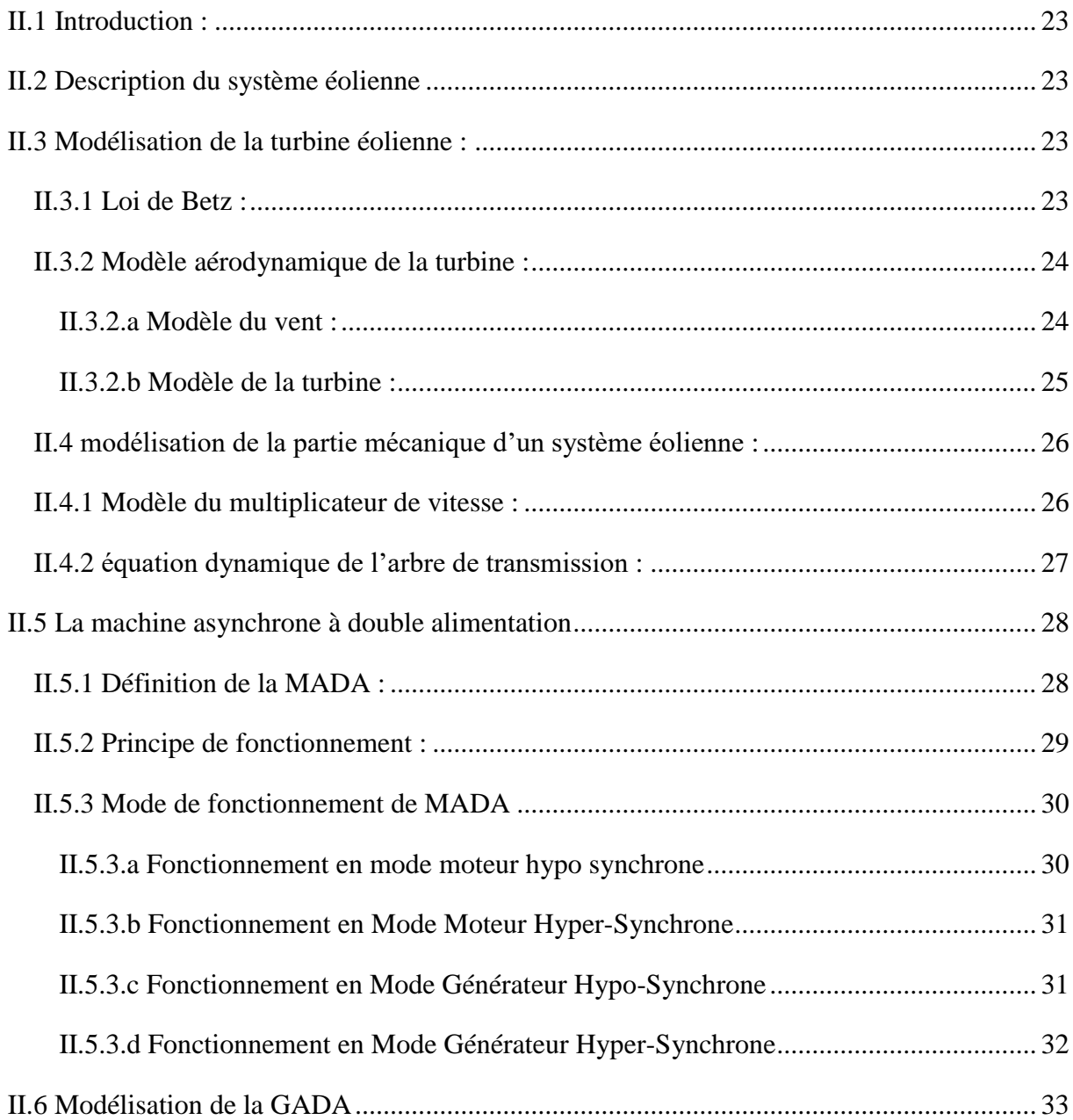

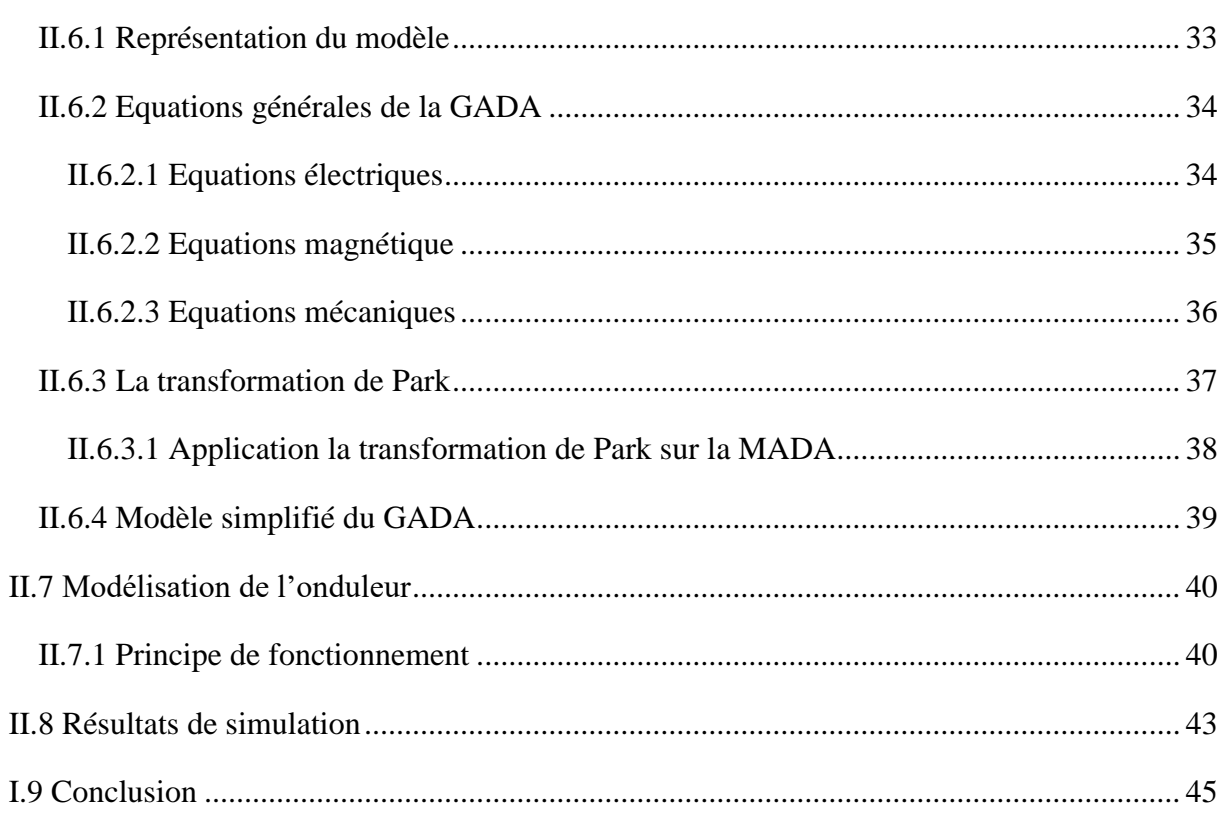

#### **CHAPITRE III: contrôle vectorielle de la MADA**

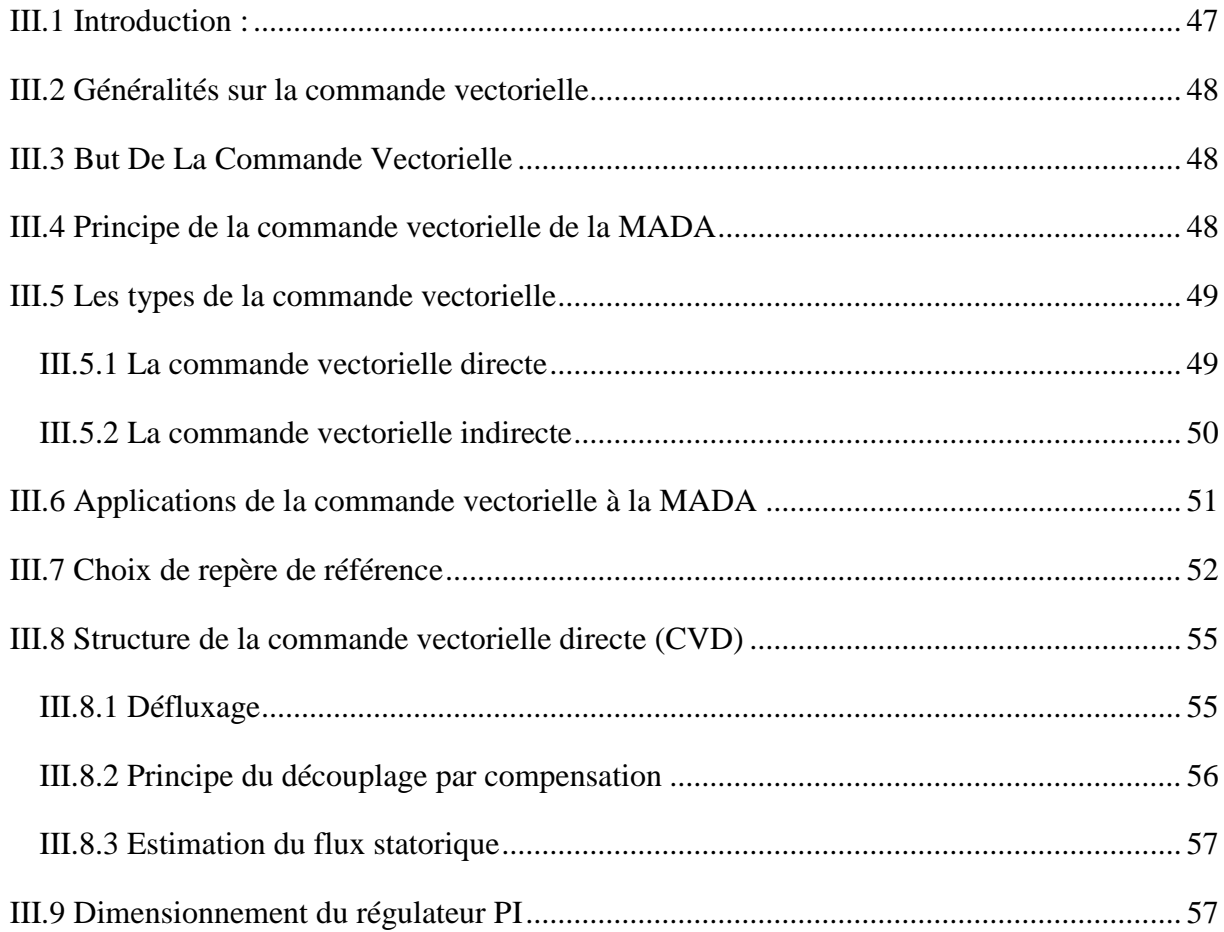

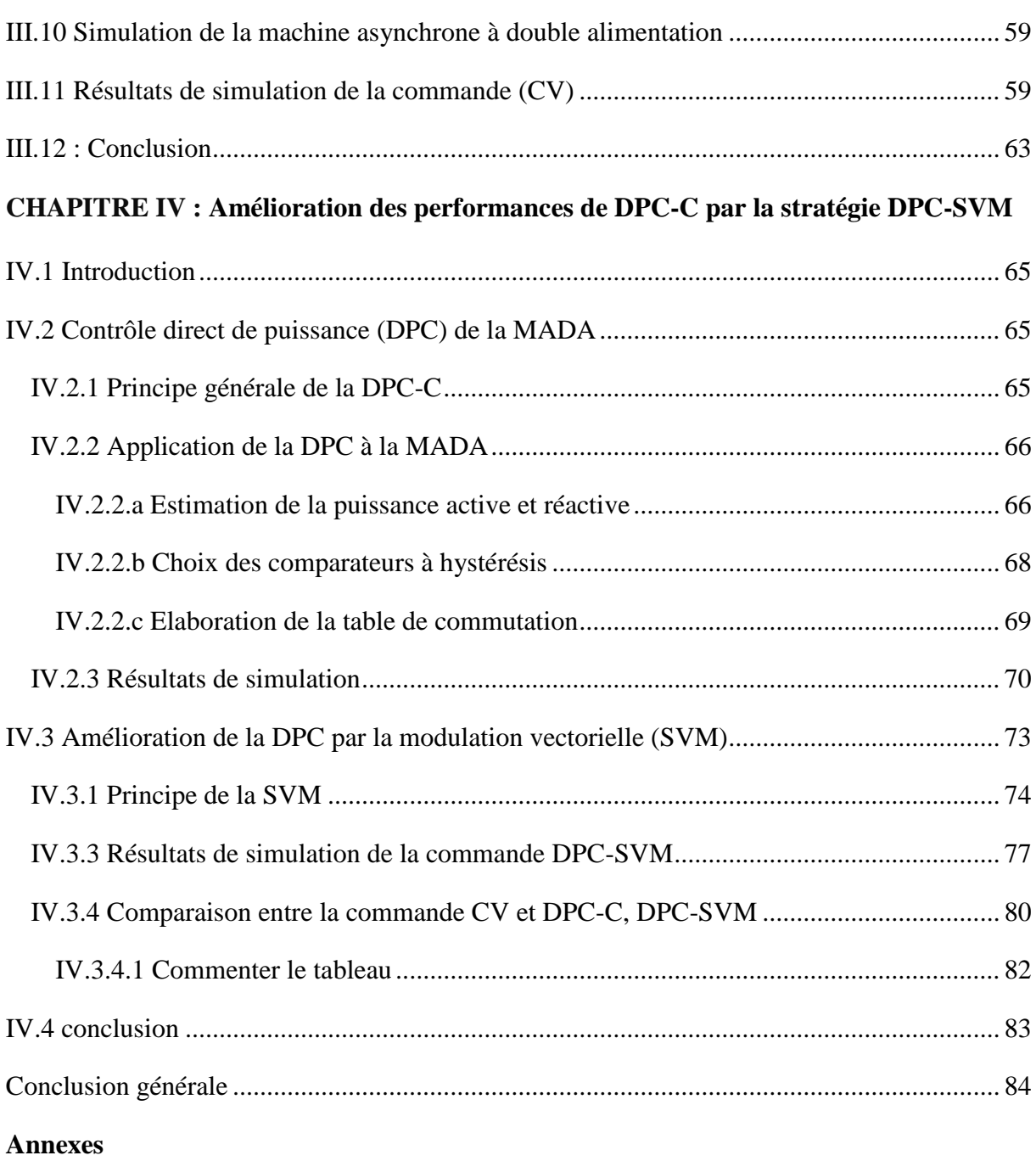

**Références bibliographiques**

#### *Liste de figures*

#### **Chapitre I**

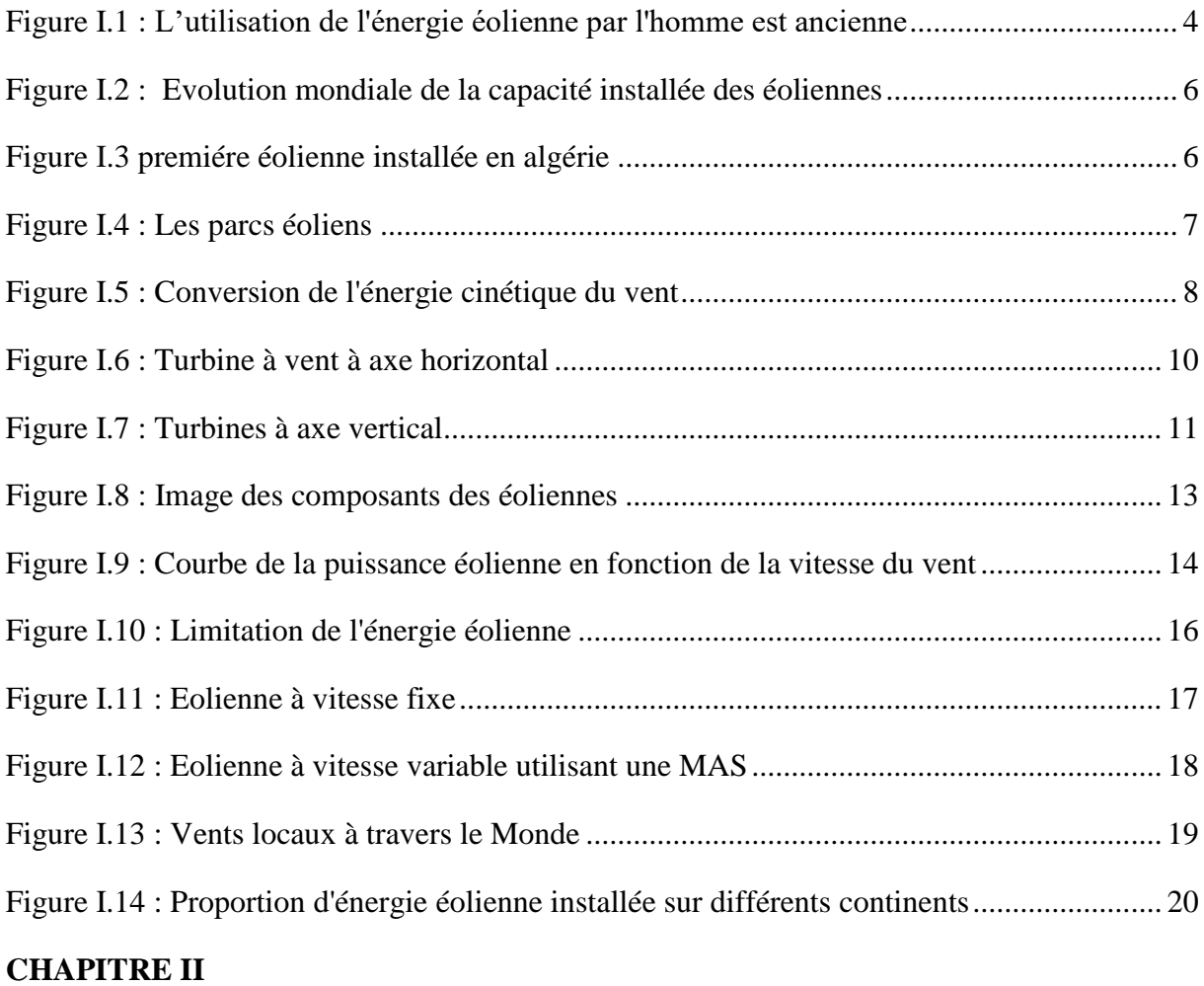

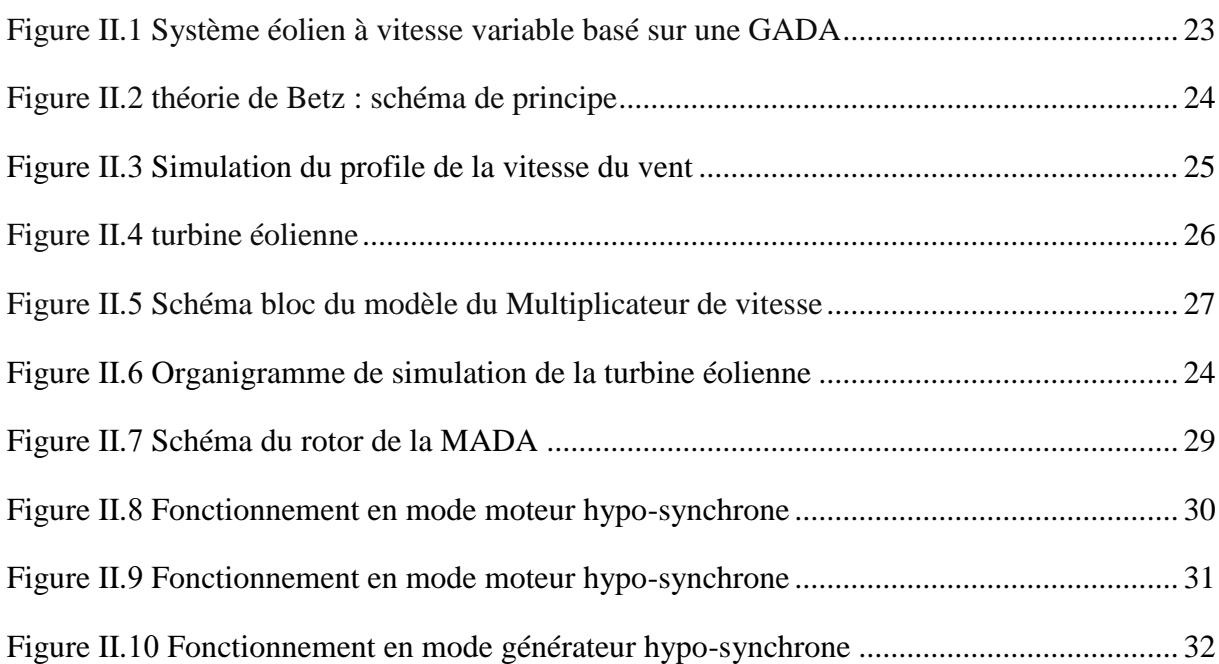

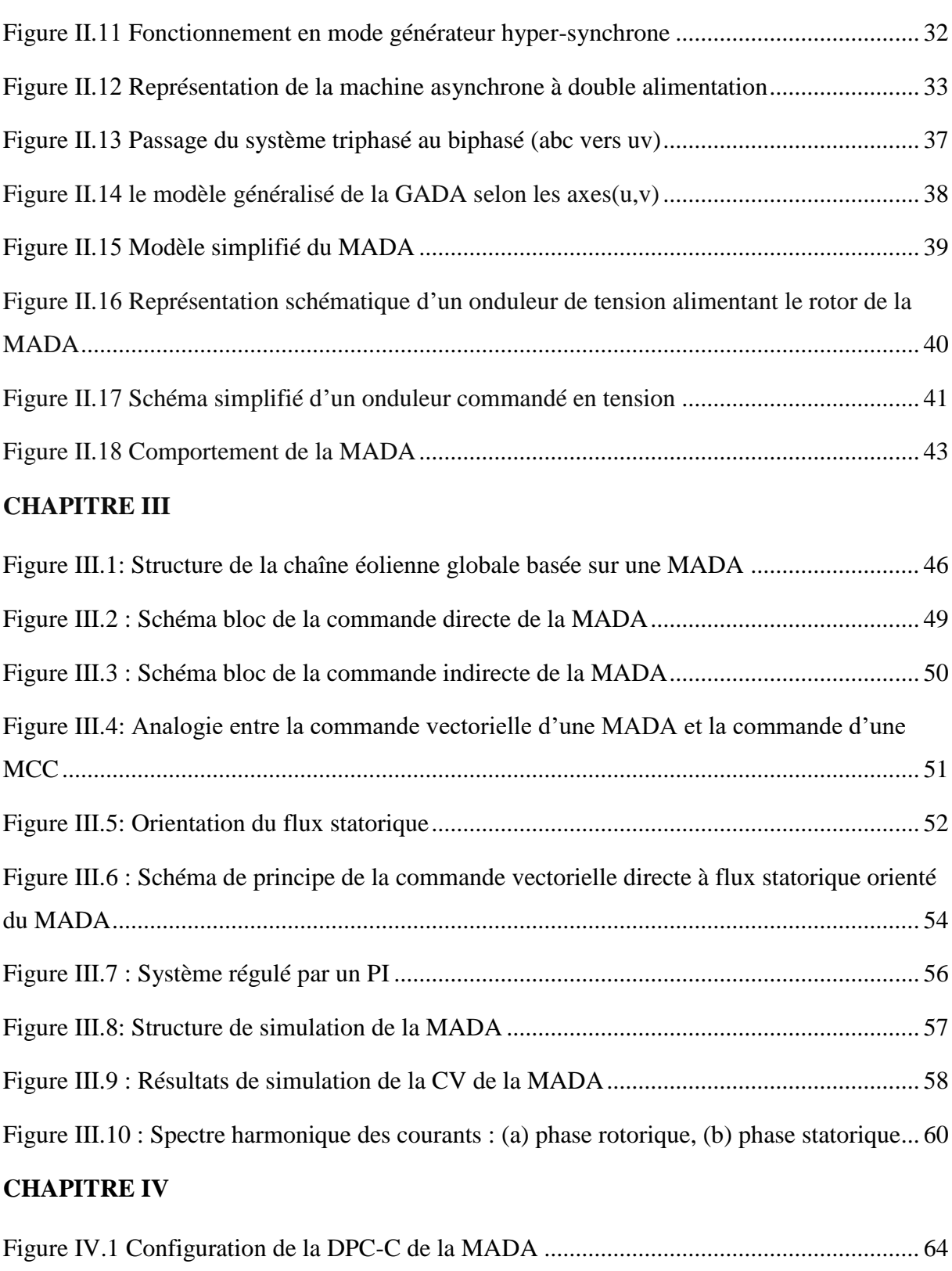

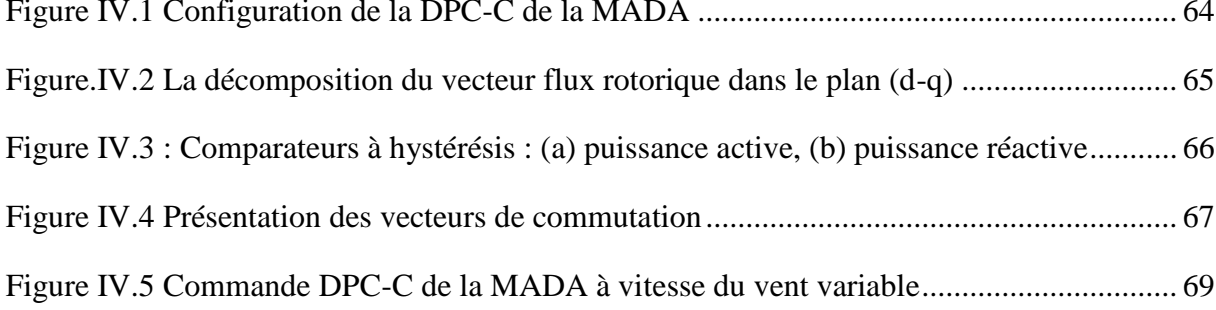

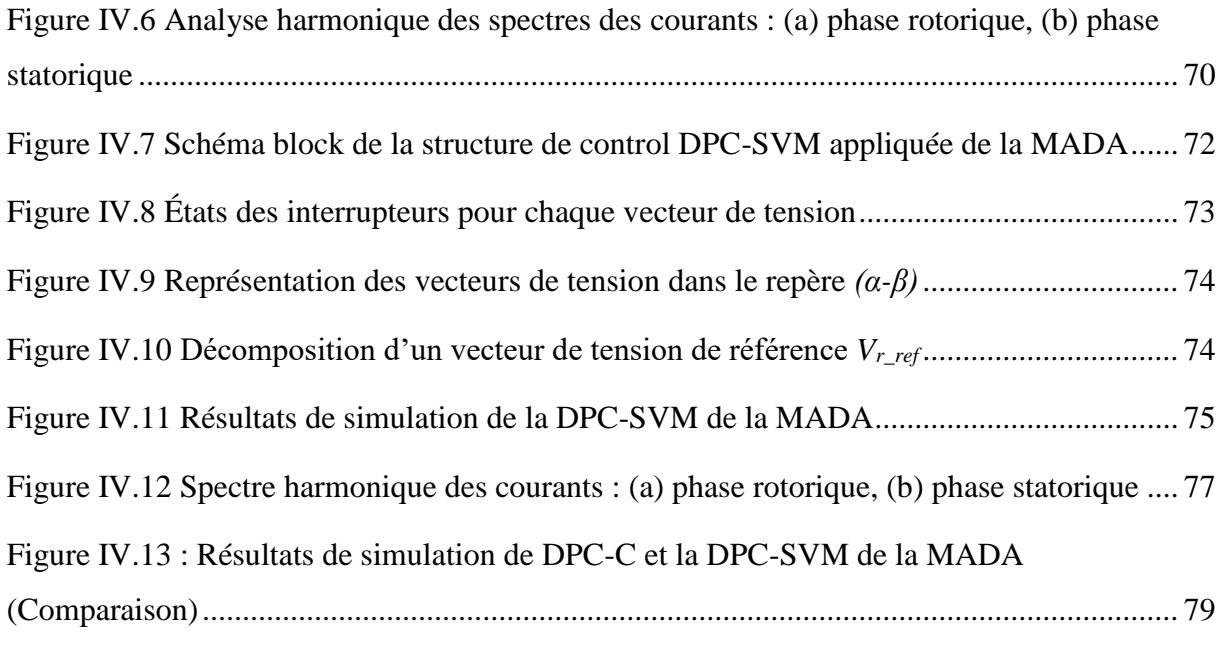

#### *Liste de tableaux*

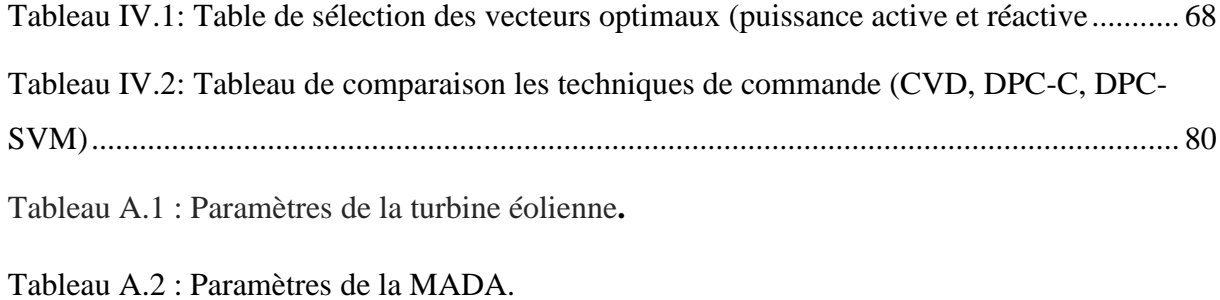

Tableau B**.**1 : La transformation de Concordia et de Clarke**.**

Tableau B.2 : Description des séquences de conduction des interrupteurs.

#### *Nomenclateur*

#### **Liste de symboles :**

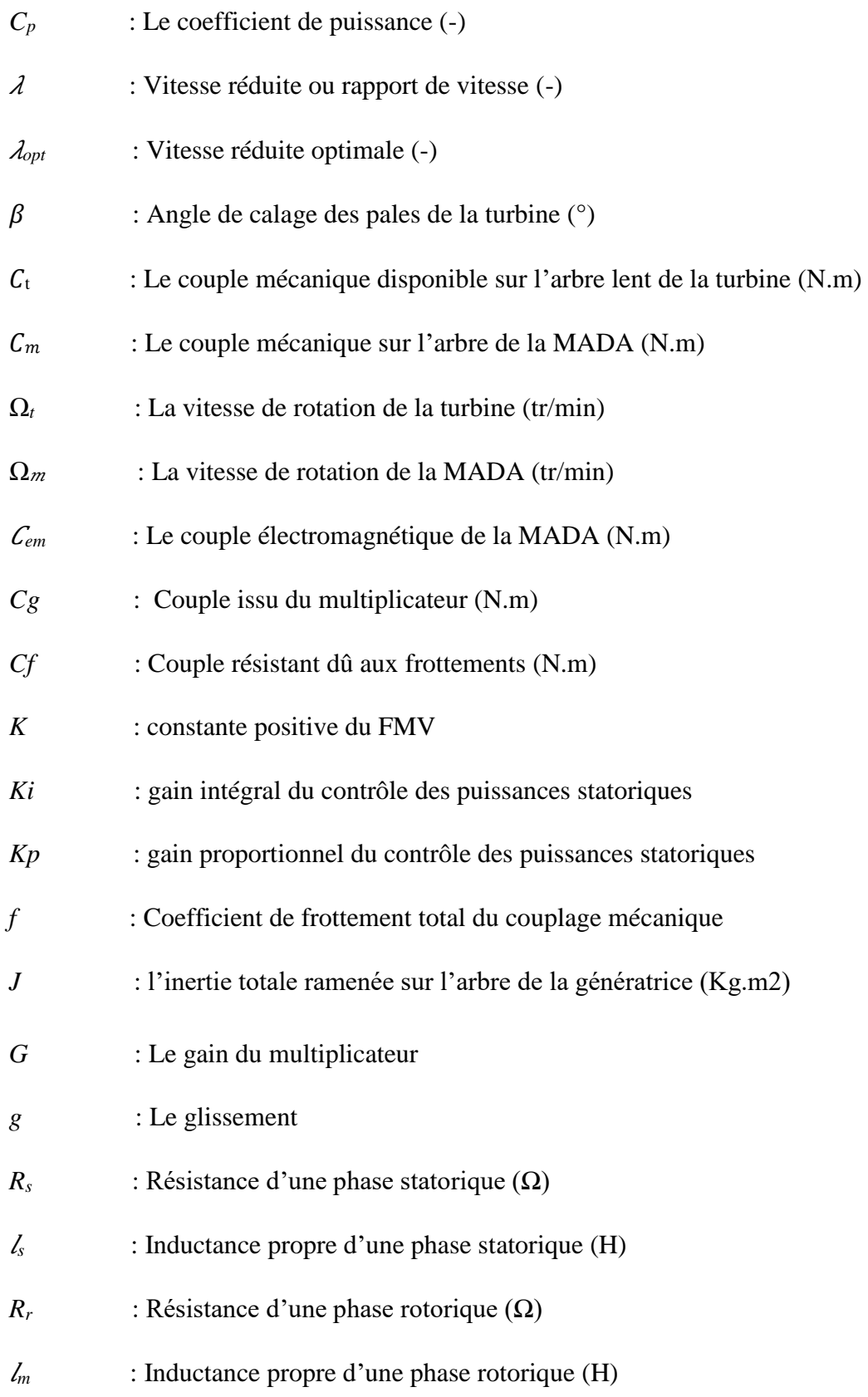

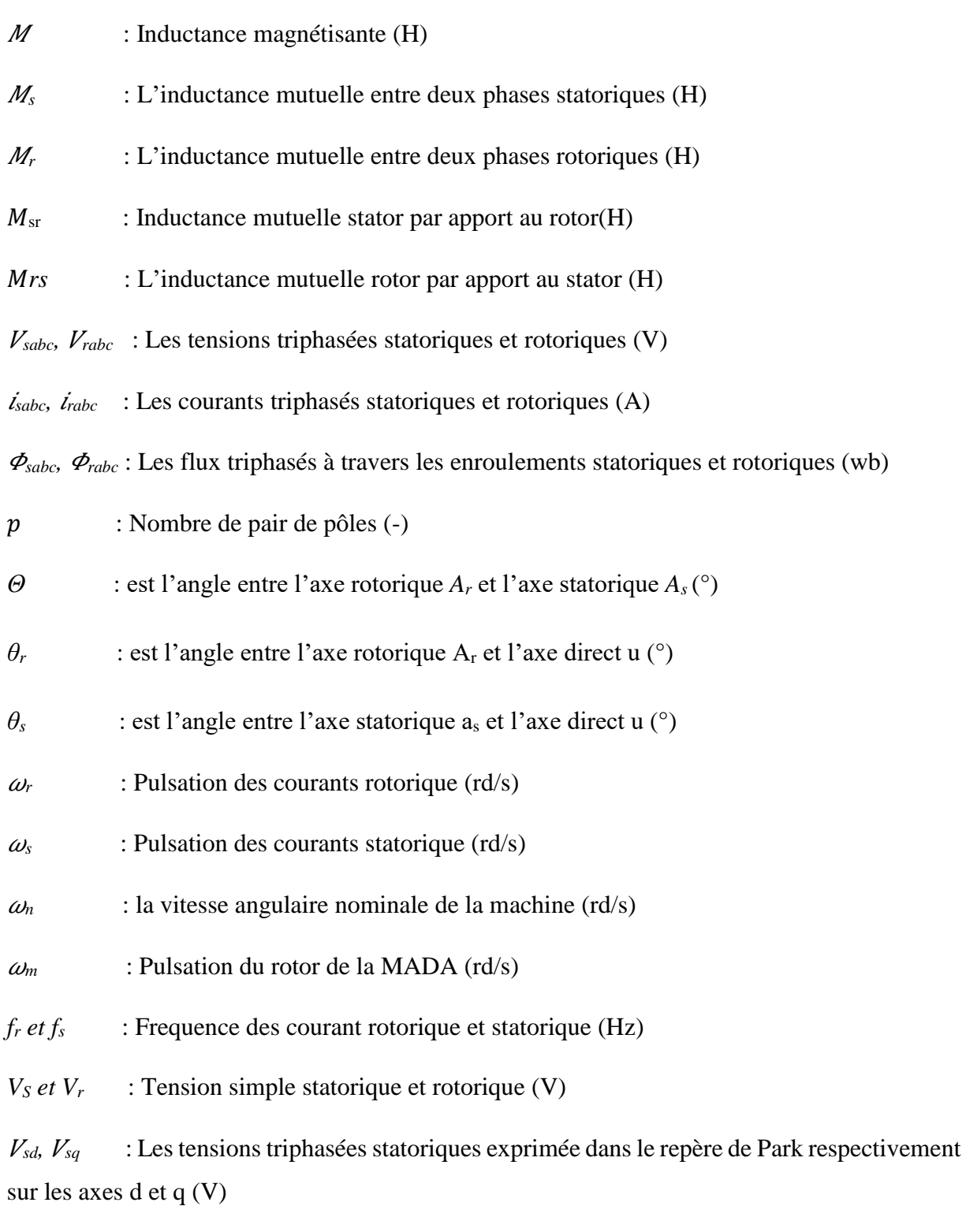

*V<sub>rd</sub>*,  $V_{rq}$  : Les tensions triphasées rotorique exprimée dans le repère de Park respectivement sur les axes d et q (V)

*Ir* : la valeur efficace des courants rotoriques de la MADA (A)

*Is* : valeur efficace des courants statoriques de la MADA (A)

*sd, sq* : Les courants triphasés statoriques exprimé dans le repère de Park respectivement sur les axes d et q (A)

*ird, irq* : Les courants triphasés rotorique exprimée dans le repère de Park respectivement sur les axes d et q (A)

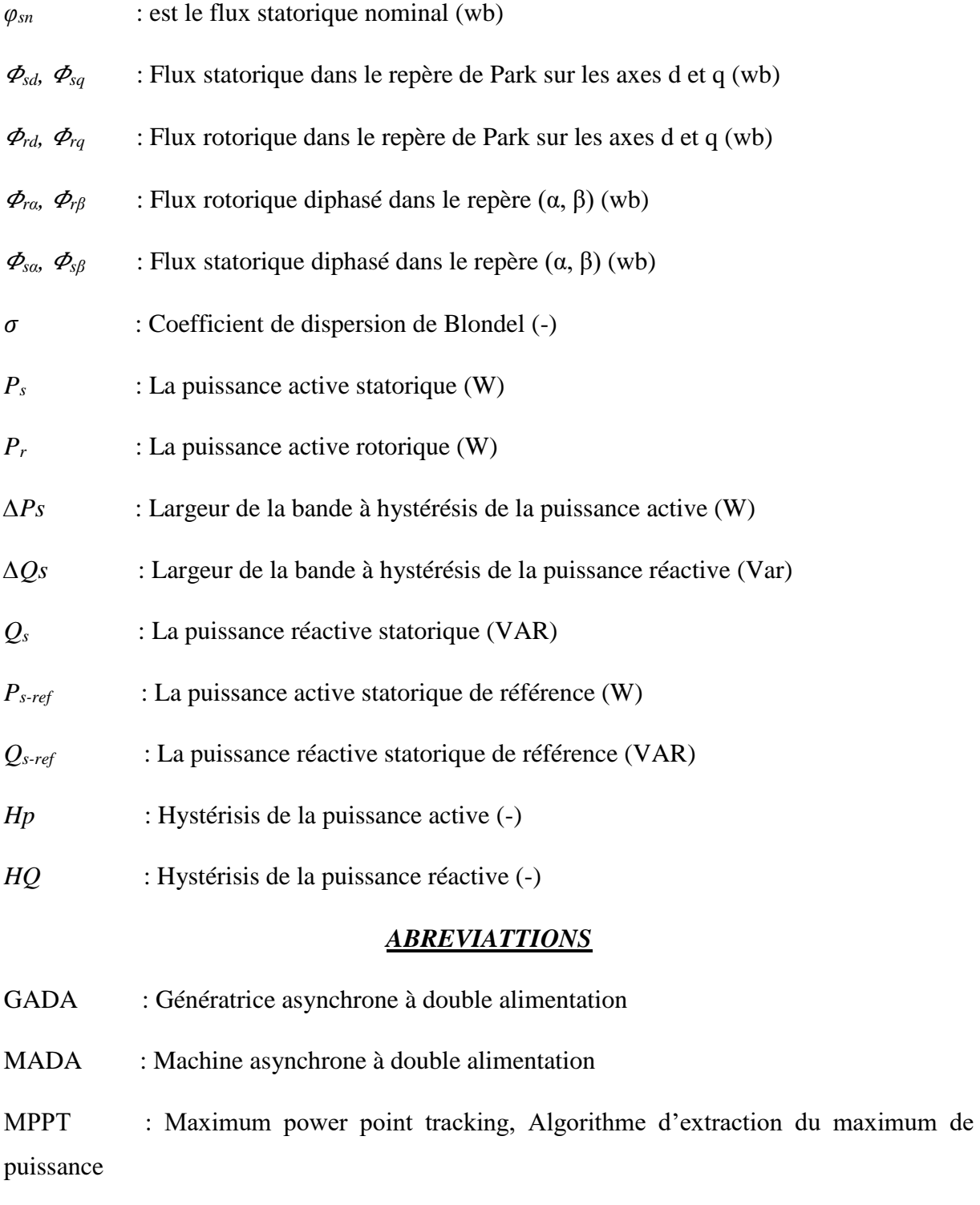

CCM : Convertisseur coté MADA

- CCR : Convertisseur coté réseau
- DPC : Direct Power Control, Commande direct en puissance
- DC : Réseau à courant continue
- THD : Total Harmonic Distortion
- SVM : Spase vector modulation : Commande par la technique de modulation vectorielle
- FTBF : Fonction de Transfert en Boucle Fermée.
- FTBO : Fonction de Transfert en Boucle Ouverte.

#### <span id="page-18-0"></span>**Introduction général :**

L'électricité est devenue toujours plus essentielle à l'humanité. En effet, l'accès à l'électricité est la garantie d'une meilleure qualité de vie (hygiène, santé, éducation, etc.) et un facteur clé de développement économique. L'industrialisation très forte des dernières décennies et la prolifération des appareils domestiques électriques (chauffage, climatisation, lavage, médicale, informatique, …etc.) ont mené à des besoins planétaires immenses en énergie électrique

. Face à cette demande de plus en plus forte aujourd'hui, les pays industrialisés utilisent massivement les centrales nucléaires. Cette source d'énergie présente l'avantage indéniable de ne pas engendrer de pollution atmosphérique contrairement aux centrales thermiques, mais le risque d'accident nucléaire, le traitement et l'enfouissement des déchets sont des problèmes bien réels qui rendent cette énergie peu attractive pour les générations futures [1].

 La production mondiale d'énergie dépend en grande partie de combustibles comme le bois, le charbon, le pétrole et le gaz, ainsi que de l'utilisation de centrales à uranium pour la production d'électricité. En utilisant différents types de centrales (nucléaires, hydrauliques et thermiques), l'utilisation de ces sources affecte le monde comme le changement climatique ou les accidents nucléaires. Tous ces inconvénients ont poussé les chercheurs en génie électrique à rechercher de nouvelles sources de production d'énergie proprement et ainsi atténuer leurs problèmes, en utilisant des énergies dites "renouvelables" (éoliennes). Cette énergie s'inscrit parfaitement dans l'effort global de réduction des émissions de CO2.

 L'énergie éolienne représente un potentiel relativement important non pas pour remplacer les sources d'énergie existantes, mais pour répondre à la demande croissante. Après des siècles d'évolution et de recherche de pointe au cours des dernières décennies, plusieurs pays se sont aujourd'hui résolument tournés vers l'énergie éolienne [2].

 Notre mémoire est dédié à l'étude de l'amélioration des performances de la commande DPC d'une centrale éolienne à base d'une GADA. Il s'agit de la commande directe en puissance DPC « Direct Power Contrôle » afin de contrôler la puissance active et la puissance réactive. La présentation de ce travail sera organisée quatre chapitres détaillés ci-après.

 Dans le premier chapitre, nous en apprendrons sur l'énergie éolienne et l'histoire de sa découverte, ainsi que les l'exploitations de cette énergie dans le monde. Nous décrirons les différents composants constituant l'aérogénérateur et le principe de fonctionnement, ainsi que les différents types d'éoliennes existantes en détaillant leurs avantages et les inconvénients.

 $\sim$  1  $\sim$ 

 Au deuxième chapitre, nous présenterons la chaîne de conversion du système éolien basé sur une GADA à partir de laquelle sont basés les travaux de ce mémoire.

Ensuite, nous rappellerons les modélisations des différents éléments constituant le système éolien, ainsi que la modélisation de l'onduleur et le principe de fonctionnement.

 Le troisième chapitre sera consacré la commande vectorielle de la MADA. Le but du contrôle vectoriel est de parvenir à contrôler la machine asynchrone. Machine à courant continu à excitation indépendante dans laquelle il existe un découplage naturel entre la quantité contrôlant le flux (le courant d'excitation) et celle liée au couple (le courant d'induit). Ce découplage offre une réponse de couple très rapide, une grande plage de contrôle de vitesse et un haut rendement pour une grande plage de charge de puissance permanente.

 Dance le quatrième chapitre est réservé à la technique de contrôle DPC (Direct Power Control). Le but est de contrôler directement la puissance active et réactive de la MADA à travers le convertisseur CCM. Cette dernière est alimentée par deux comparateurs à hystérésis dont les entrées sont les erreurs instantanées obtenues de la différence entre la valeur de référence et estimée de la puissance active et réactive ce qui représente la DPC classique (DPC-C). La DPC est combinée avec la technique MLI vectorielle (SVM) pour améliorer les performances de la commande directe de puissance. Cette commande (DPC-SVM) diffère de la commande classique par l'utilisation d'une modulation vectorielle qui assure ainsi un fonctionnement à fréquence de commutation constante pour le convertisseur CCM.

 A la fin de ce chapitre, nous étudierons une comparaison entre la commande VC et DPC-C, DPC-SVM seront présentées et évaluées par des résultats de simulation

## *CHAPITRE I*

## *Généralité sur*

# *les systèmes*

*éoliens*

#### <span id="page-21-0"></span>**I.1 Introduction :**

 Bien que les éoliennes aient atteint une certaine maturité technologique, la technologie éolienne continue d'évoluer. Les éoliennes de dernière génération fonctionnent à vitesse variable. Par rapport aux éoliennes à vitesse fixe, ce type de fonctionnement augmente l'efficacité énergétique, réduit les contraintes mécaniques et améliore la qualité de l'énergie électrique produite. C'est le développement des variateurs électroniques de puissance qui permet de contrôler à tout moment la vitesse de rotation des éoliennes. Le vent est une quantité aléatoire et est de nature très volatile. La variation de puissance due aux fluctuations du vent est la principale perturbation de la chaîne de conversion de l'énergie éolienne [1] [2].

 La technologie des capteurs de vent n'a cessé d'évoluer depuis l'utilisation des éoliennes. Au début des années 1940, de véritables prototypes d'éoliennes à pales profilées ont été utilisés avec succès pour produire de l'électricité. Plusieurs techniques sont utilisées pour capter l'énergie éolienne (capteurs à axe vertical ou à axe horizontal). L'énergie éolienne est une ressource dérivée de l'énergie du soleil, et elle provient du mouvement des masses d'air indirectement dû à la lumière du soleil de la terre. En se réchauffant dans certaines régions de la planète et en se refroidissant dans d'autres, une différence de pression se crée et la masse d'air est en mouvement permanent. Environ 0,25 % du rayonnement solaire total est converti en énergie éolienne. L'énergie éolienne est une source d'énergie "renouvelable" non dégradable et géographiquement dispersée [13][2].

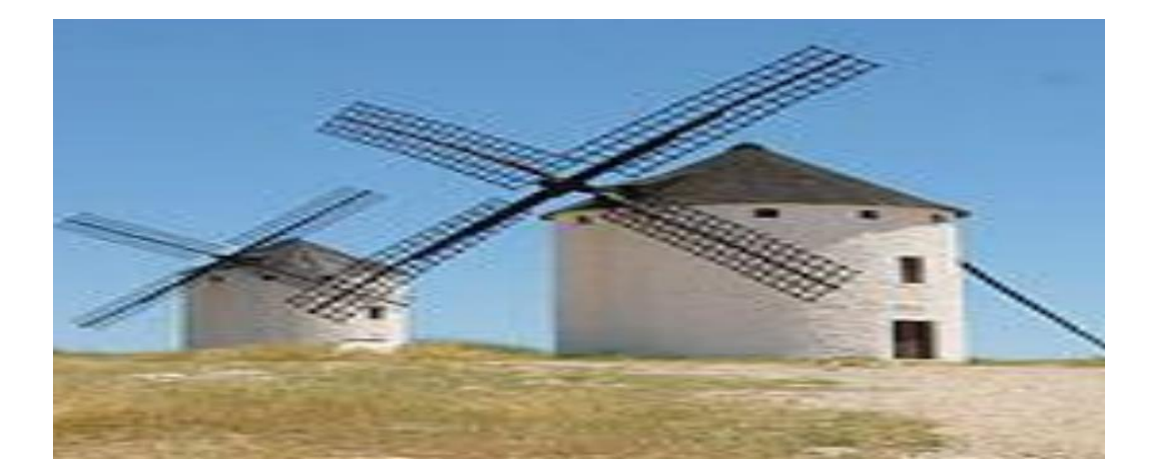

#### <span id="page-21-1"></span>**I.2 Historiques :**

**Figure I.1:** L'utilisation de l'énergie éolienne par l'homme est ancienne. Moulins dans la région de La Mancha, Espagne [13].

 $\sim$  4  $\sim$ 

Du moulin à vent à l'éolienne :

 L'homme a très vite compris le profit qu'il pouvait tirer de la force du vent. Les premiers moulins apparaissent ainsi au XIIe siècle en Europe, utilisés pour pomper l'eau, moudre les céréales, scier, etc. Ces machines existaient cependant dès la plus haute Antiquité déjà en Perse, en Egypte et en Chine notamment [3]. Lorsqu'un apport d'énergie humaine ou animale était nécessaire en complément de celle du vent.

#### **Une première américaine en 1888 :**

 Le scientifique américain Charles F. Brush construit en 1888 la première turbine éolienne capable de produire de l'électricité. Avec son rotor de 17 mètres de diamètre constitué de 144 pales en cèdre juché sur un mât de 18 mètres, elle développe 12 kW de puissance [3]. C'est modeste, mais suffisant pour alimenter en électricité la maison de Brush. La machine remplira sa mission jusqu'en 1900, date de l'arrivée de l'électricité dans sa ville natale.

#### **1891: moins de pales, davantage d'énergie :**

 Au Danemark, le météorologue Poule La Cour découvre que les turbines à rotation rapide composées d'un nombre restreint de pales génèrent davantage d'électricité que celles plus lentes constituées de nombreuses pales. En 1891, il met au point des machines à 4 pales d'une puissance de 25 kW, [3] qui font figure d'ancêtres des éoliennes actuelles.

#### <span id="page-22-0"></span>**I.3 Capacité mondiale des éoliennes :**

 Actuellement, l'énergie éolienne est bien développée parmi les autres sources d'énergie et connaît une très forte croissance dans les pays du monde entier. Voir le tableau 1.1, qui représente l'évolution de la capacité éolienne mondiale de 1997 à 2015. En termes de capacité, le secteur électrique revitalisé a enregistré la plus forte croissance.

2015 a créé une installation éolienne record du monde.

 En 2016, la capacité installée d'énergie éolienne en Europe a dépassé les centrales électriques au charbon, selon les données publiées par les fabricants de l'industrie le jeudi 9 février 2017. La capacité totale installée d'énergie éolienne est de 153,7 gigawatts (GW), ce qui en fait le deuxième plus grand parc de production d'électricité en Europe [12][3].

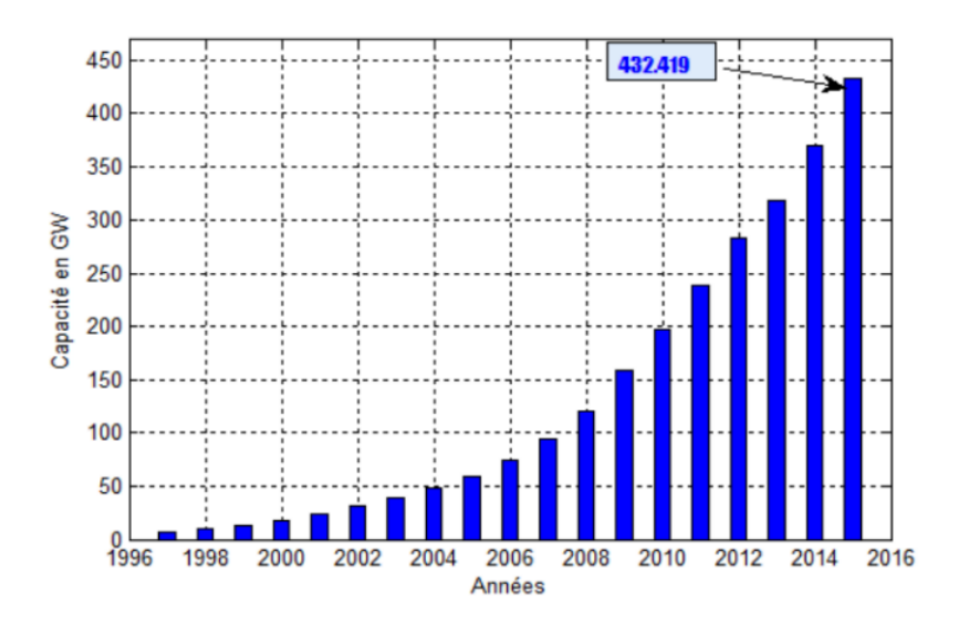

**Figure I.2:** Evolution mondiale de la capacité installée des éoliennes [12].

#### <span id="page-23-0"></span>**I.3.1 Capacité Algérie des éoliennes** :

 La première éolienne qui a été installée en Algérie revient à la période de la colonisation Française, en 1953 par « le Service de la Colonisation et de l'Hydraulique » relevant des militaires, que contrôlaient les territoires du sud algérien. Actuellement, elle existe à l'intérieur de la station de l'Institute National de Recherche Agronomique (INRA) d'Adrar. Constitue d'un mat de 24 m surmonté d'une à trois pales d'un diamètre de 15 m [11][3].

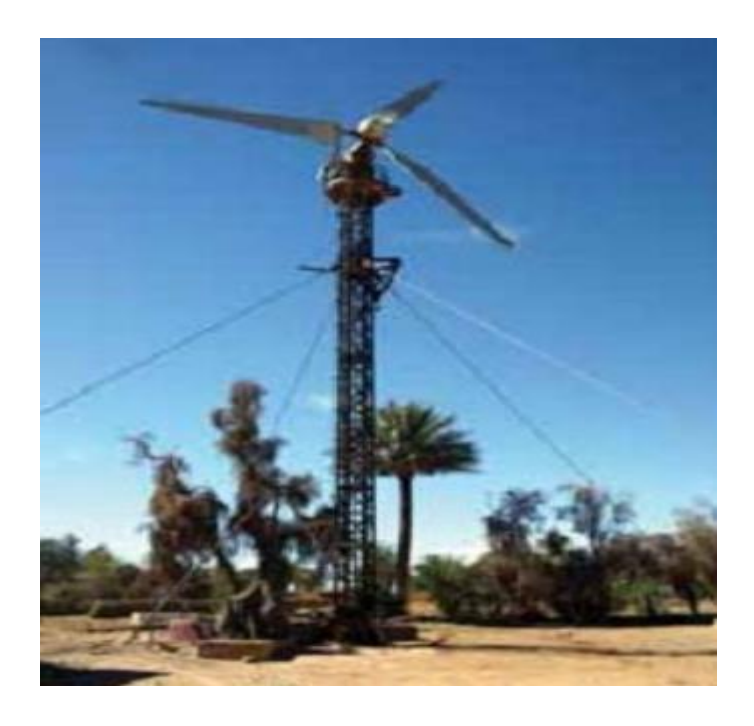

**Figure I.3 :** première éolienne installée en Algérie [11].

#### <span id="page-24-0"></span>**I.4 Emplacement des parcs éoliens :**

 Les parcs éoliens sont naturellement situés là où il y a suffisamment de vent tout au long de l'année pour une production maximale. Les côtes, les côtes et les plateaux offrent des conditions intéressantes en termes de vent [2], mais l'impact sur le paysage doit également être pris en compte. Pour ces raisons, des parcs éoliens offshore ont été construits là où c'était possible (des parcs éoliens offshore de 540 MW ont été installés en Europe fin 2003). Celles-ci comprennent des dizaines d'éoliennes, comme le montre la Figure I.4

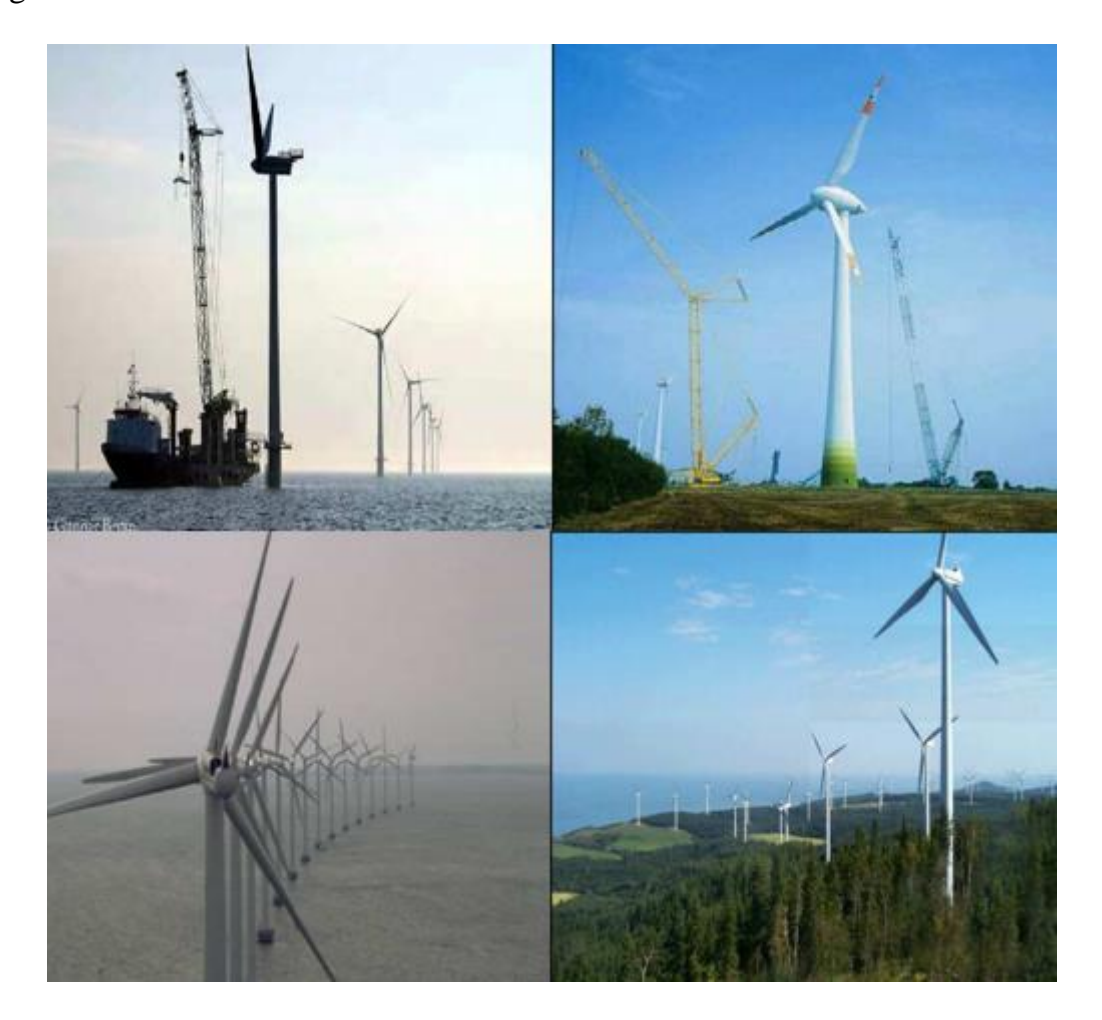

**Figure I.4 :** Les parcs éoliens [2].

#### <span id="page-24-1"></span>**I.5 Définition de l'énergie éolienne** :

 Une éolienne, également connue sous le nom turbine d'éolienne, est un dispositif qui convertit l'énergie cinétique du vent en énergie mécanique pendant qu'elle est convertie en énergie électrique par l'intermédiaire d'un générateur [9][3].

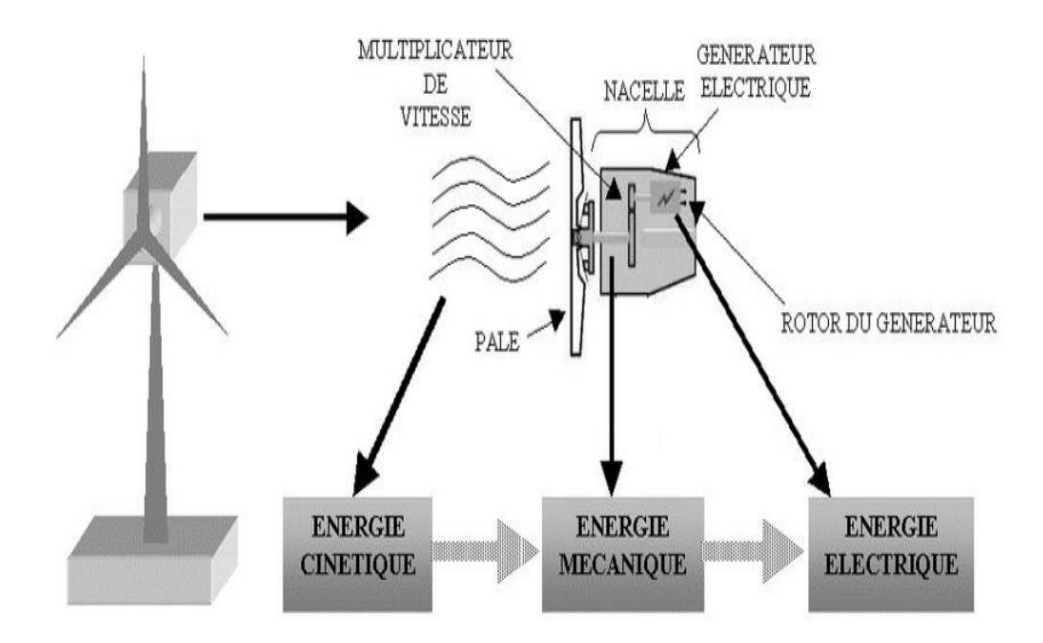

**Figure.I.5 :** Conversion de l'énergie cinétique du vent [9].

#### <span id="page-25-0"></span>**I.5.1 Avantages et inconvénients de l'énergie éolienne :**

 L'énergie éolienne présente de nombreux avantages qui permettent sa croissance et son développement parmi d'autres sources d'énergie, qui joueront un rôle important dans un proche avenir, à condition que les défauts qui en résultent soient réduits.

#### <span id="page-25-1"></span>**I.5.1.a Avantages :**

L'énergie éolienne est en premier lieu une énergie respectueuse de l'environnement :

- De nombreux experts connaissent aujourd'hui les effets négatifs de certaines activités humaines sur la nature. Certaines sources énergétiques contribuent au changement climatique mondial, dont l'énergie éolienne
- L'énergie éolienne est renouvelable et propre, et les générations futures peuvent toujours en bénéficier .
- Chaque unité d'électricité produite par une éolienne remplace une unité d'électricité qui aurait été produite par une installation utilisant des combustibles fossiles. L'exploitation actuelle de l'énergie éolienne permet donc d'éviter l'émission de 6,3 millions de tonnes de CO2. Ces émissions sont les principales causes des pluies acides .
- L'énergie éolienne n'est pas aussi risquée que l'énergie nucléaire et ne génère clairement pas de déchets radioactifs dont la durée de vie est connue .
- L'exploitation de l'énergie éolienne n'est pas un procédé continu puisque les éoliennes en fonctionnement peuvent facilement être arrêtées, contrairement aux procédés continus de la plupart des centrales thermiques et des centrales nucléaires. Ils fournissent de l'énergie même lorsqu'on n'en a pas besoin, ce qui entraîne des pertes importantes et, par conséquent, une faible efficacité énergétique .
- L'énergie éolienne est une source d'énergie propre qui répond aux besoins locaux en énergie. On nous permet donc de nous passer de longues lignes de transmission afin d'éviter des pertes. Cette source d'énergie peut également stimuler l'économie locale, en particulier dans les zones rurales .
- Énergie moins coûteuse que l'énergie renouvelable
- Cette source d'énergie intéresse aussi au plus haut point les pays en développement. C'est une réponse au besoin urgente d'énergie pour le développement de ces pays. Installer un parc éolien ou une turbine est assez simple. Finalement ce type d'énergie est facilement intégré dans un système électrique existant.
- L'énergie éolienne crée davantage d'emplois par unité d'électricité produite que toute autre source d'énergie classique.
- Faible coût et Capacité à rivaliser avec le nucléaire, le charbon et le gaz.
- De vastes zones ne sont pas exploitées, ce qui permet aux activités agricoles et industrielles de se poursuivre [7][8][3].

#### <span id="page-26-0"></span>**I.5.1.b Inconvénients :**

L'énergie éolienne a plusieurs défauts :

- Bruit : Il a diminué de façon importante, y compris le bruit mécanique qui a pratiquement disparu grâce aux progrès réalisés sur le multiplicateur. Par contre, le bruit aérodynamique est lié au régime de rotation du rotor, qui doit donc être limité [7].
- Certaines études ont révélé que les oiseaux évitent les éoliennes. D'autres études disent que les parcs éoliens ne devraient pas se trouver sur les routes des oiseaux migrateurs, afin qu'ils ne soient pas exploités par des éoliennes [7].
- La qualité de l'électricité, puisque la source d'énergie éolienne est volatile, l'électricité produite par les éoliennes n'est pas constante. La qualité du résultat n'est pas toujours très bonne. À ce jour, le pourcentage de ce type d'énergie dans le réseau a été faible, mais avec le développement de l'énergie éolienne, en particulier dans les zones à fort potentiel éolien, ce pourcentage n'est plus négligeable. Ainsi, l'influence de la qualité

de l'énergie produite par les éoliennes augmente et, par conséquent, les contraintes des responsables du réseau électrique sont de plus en plus strictes [7].

• Le coût de l'énergie éolienne par rapport aux sources d'énergie classiques : bien qu'en terme de coût, l'éolien puissant sur les meilleurs sites, c'est à dire là où il y a le plus de vent, est entrain de concurrencer la plupart des sources d'énergie classique, son coût reste encore plus élevé que celui des sources classiques sur les sites moins ventés [8][3].

#### <span id="page-27-0"></span>**I.5.2 Types des turbines éoliennes :**

Il y a 3 types des éoliennes :

- Turbine Éolienne à axe horizontal
- $\triangleright$  Turbine Éolienne à axe vertical
- > Turbine Petite éolienne.

#### <span id="page-27-1"></span>**I.5.2.1 Les éoliennes à axes horizontal :**

 Les éoliennes à axe beaucoup plus largement employées, elles nécessitent souvent un mécanisme d'orientation des pales, présentant un rendement aérodynamique plus élevé, démarrent de façon autonome et présentent un faible encombrement au niveau du sol.

 Dans ces types d'éoliennes, l'arbre est parallèle à la masse. Le nombre de pales utilisées pour produire de l'électricité varie entre 1 et 3, le rotor à trois pales étant le plus utilisé parce qu'il en constitue un compromis entre le coefficient de puissance, le coût et la vitesse de rotation du capteur éolien, ce type d'éolienne a pris le dessus sur celles à axe vertical car elles représentent un coût moins important. [5]

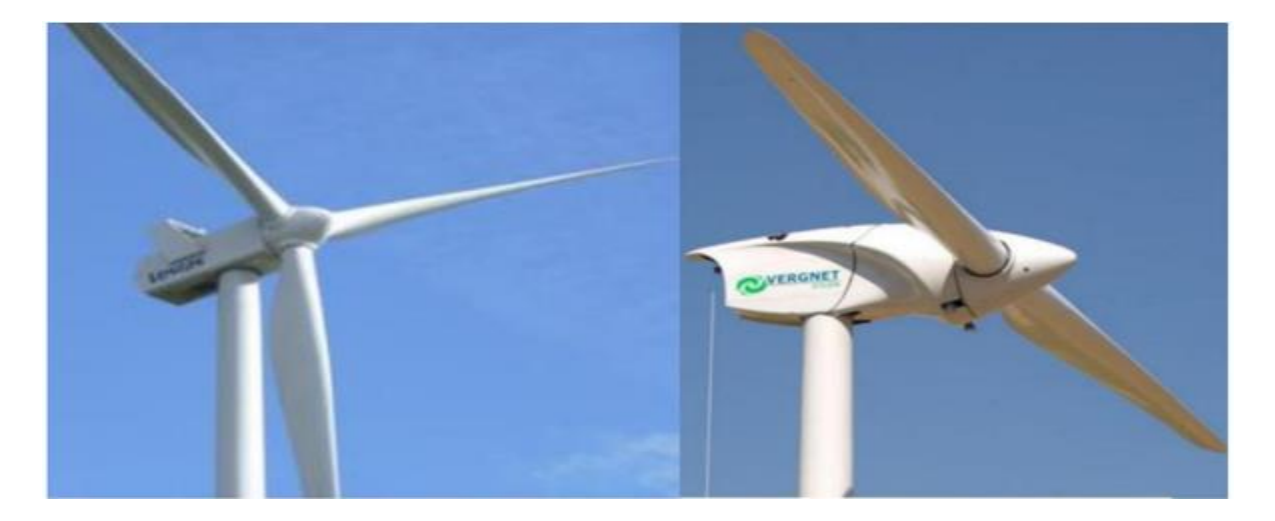

**Figure I.6 :** Turbine à vent à axe horizontal [5].

 $\sim$  10  $\sim$ 

#### **I.5.2.1.a Avantages :**

- Une très petite emprise sur l'axe vertical des éoliennes.
- Cette structure saisit le vent en hauteur; elle est donc plus solide et plus régulière que près du sol [4].
- Le générateur et les dispositifs de contrôle se trouvent dans le module au sommet de la tour [4].
- Il est donc inutile d'ajouter un espace pour l'appareil.

#### **I.5.2.1.b Inconvénient :**

- Coût élevé de la construction.
- L'équipement se trouve au sommet de la tour et il est donc difficile d'intervenir en cas d'incident [4].

 Malgré ses défauts, cette structure est aujourd'hui la plus utilisée. Cependant, les structures à axe vertical sont encore utilisées pour la production d'énergie dans les régions éloignées. Ils sont de faible puissance destinés à des usages permanents comme la recharge des batteries par exemple [4].

#### <span id="page-28-0"></span>**I.5.2.2 Eoliennes à axe vertical :**

 Les éoliennes à axe vertical de type Darius sont en général moins efficaces que les éoliennes à axe horizontal traditionnelles (voir figure I.7). Le principe est celui de la rotation de l'axe vertical dans le milieu de l'état fin. Ce type de turbine réduit considérablement le bruit et permet son exploitation avec des vents de plus de 220 km/h dans toutes les directions [5].

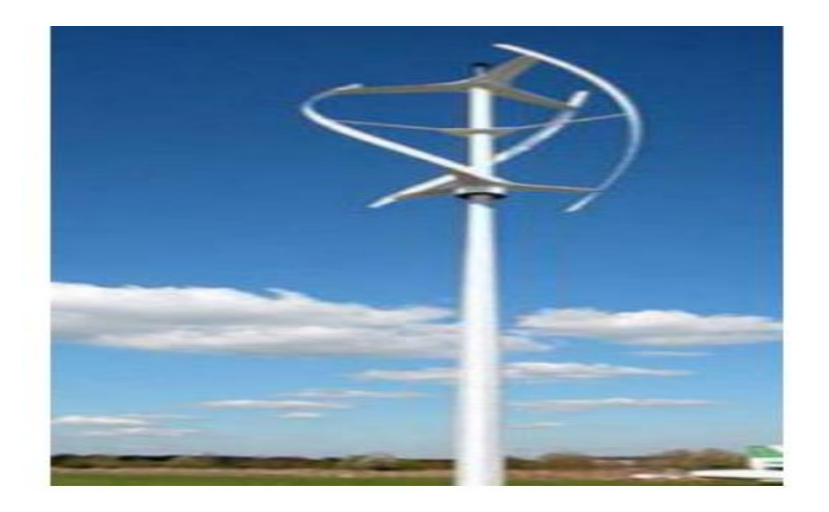

**Figure I.7 :** Turbines à axe vertical [5].

 $\sim$  11  $\sim$ 

#### **I.5.2.2.a Avantages :**

- L'avantage de la conception verticale est que le multiplicateur, le générateur et les appareils de contrôle sont placés directement au sol [4].
- Son axe vertical présente une symétrie de révolution qui permet de travailler indépendamment de la direction du vent sans avoir à orienter le rotor [4].
- Sa conception est simple, robuste et à faible maintenance [4].

#### **I.5.2.2.b les inconvénients** [4][5]**:**

- Leur performance est inférieure à celle des turbines à axe horizontal [4].
- En raison de sa conception verticale, ce type d'éolienne doit fonctionner avec le vent proche de la terre, qui est donc moins puissant en raison du terrain [4].
- La composition du sol exige l'utilisation de traverses qui doivent passer sur les pales, occupant ainsi une plus grande surface que l'éolienne [4].

#### <span id="page-29-0"></span>**I.5.3 Les petites éoliennes :**

 Il s'agit d'un type différent de turbine utilisée pour produire de l'électricité de façon économique. Elle est également sous-utilisée.

#### <span id="page-29-1"></span>**1.6 Principe de fonctionnement d'une éolienne :**

 Le vent, une des premières ressources naturelles, utilisée pour faciliter la vie au quotidien de l'homme. Maîtriser la force du vent, permet aujourd'hui de produire de l'électricité, grâce à l'énergie éolienne [10].

 Le principe est le même que celui d'une bonne dynamo de vélo. Les pâles, elles-mêmes couplées à un rotor et à une génératrice, tournent grâce au vent et entraîne la génératrice qui produit l'électricité. L'éolienne n'est donc ni plus ni moins qu'un aérogénérateur, s'inspirant du procédé des moulins à vent.

 L'éolienne est généralement composée de trois pales, qui sont portées par un rotor et fixées en haut d'un mat. C'est un moteur électrique qui permettra d'orienter les pales de manière à ce qu'elles se trouvent continuellement face au vent.

 Le mouvement des pales transforme l'énergie cinétique (énergie que possède un corp par son mouvement et s'exprime en joule) du vent en énergie mécanique (quantité d'énergie emmagasinée). La vitesse de rotation se trouve être en fonction de la taille des pales. Plus les

 $\sim$  12  $\sim$ 

pales sont petites et plus elles tournent rapidement. En moyenne on peut dire qu'elles tournent entre 10 et 25 tours/minutes.

 Le rôle du générateur est ensuite de transformer cette énergie mécanique, en énergie électrique pour les besoins de l'homme. Les besoins d'un générateur sont d'environ 1000 à 2000 tours/minutes afin de produire une quantité d'électricité idéale. C'est la raison pour laquelle un multiplicateur est utilisé afin d'accélérer le mouvement des pales [10][5].

#### <span id="page-30-0"></span>**I.7 Éléments constitutifs d'un aérogénérateur (à axe horizontal) :**

 L'éolienne utilise l'énergie éolienne cinétique pour entraîner un arbre rotatif : cette énergie cinétique est convertie en énergie mécanique qui est elle-même convertie en énergie électrique par un générateur électromagnétique monté sur rotor. Il peut diriger le courant vers le réseau de distribution, le stocker ou être utilisé par des frais isolés [9].

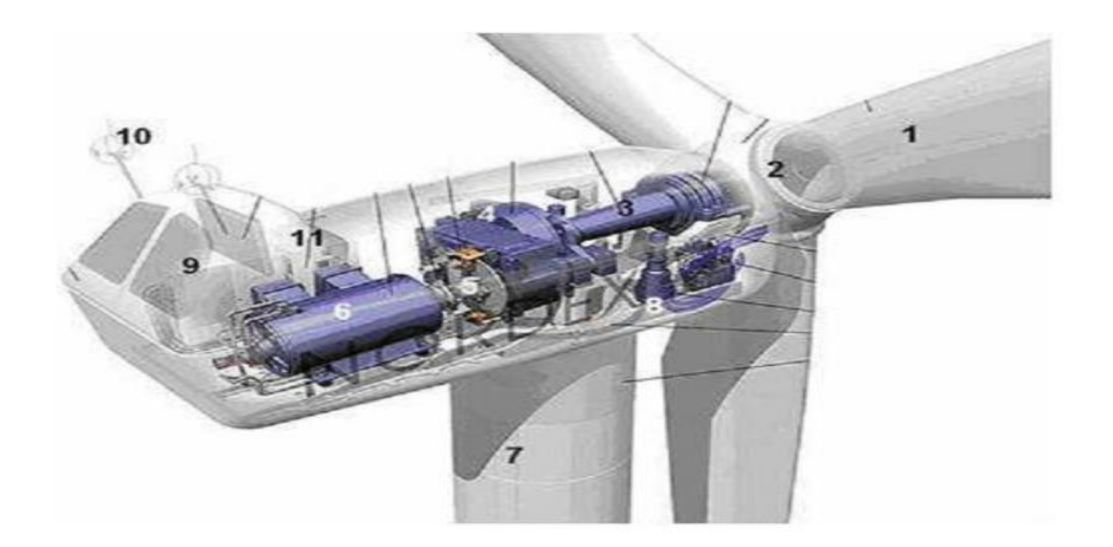

**Figure I.8:** Image des composants des éoliennes [9].

**Pales :** il s'agit des capteurs d'énergie cinétique qui transmettent l'énergie au rotor.

**1. Le moyeu :** il est équipé d'un système qui permet de diriger les pales de façon à réguler la vitesse de rotation.

**2. L'arbre primaire :** raccorde les pales au multiplicateur.

**3. Le multiplicateur :** réduction du couple et augmentation de la vitesse. Il constitue l'intermédiaire entre les arbres primaires et secondaires.

**4. L'arbre secondaire :** il apporte de l'énergie mécanique au groupe électrogène. Il est doté d'un frein à disque mécanique qui limite la vitesse de l'arbre par vent fort.

 $\sim$  13  $\sim$ 

**5. Le générateur électrique :** c'est lui qui assure la production électrique. Elle peut atteindre une puissance de 5 MW. Il peut être une dynamo (produit du courant continu) ou un alternateur (produit du courant alternatif). L'alternateur est le plus utilisé pour des raisons de coût et de rendement

**6. Le mât :** c'est un tuyau en acier, pilier de l'ensemble des infrastructures. Sa hauteur est importante : plus elle augmente, plus la vitesse du vent augmente rapidement et plus le coût de la structure augmente. Généralement, le mât est un peu plus grand que le diamètre dès les pales

**7. Le système de direction de la nacelle :** il s'agit d'une couronne dentée équipée d'un moteur qui permet de diriger l'éolienne et de la bloquer dans l'axe du vent grâce à un freinage.

**8. Le système de refroidissement :** il est à base d'air, d'eau ou d'huile et prévu pour le multiplicateur et le générateur.

**9. Les outils de mesure du vent :** girouette pour la direction et anémomètres pour la vitesse. Les données sont transmises à l'informatique de commande.

**10. Le système de contrôle électronique :** il gère le fonctionnement général de l'éolienne et de son mécanisme d'orientation.

<span id="page-31-0"></span>**11**. Au pied du mât se trouve un **transformateur.**

#### **I.8 Zones de fonctionnement de l'éolienne :**

 Compte tenu des informations précédentes, la courbe de puissance convertie d'une turbine, généralement fournie par les constructeurs, qui permet de définir quatre zones de fonctionnement pour l'éolienne suivant la vitesse du vent [4]:

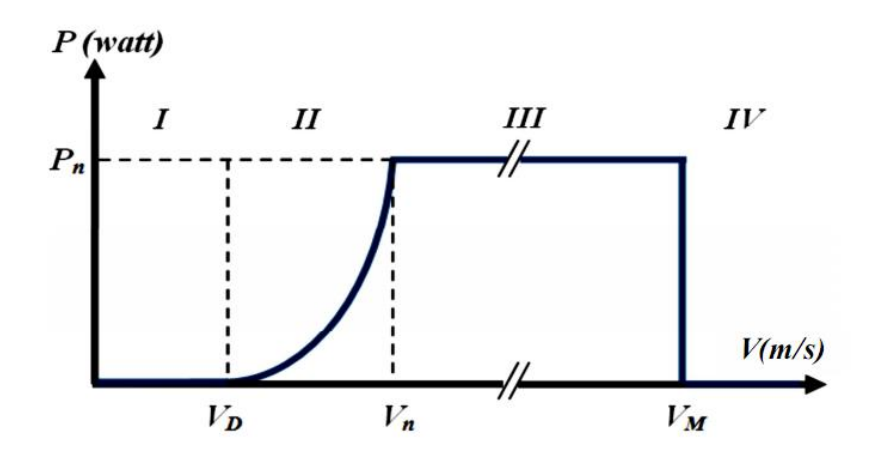

**Figure I.9 :** Courbe de la puissance éolienne en fonction de la vitesse du vent.

 $V_D$ : vitesse du vent correspondant à la mise en marche de la turbine. En fonction du fabricant, la *V<sub>D</sub>* varie entre 2,5m/s et 4m/s pour les éoliennes de grande puissance [4].

 $V_n$ : vitesse du vent dont la puissance de sortie correspond à la puissance nominale du générateur. Selon le fabricant, *V<sup>n</sup>* varie de 11,5 m/s à 15 m/s selon la technologie [4].

V<sub>M</sub>: vitesse du vent au-delà de laquelle l'éolienne doit être déconnectée pour des raisons de tenue mécanique à la fin des pales. Pour la majeure partie des éoliennes, la *V<sup>M</sup>* vaut 25 m/s [4].

 **Zone I :**  $V < VD$  **:** La vitesse du vent est trop petite. Il est possible que la turbine tourne, mais l'énergie à capturer est trop faible.

 **Zone II :**  $VD < V < Vn$ : La puissance maximale est enregistrée dans ce secteur pour chaque vitesse de vent. Il existe différents modes d'optimisation de l'énergie extraite. Ce secteur correspond à l'opération de charge partielle [4].

 **Zone III :**  $Vn < V < VM$  : Cette puissance devient trop grande. La puissance extraite est par conséquent limitée, tout en restant aussi proche que possible de la puissance nominale de la turbine (Pn). Cette zone correspond au fonctionnement en charge maximale.

 Il existe quatre façons principales de réduire l'énergie éolienne si les valeurs du vent augmentent. La première est une technologie active plutôt complexe et coûteuse appelée

 $\sim$  15  $\sim$ 

système à pas variable, elle est donc souvent davantage utilisée dans les systèmes qui convertissent la puissance à vitesse variable moyenne à élever. Il consiste en un réglage mécanique de la position angulaire des aubes sur leur essieu, permettant de déplacer dynamiquement la courbe du coefficient de puissance de l'aile. La deuxième est la procrastination passive. Il s'agit de concevoir la forme des pales pour obtenir un décrochage dynamique de l'écoulement d'air des pales avec une vitesse de vent élevée. La troisième façon de limiter la puissance est la déviation de l'axe du rotor dans le plan vertical ou une déviation dans le plan horizontal (rotation autour de l'axe du mat). La turbine n'est donc plus tournée vers le vent et sa surface active diminue d'éolienne [04][5].

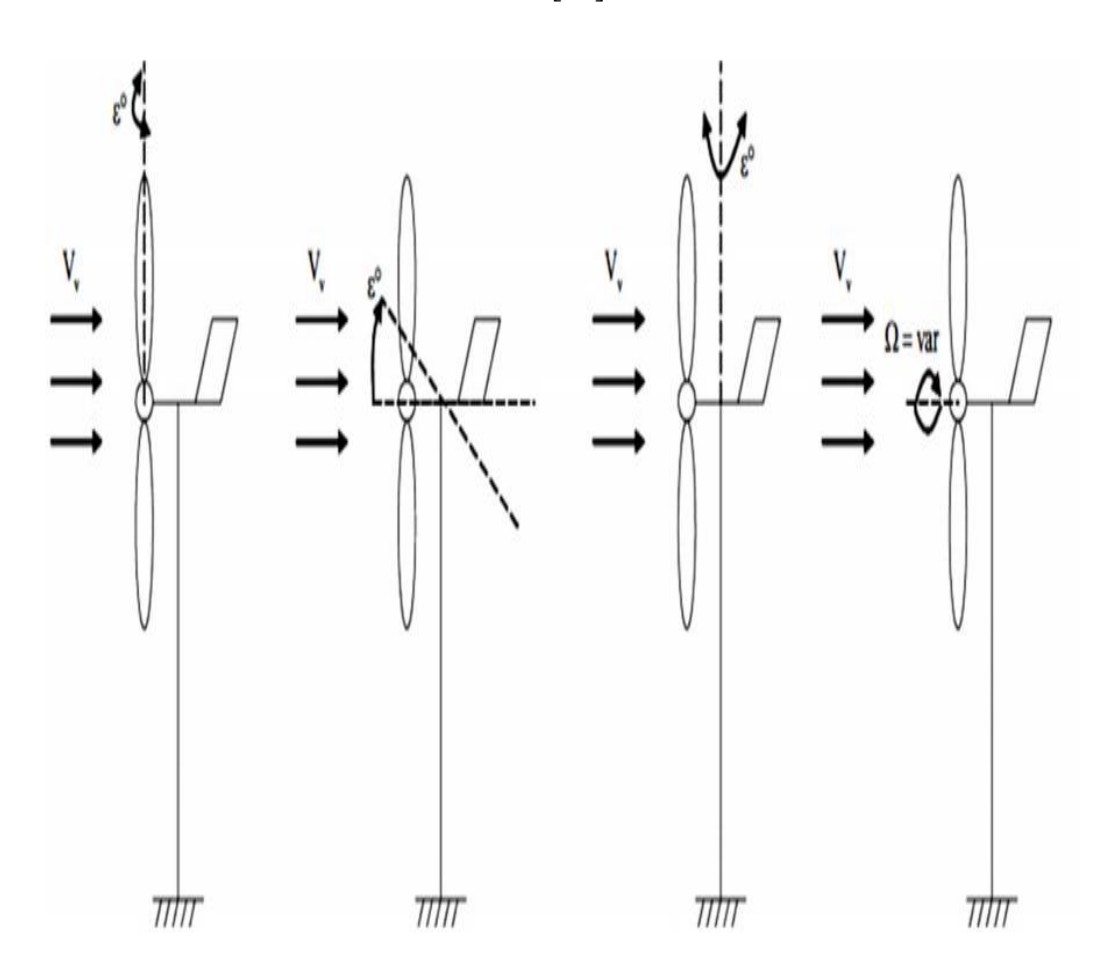

**Fig. I.10:** Limitation de l'énergie éolienne [4].

#### <span id="page-33-0"></span>**I.9 Les déférentes technologies du système éoliennes** :

#### <span id="page-33-1"></span>**I.9.1 les éoliennes à vitesse fixe :**

 Ces éoliennes sont généralement régulées par l'orientation des pales (modification du code) et sont basées sur l'utilisation de la cage d'écureuil asynchrone.

 $\sim 16 \sim$ 

Le générateur fonctionne à une vitesse spécifique ou varie très légèrement par glissement de la machine asynchrone [12].

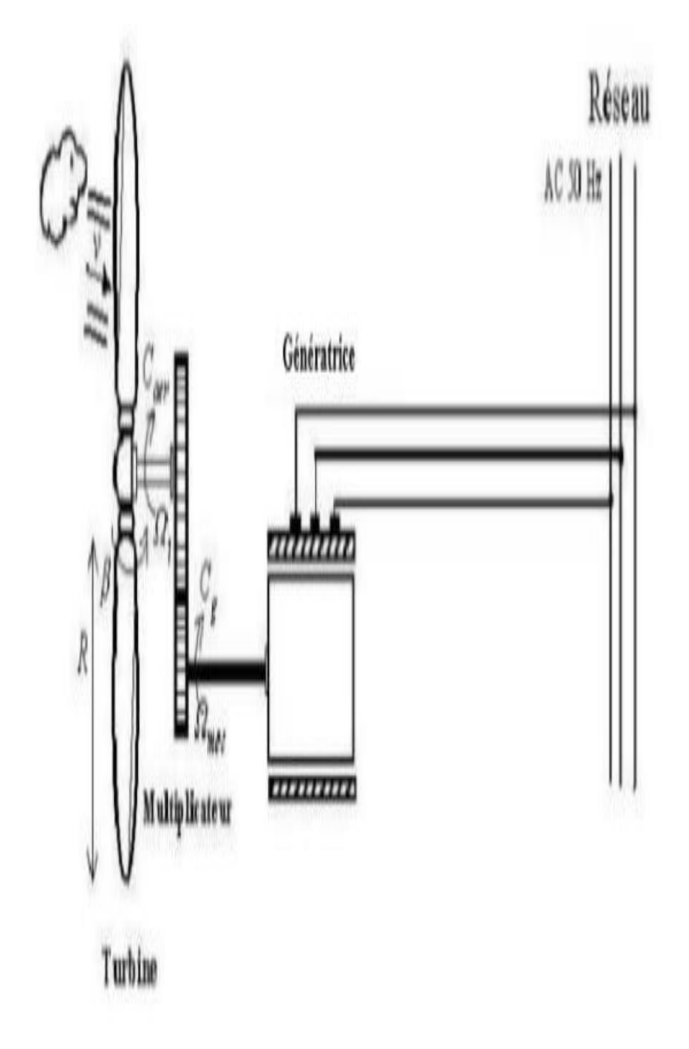

Figure I.11 : Eolienne à vitesse fixe [06].

#### <span id="page-34-0"></span>**I.9.1.1 Les Avantages :**

- Système électrique facile.
- Son prix d'achat est bas.
- Ne requiert pas de système électronique d'alimentation [6].
- Il n'a pas besoin d'entretien majeur [6].

#### <span id="page-34-1"></span>**I.9.1.1 Les Inconvénients :**

- La complexité de la commande de puissance transmise au réseau [6].
- Vibrations sur le niveau de l'énergie [6].

#### <span id="page-35-0"></span>**I.9.2 les éoliennes à vitesse variable :**

Composé d'une machine asynchrone à double alimentation (GADA) ou d'une machine synchrone MSAP (Permanent Magnait Synchrones Machine). Ils (GADA et MSAP) sont principalement installés pour augmenter la puissance extraite du vent ainsi que pour leur capacité d'ajustement [6].

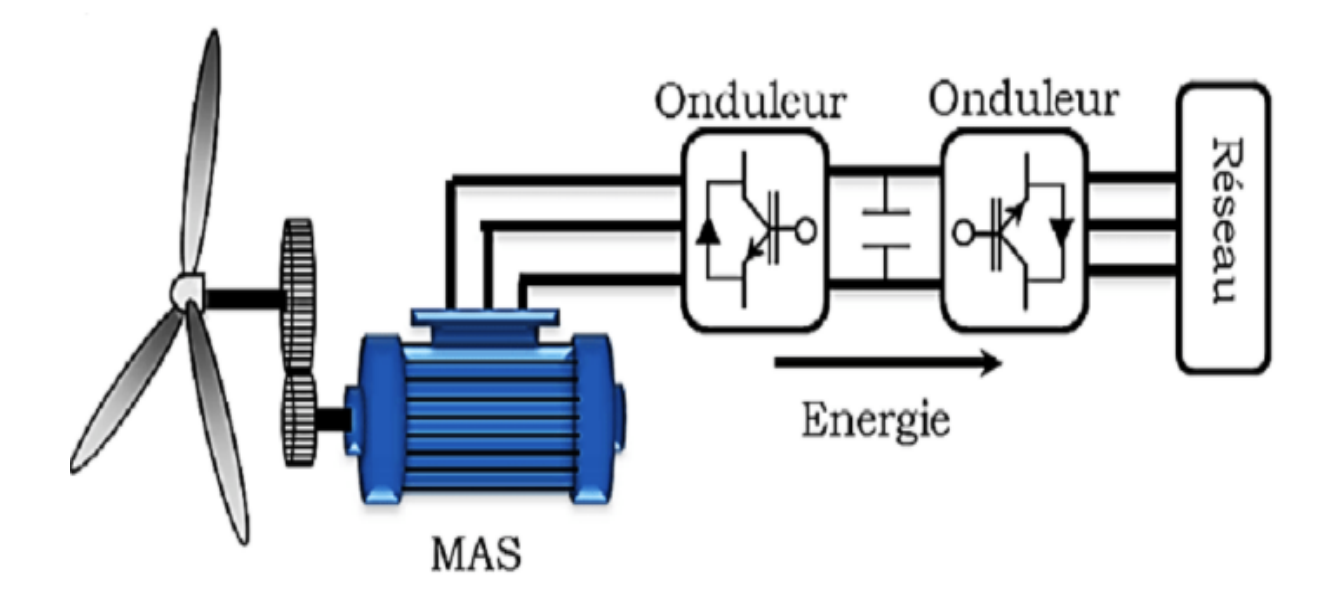

**Figure I.12 :** Eolienne à vitesse variable utilisant une MAS

#### <span id="page-35-1"></span>**I.9.2.1 Les Avantages :**

- Contrôler la transmission de l'énergie au réseau.
- Une production d'énergie est grande qualité.
- Diminution du bruit.

#### <span id="page-35-2"></span>**I.9.2.2 Les Inconvénients :**

- Utilisation des machine spéciale (ex : GADA) [6].
- Cout supplémentaire plus important (convertisseur, commande) [6].

#### <span id="page-35-3"></span>**I.10 Le vent :**

 Le vent est le mouvement ou le mouvement des masses d'air d'une région à une autre horizontalement dans l'atmosphère, en fonction de la différence des valeurs de pression
atmosphérique d'une région à l'autre ; Pour que le vent se déplace toujours avec accélération des zones de haute pression atmosphérique vers les zones de basse pression atmosphérique

#### **I.10.1 Notions sur le vent :**

Les éoliennes transforment l'énergie cinétique de l'éolien à l'électricité. Elle est renouvelable, en bon état et non polluante.

 La vitesse du vent varie en fonction des zones géographiques et des saisons, il est particulièrement élevé pendant la période hivernale et au niveau de la mer (offshore). Le vent se définit en fonction de sa direction et de sa vitesse [13][6].

#### **I.10.2 Direction et vitesse du vent :**

 En principe, le vent souffle depuis les zones à haute pression jusqu'aux zones à basse pression. À des latitudes moyennes et hautes, cependant, sa direction est modifiée par la rotation de la terre. Le vent devient alors parallèle aux isobares et non perpendiculaire à celles-ci Figure I.13.

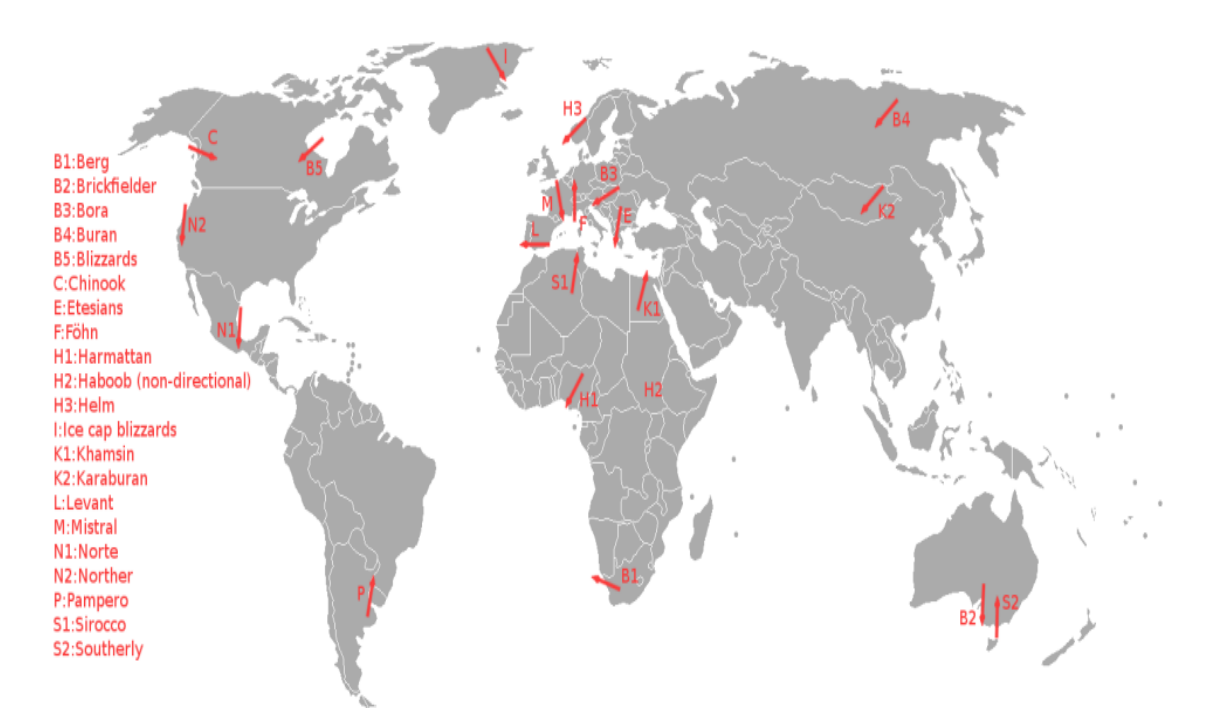

**Figure І.13 :** Vents locaux à travers le Monde**.**

#### **I.11 Critère de choix d'un potentiel éolien :**

 L'énergie cinétique de vent constitue une ressource énergétique inépuisable mais fluctuante. Pour toute installation d'une éolienne dans un endroit [13], il faut d'abord faire une étude des caractéristiques des sites :

- Quantifier les ressources éoliennes aux sites des applications.
- Estimer la puissance moyenne disponible chaque année à ces sites.

#### **I.12 L'énergie éolienne dans le monde :**

 L'énergie éolienne constitue une ressource non négligeable. Plus de 159 GW éoliens étaient installés dans le monde fin 2009 et qui contribuent à hauteur de 340 Twh/an à la production mondiale d'électricité, l'équivalent de la demande totale en électricité de l'Italie, septième économie mondiale, et égale 2 % de la consommation électrique mondiale. Dans certains pays et certaines régions [14], l'éolien est devenu une des principales sources d'électricité, les parts les plus élevées étant: Danemark (20 %), Portugal (15 %), Espagne (14 %) et Allemagne (9 %).

 En ce qui concerne l'installation, l'Europe représente plus de 47% de la capacité éolienne installée mondiale. En Afrique, toutes les éoliennes installées en 2009 représentent 770 \*MW (0,5 % de la capacité éolienne globale) et seulement 0,5 MW en Algérie en 2009 (81e position). La figure (I-14) présente la part de l'énergie éolienne installée sur différents continents [14].

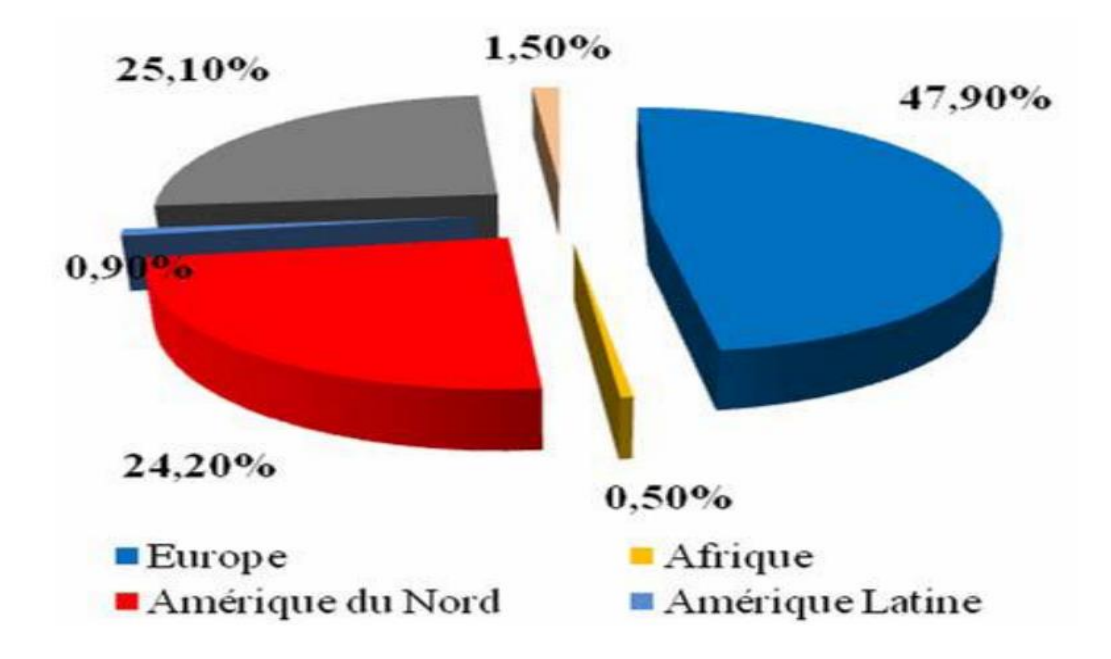

**Figure I.14:** Proportion d'énergie éolienne installée sur différents continents [14].

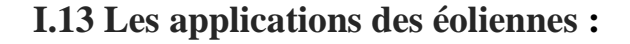

 L'avantage d'une éolienne est qu'elle permet la récupération de l'énergie cinétique présente dans le vent. Cette énergie est convertie en énergie de rotation mécanique (en prenant bien sûr en compte l'efficacité de la machine). Il est possible d'exploiter cette énergie mécanique principalement de deux façons [10].

• Soit directement pour conduire, par exemple, une pompe hydraulique.

Ou à conduire un générateur électrique. En matière de production d'électricité, on distingue deux types de configuration [10].

- L'énergie est emmagasinée dans les batteries pour être utilisée plus tard.
- La consommation d'énergie se fait directement par injection dans un système de distribution**.[10][06]**

#### **I.14 Conclusion :**

 Dans ce chapitre, nous donnons une définition précise de l'énergie éolienne et de ses types, Dans ce chapitre nous avons également appris le principe de fonctionnement des éoliennes.

 L'énergie éolienne a un avenir prometteur et de multiples horizons, car c'est une énergie propre et très rentable, mais c'est qu'elle coute cher.

 L'utilisation de l'énergie éolienne dans le monde s'est multipliée, notamment la production d'électricité comme énergie renouvelable, Il est également utilisé pour pomper l'eau dans des zones isolées. L'énergie éolienne aide également à déplacer les voiliers pour réduire la consommation de carburant pendant les voyages, En plus des activités d'entraînement telles que la surf, l'énergie éolienne est un facteur primordial pour l'exercice de ce sport.

# *CHAPITRE II*

# *Modélisation de la*

## *chaine de conversion*

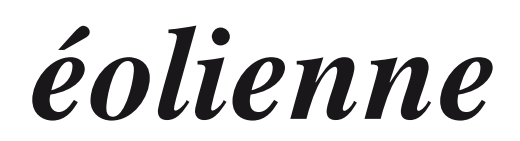

#### **II.1 Introduction :**

 La modélisation est une opération permet d'établir les équations mathématiques qui introduit le fonctionnement d'un système physique à base des hypothèses. Dans le présent chapitre Nous modélisons chaque élément de ce système de conversion éolienne, tels que la turbine éolienne, la machine asynchrone à double alimentation en mode générateur dans les différents repères et nous verrons ensuite la modélisation de l'onduleur.

#### **II.2 Description du système éolienne :**

 Le système éolien à vitesse variable étudié dans ce mémoire, basé sur une GADA, est illustré à la Figure II.1. La turbine, via un multiplicateur, entraine la GADA, laquelle est raccordée au réseau électrique directement par le stator mais également au travers de convertisseurs statiques triphasés par le rotor [6].

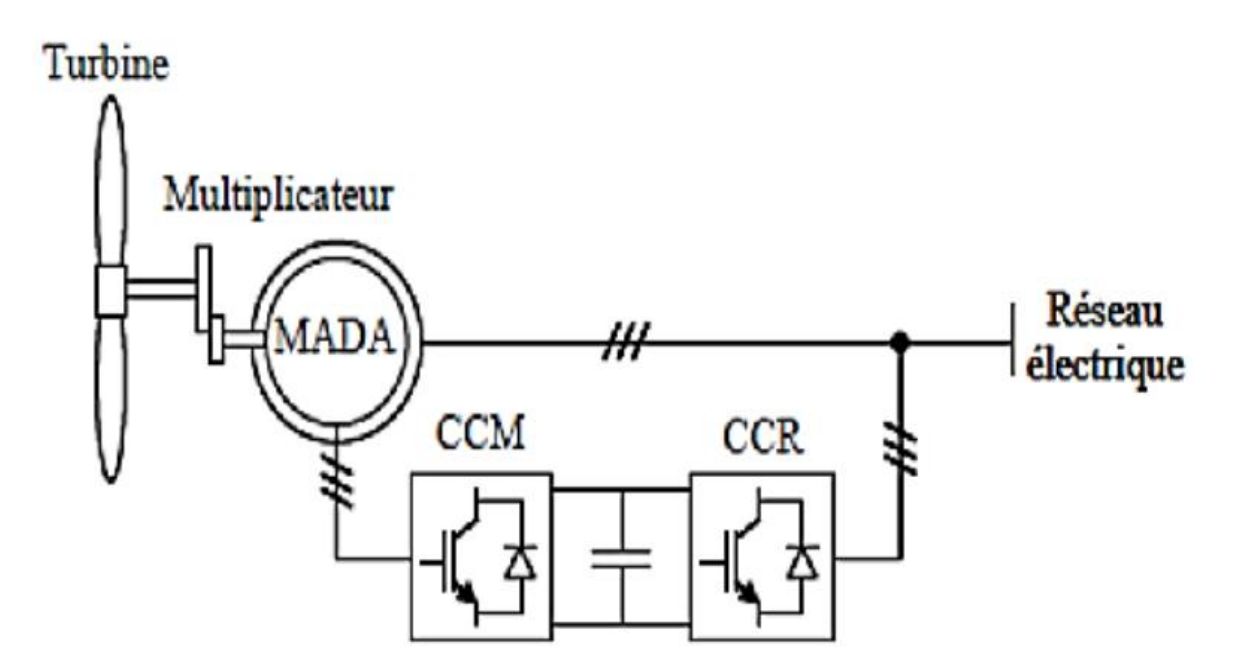

**Figure II.1 :** Système éolien à vitesse variable basé sur une GADA [6].

## **II.3 Modélisation de la turbine éolienne :**

### **II.3.1 Loi de Betz :**

 La loi de Betz détermine qu'une éolienne ne pourra jamais convertir en énergie mécanique plus de 16/27 (ou 59%) de l'énergie cinétique contenue dans le vent. Ce fut l'Allemand Albert Betz qui, en 1929, formula la loi de Betz pour la première fois [15]. Considérons le système de

la figure II.2 qui représente un tube de courant autour d'une éolienne à axe horizontal. V1 représente la vitesse du vent en amont de l'aérogénérateur et la vitesse V2 en aval.

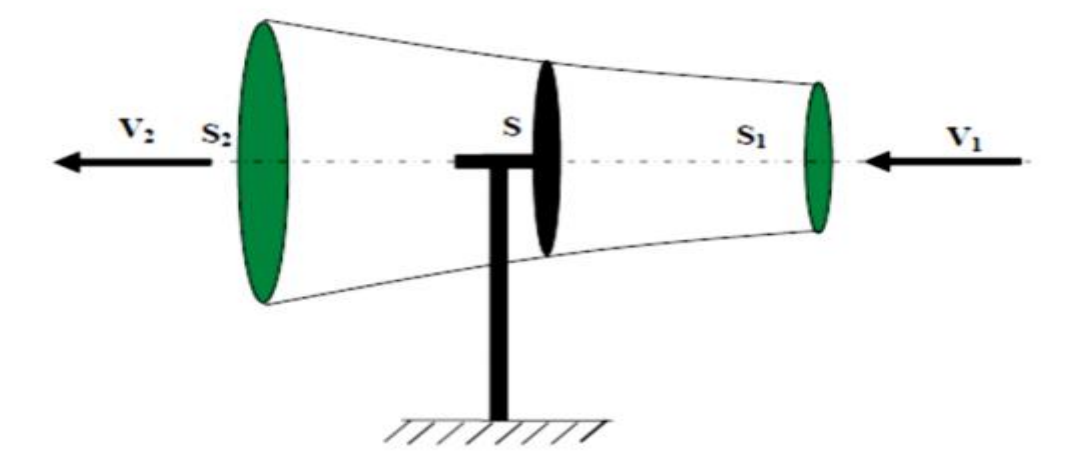

**Figure II.2 :** théorie de Betz : schéma de principe [15].

#### **II.3.2 Modèle aérodynamique de la turbine :**

#### **II.3.2.a Modèle du vent :**

 Le vent est le vecteur énergétique d'entrée d'une chaîne éolienne, déterminant pour le calcul de la production de l'électricité, donc pour la rentabilité. Les propriétés dynamiques du vent sont capitales pour l'étude de l'ensemble du système de conversion d'énergie car la puissance éolienne, dans les conditions optimales, est au cube de la vitesse du vent [6].

 Mathématiquement, la vitesse du vent est un vecteur tridimensionnel. Néanmoins, la direction du vecteur de vitesse du vent n'a pas d'importance pour une turbine à axe vertical. Même pour une petite éolienne tripale à axe horizontal, cette direction n'est pas prise en compte dans la modèle de la turbine éolienne car elle est réglée par la dérive sur la queue de la turbine [06].

 Dans cette étude, nous avons représenté l'évolution de la vitesse du vent, par une fonction scalaire qui évolue dans le temps, modélisée sous forme déterministe par une somme de plusieurs harmoniques, conformément à [06].

$$
V_{(t)} = 8.2 + 2\sin(\omega t) - 1.75\sin(3\omega t) + 1.5\sin(5\omega t) - 1.25\sin(10\omega t) + \sin(30\omega t)
$$

(II.1)

Avec :  $\omega = \frac{2\pi}{10}$ 10

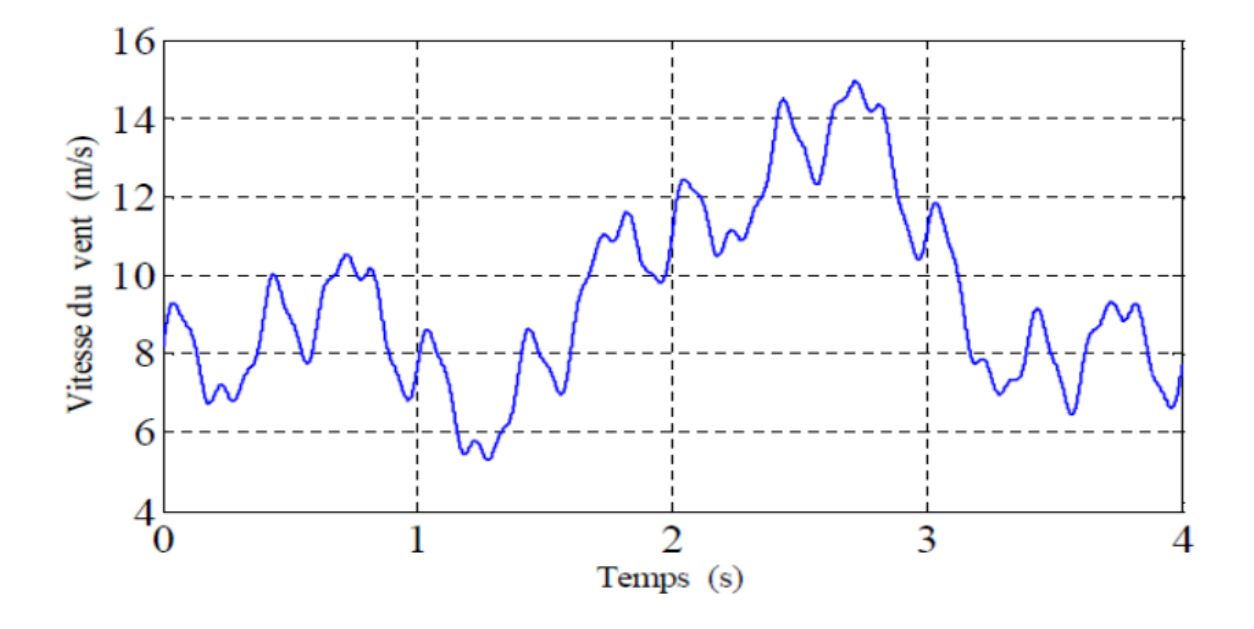

La figure II.3 représente le profil du vent simulé avec une vitesse moyenne de 8.2m/s.

**Figure II.3 :** Simulation du profile de la vitesse du vent [6].

#### **II.3.2.b Modèle de la turbine [1][6]:**

La puissance éolienne du vent est exprimée par la relation suivante :

$$
P_v = \frac{1}{2}\rho S V_v^3 \tag{II.2}
$$

Le vent de vitesse  $Vv$ , appliqué sur les pales de l'éolienne, entraine sa mise en rotation et crée une puissance mécanique sur l'arbre de la turbine, notée  $Pt$ , s'exprimant par :

$$
P_t = C_p(\lambda, \beta) \cdot P_v \tag{II.3}
$$

$$
P_t = \frac{1}{2} \cdot C_P(\lambda, \beta) \cdot \rho \cdot S \cdot V_v^3 \tag{II.4}
$$

$$
\lambda = \frac{\Omega_t \cdot R}{V_v} \tag{II.5}
$$

Avec :

 $\cdot \lambda$ : La vitesse relative représentant le rapport entre la vitesse linéaire à l'extrémité des pales de l'éolienne et la vitesse du vent,

•  $\rho$ : La masse volumique de l'air (approximativement 1,225 kg/m3 à la pression atmosphérique et à 15°C),

• S : La surface circulaire balayée par la turbine, le rayon du cercle décrit étant défini par la longueur d'une pale,

 $\sim$  25  $\sim$ 

- $\Omega t$  : La vitesse de rotation de la turbine,
- R : rayon des pales.

Le coefficient de puissance Cp représente le rendement aérodynamique de la turbine éolienne et dépend également de la caractéristique de la turbine. Ce coefficient présente une limite théorique, appelée limite de Betz, égale à 0,593 et qui n'est jamais atteinte en pratique . Dans le cadre de ce mémoire, nous utiliserons une expression approchée du coefficient de puissance en fonction de la vitesse relative  $\lambda$  et de l'angle de calage des pales β.

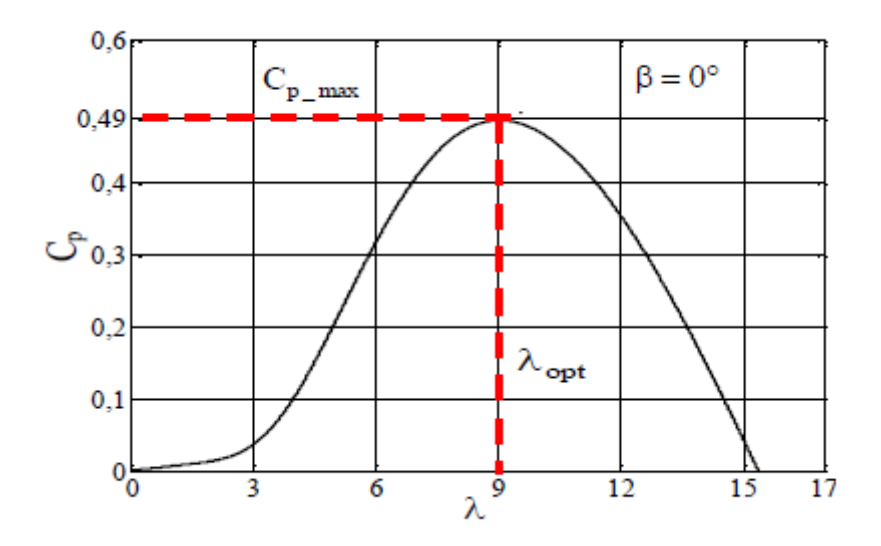

**Fig.II.4**- Caractéristique Cp ( $\lambda$ ) pour un angle de calage  $\beta = 0^{\circ}$  de la turbine choisie

 $C_p(\lambda, \beta) = (0.35 - 0.00167) \cdot (\beta - 2) \cdot \sin \left[ \frac{\pi \cdot (\lambda + 0.1)}{14.34 - 0.31} \right]$  $\frac{h^{(1)}(1+0.1)}{14.34-0.3\cdot(\beta-2)}$  – 0.00184  $\cdot$  ( $\lambda$  – 3)  $\cdot$  ( $\beta$  – 2) (II.6)

Connaissant la vitesse de rotation de la turbine, le couple mécanique  $Ct$  disponible sur l'arbre lent de la turbine peut donc s'exprimer par [1][6]:

$$
C_t = \frac{P_t}{\Omega_t} = \frac{\pi}{2 \cdot \lambda} \rho \cdot R^3 \cdot V_v^2 \cdot C_p(\lambda, \beta)
$$
 (II.7)

#### **II.4 modélisations de la partie mécanique d'un système éolienne :**

#### **II.4.1 Modèle du multiplicateur de vitesse :**

 Le multiplicateur de vitesse, qui est disposé entre la turbine éolienne et la génératrice, a pour but d'adapter la vitesse de la turbine Ωt, assez lente, à celle que nécessite la génératrice Ω [15]. Il est modélisé par les deux équations suivantes :

$$
G = \frac{c_{aer}}{c_g} \tag{II.3}
$$

 $\sim$  26  $\sim$ 

 $G = \frac{\Omega_{mec}}{2}$  $\Omega_{tur}$ 

 $(II.4)$ 

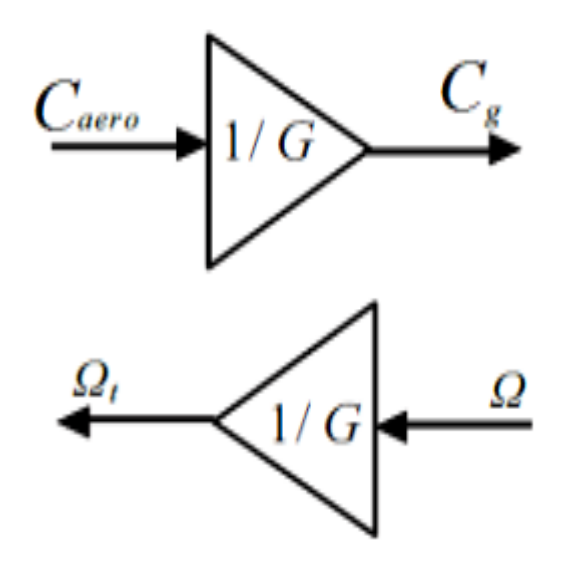

**Figure II.5 :** Schéma bloc du modèle du Multiplicateur de vitesse [15].

#### **II.4.2 équation dynamique de l'arbre de transmission :**

 L'équation fondamentale du moment du couple dynamique permet de déterminer l'évolution de la vitesse à partir du couple mécanique total (Cmec) appliqué au rotor [08] :

Nous avons :

$$
J \cdot \frac{d\Omega_{m\acute{e}canique}}{dt} = C_{m\acute{e}canique}
$$
 (II.5)

Où :

*J* : est l'inertie totale ramenée sur l'arbre de la génératrice.

Le couple mécanique est la somme de tous les couples appliqués sur le rotor :

$$
C_{mec} = C_g - C_{em} - C_f \tag{II.6}
$$

- *Cem* : Le couple électromagnétique développé par la génératrice.
- *Cg* : Le couple issu du multiplicateur.
- *Cf* : Le couple résistant dû aux frottements.

$$
C_f = f \cdot \Omega_{mec} \tag{II.7}
$$

 $\sim$  27  $\sim$ 

Où :

- *f* : le coefficient de frottement total du couplage mécanique.

Les variables d'entrée de l'arbre de transmission sont le couple issu du multiplicateur Cg et le couple électromagnétique C.

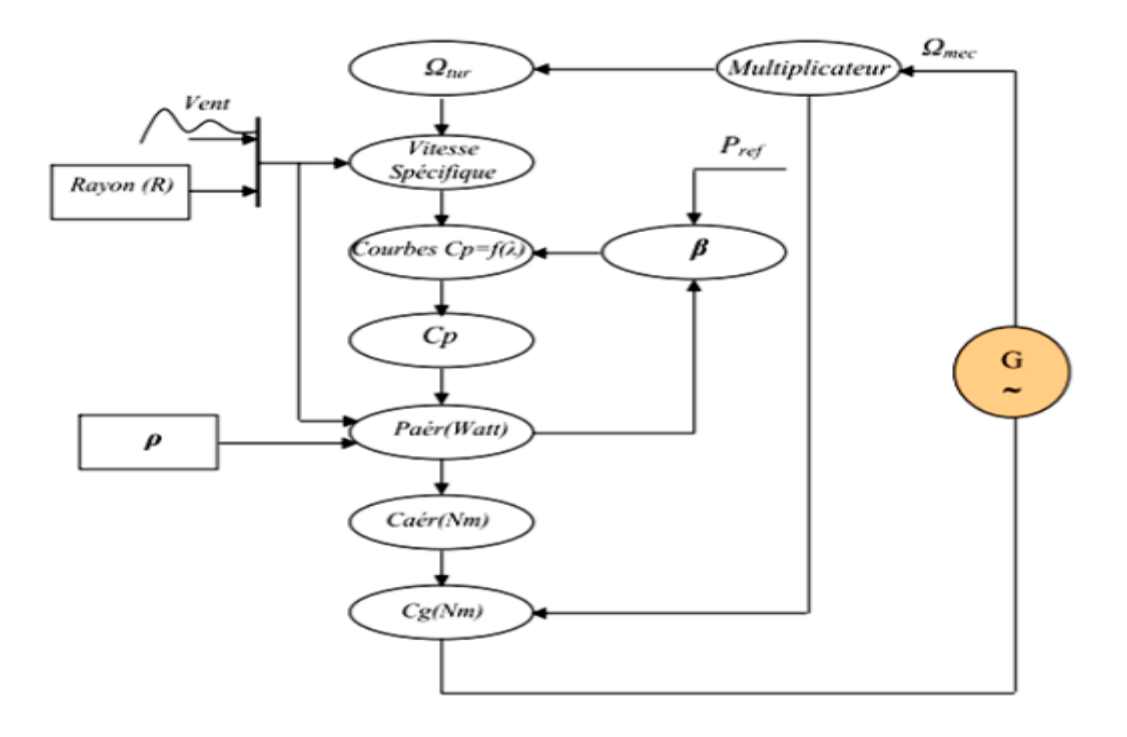

**Figure II.6** : Organigramme de simulation de la turbine éolienne [15]

## **II.5 La machine asynchrone à double alimentation :**

#### **II.5.1 Définition de la MADA :**

 Une Machine Asynchrone à Double Alimentation est une machine à courant alternatif dont la vitesse varie en fonction de la charge. Elle se compose comme une machine asynchrone d'un primaire dit stator qui est fixe, et d'un secondaire qui est le rotor de forme cylindrique qui est mobile [16]. Le stator comporte trois (03) enroulements ; couplés en étoile ou en triangle ; qui sont alimentés par un système triphasé de tension. Il en résulte la création d'un champ magnétique glissant dans l'entrefer de la machine, où sa vitesse est  $\Omega_s = \frac{\omega_s}{n}$  $\frac{\omega_s}{p}$ où  $\omega_s$  désigne la pulsation du réseau d'alimentation triphasé, et p est le nombre de paires de pôles du champ magnétique qui apparaît au niveau du stator [16].

 Le rotor qui est constitué comme le stator, comporte un bobinage triphasé avec un même nombre de pôles, couplé en étoile. Le rotor tourne à la vitesse :  $\Omega_r = \frac{d\theta_r}{dt}$  $\frac{dv_r}{dt}$  par rapport au stator, avec  $\Omega_r$  l'angle entre le repère statorique et le repère rotorique.[16]

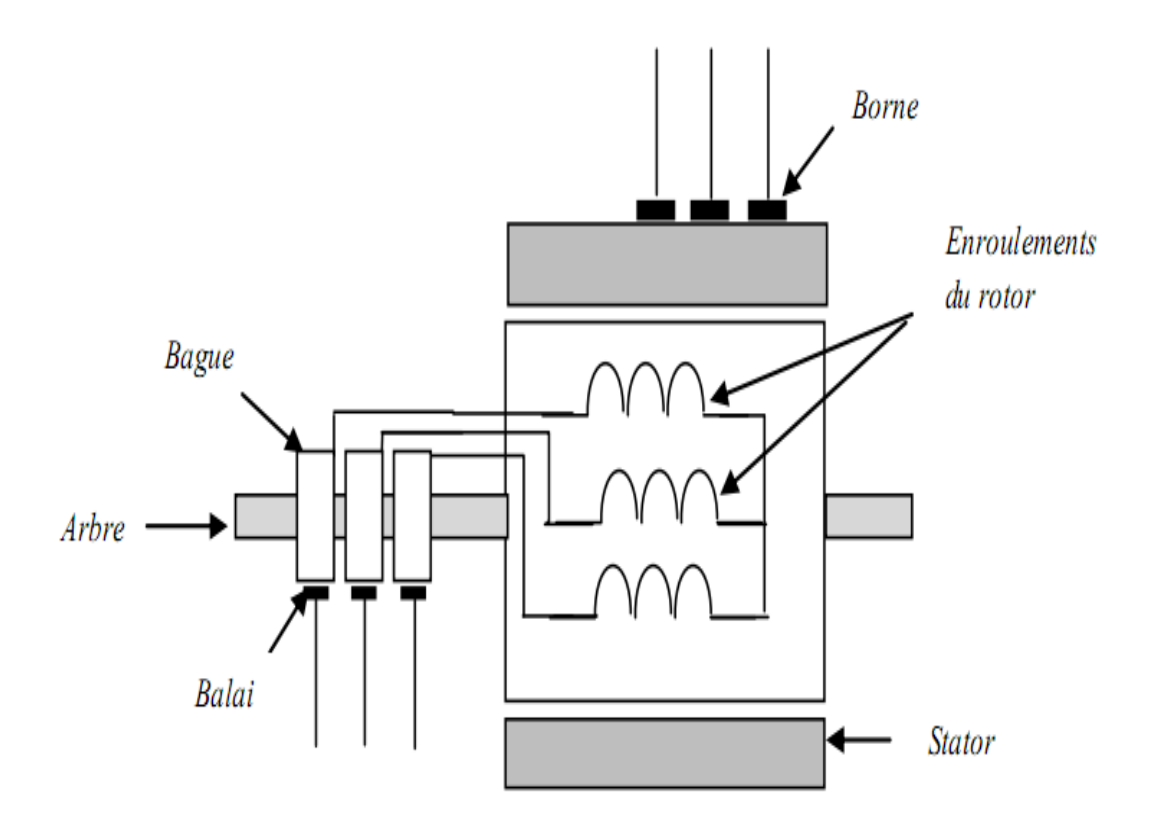

**Figure II.7:** Schéma du rotor de la MADA [16].

#### **II.5.2 Principe de fonctionnement :**

 Les machines asynchrones à rotor bobiné permettent, par un réglage dynamique du glissement, de s'adapter aux variations de puissance fournies par la turbine, augmentant ainsi le rendement du système. Si pour les petites puissances <500KW, la partie mécanique peut généralement subir les variations brutales de régime de vent, ce type de contraintes devient inacceptable pour les fortes puissances. La variation de vitesse devient donc de plus en plus justifiée à mesure qu'on augmente la puissance de l'éolienne. Parmi les critères à prendre en compte pour juger de la qualité d'un tel système [16], on trouve :

 L'intérêt de maintenir une fréquence stator bien synchronisée par rapport à celle du réseau, afin de ne pas compromettre la stabilité d'ensemble. On peut même imaginer qu'un système « intelligent » augmente la marge de stabilité. Ce dernier aspect peut

 $\sim$  29  $\sim$ 

jouer sur la limite de puissance raccordable au réseau et permet la suppression, entre stator et réseau, de condensateurs susceptibles de provoquer des résonances [16].

- $\checkmark$  Le rendement de la conversion.
- $\checkmark$  Le filtrage ou la qualité des formes d'ondes injectées au réseau.
- $\checkmark$  Le prix, évidemment.

## **II.5.3 Mode de fonctionnement de MADA :**

 En générale, la MADA permet de fonctionner en moteur ou en générateur, mais la différence avec les autres types de machine réside dans le fait que pour la MADA, ce n'est plus la vitesse de rotation qui impose le mode de fonctionnement moteur ou générateur. En effet nous savons qu'une machine à cage doit tourner en dessous de sa vitesse de synchronisme pour être en moteur et au-dessus pour être en générateur [4]. Par contre dans le cas de la MADA, c'est la commande des tensions rotoriques qui permet de gérer le champ magnétique à l'intérieur de la machine, offrant ainsi la possibilité de fonctionner en hyper synchronisme ou en hypo synchronisme aussi bien en mode moteur qu'en mode générateur [13].

## **II.5.3.a Fonctionnement en mode moteur hypo synchrone :**

 La figure II.8 montre que la puissance est fournie par le réseau au stator et la puissance de glissement transite par le rotor pour être réinjectée au réseau. On a donc un fonctionnement moteur en dessous de la vitesse de synchronisme. La machine asynchrone àcage classique peut fonctionner ainsi mais la puissance de glissement est alors dissipée en pertes Joule dans le rotor  $[10][7]$ .

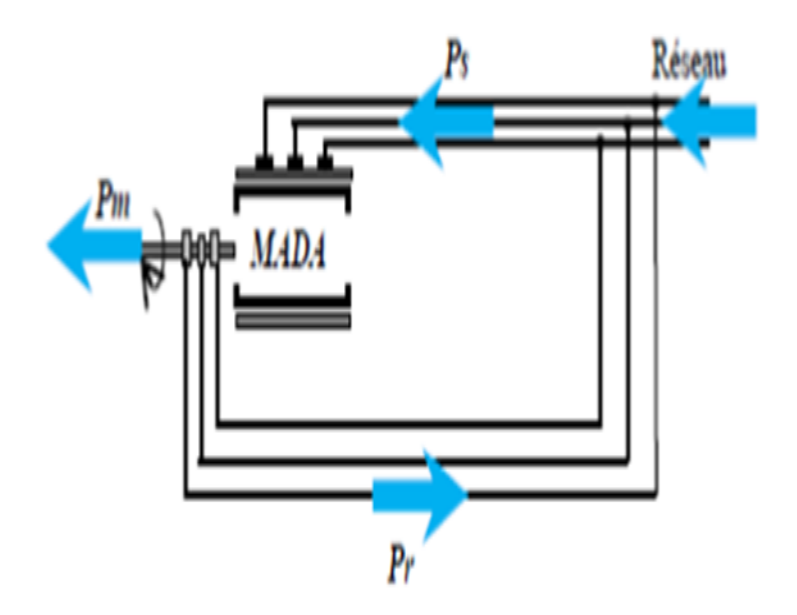

**Figure II.8:** Fonctionnement en mode moteur hypo-synchrone [10].

## **II.5.3.b Fonctionnement en Mode Moteur Hyper-Synchrone :**

 La figure II.9 montre que la puissance est fournie par le réseau au stator et la puissance de glissement est également fournie par le réseau au rotor. On a donc un fonctionnement moteur au-dessus de la vitesse de synchronisme. La machine asynchrone àcage classique ne peut pas avoir ce fonctionnement [10].

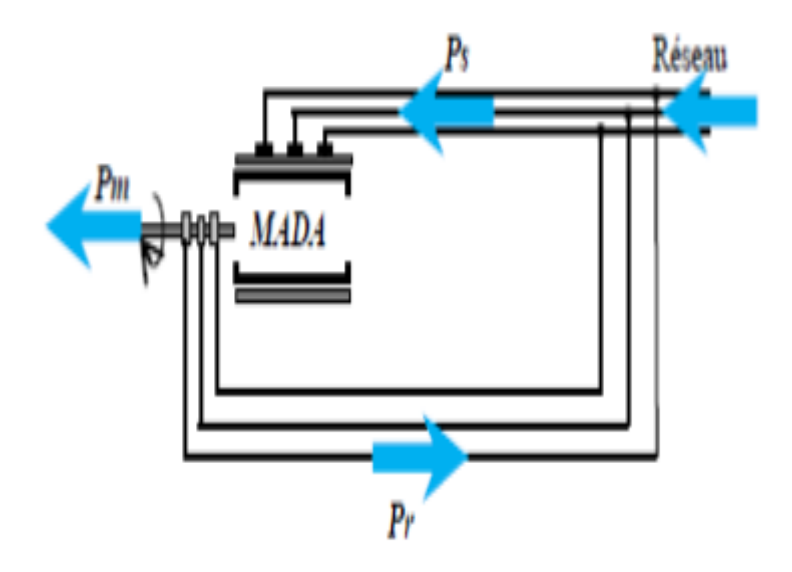

**Figure II.9:** Fonctionnement en mode moteur hypo-synchrone [10].

#### **II.5.3.c Fonctionnement en Mode Générateur Hypo-Synchrone :**

 La figure II.10 montre que la puissance est fournie au réseau par le stator. La puissance de glissement est alors absorbée par le rotor. On a donc un fonctionnement générateur en dessous de la vitesse de synchronisme. La machine asynchrone à cage classique ne peut pas avoir ce mode de fonctionnement [10].

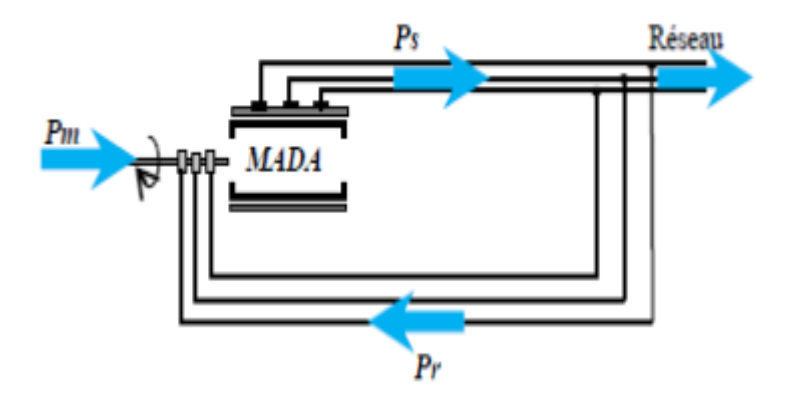

**Figure II.10:** Fonctionnement en mode générateur hypo-synchrone [10].

#### **II.5.3.d Fonctionnement en Mode Générateur Hyper-Synchrone :**

 La figure II.11 montre que la puissance est alors fournie au réseau par le stator et la puissance de glissement est récupérée via le rotor pour être réinjectée au réseau. On a donc un fonctionnement générateur au-dessus de la vitesse de synchronisme. La machine asynchrone à cage classique peut avoir ce mode de fonctionnement mais dans ce cas la puissance de glissement est dissipée en pertes Joule dans le rotor [10].

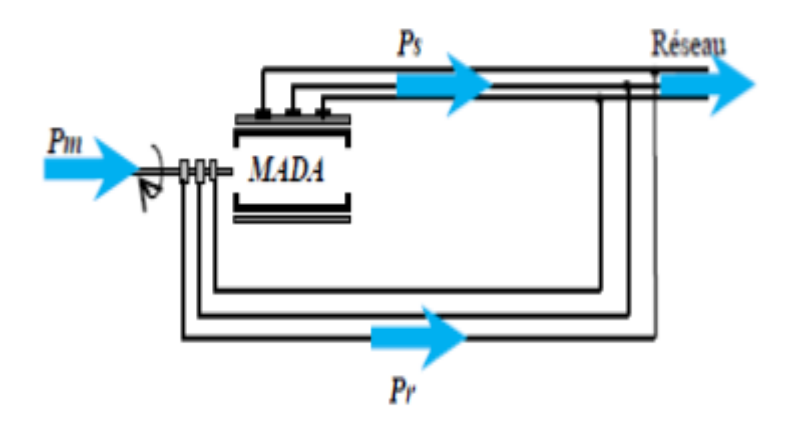

**Figure II.11:** Fonctionnement en mode générateur hyper-synchrone [10].

 Pour une utilisation dans un système éolien, les modes de fonctionnement générateur sont intéressants. En effet si la plage de variation de vitesse ne dépasse pas  $\pm$  30% en deçà ou audelà de la vitesse de synchronisme (ce qui représente un compromis entre la taille du convertisseur et la plage de variation de vitesse), la machine est capable de débiter une puissance allant de 0,7 à 1,3 fois la puissance nominale. Le convertisseur est alors dimensionné pour faire transiter uniquement la puissance de glissement c'est à dire au maximum 0,3 fois la puissance nominale de la machine. Il est alors moins volumineux, moins couteux, nécessite un système de refroidissement moins lourd et génère moins perturbations que s'il est placé entre le réseau et le stator d'une machine à cage [5].

 Dans notre application, nous intéresserons au fonctionnement en génératrice hypo synchrone de façon à ne traiter le transfert de puissance rotorique dans une seule direction (réseau vers rotor). Le convertisseur côté réseau sera donc un simple redresseur unidirectionnel. La tension du bus continu est par conséquent fixée et nous nous intéressons uniquement au contrôle du convertisseur côté rotorique. L'étude de la bidirectionnalité du transfert de puissance entre le rotor et le réseau et la commande du convertisseur coté réseau feront l'objet d'une seconde étape dans l'étude de la MADA en génératrice [6][7][8].

### **II.6 Modélisation de la GADA :**

#### **II.6.1 Représentation du modèle :**

 La machine asynchrone à double alimentation constituée de deux parties, un stator fixe et un rotor mobile, le stator a trois enroulements couplés en étoile ou en triangle alimenté par un système triphasé de tension, Le rotor de la machine supporte un bobinage triphasé avec un même nombre de pair de pôles que celui du stator couplé [16].

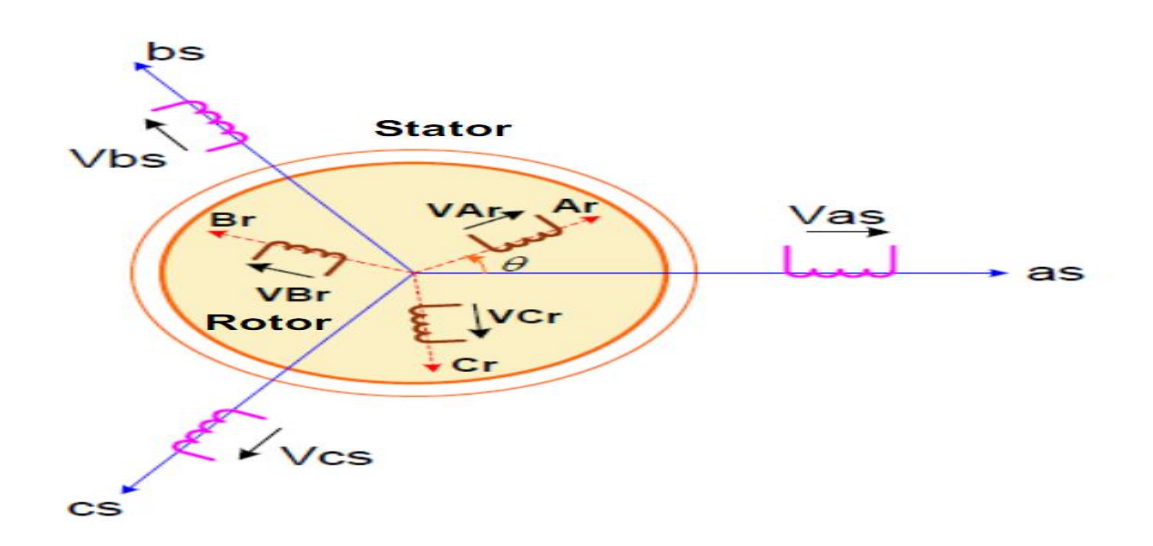

**Figure II.12:** Représentation de la machine asynchrone à double alimentation [16].

### **II.6.2 Equations générales de la GADA :**

 Le modèle de la GADA est équivalent au modèle de la machine asynchrone à cage d'écureuil. A cet effet, lors de la modélisation, on assimile la cage d'écureuil à un bobinage triphasé. La seule différence réside dans le fait que les enroulements de la GADA ne sont pas en court-circuit, par conséquent les tensions triphasées rotoriques du modèle ne sont pas nulles [16].

## **II.6.2.1 Equations électriques :**

Les équations des tensions statorique et rotorique sous forme matricielle s'écrivent :

#### **a. Pour le stator:**

$$
\begin{bmatrix} V_{sa} \\ V_{sb} \\ V_{sc} \end{bmatrix} = -\begin{bmatrix} R_s & 0 & 0 \\ 0 & R_s & 0 \\ 0 & 0 & R_s \end{bmatrix} * \begin{bmatrix} I_{sa} \\ I_{sb} \\ I_{sc} \end{bmatrix} + \frac{d}{dt} \begin{bmatrix} \phi_{sa} \\ \phi_{sb} \\ \phi_{sc} \end{bmatrix} \tag{II.8}
$$

**b. pour le rotor :**

$$
\begin{bmatrix} V_{ra} \\ V_{rb} \\ V_{rc} \end{bmatrix} = \begin{bmatrix} R_r & 0 & 0 \\ 0 & R_r & 0 \\ 0 & 0 & R_r \end{bmatrix} * \begin{bmatrix} I_{ra} \\ I_{rb} \\ I_{rc} \end{bmatrix} + \frac{d}{dt} \begin{bmatrix} \phi_{ra} \\ \phi_{rb} \\ \phi_{rc} \end{bmatrix} \tag{II.9}
$$

En manière plus raccourcie :

$$
\begin{cases}\n[V_{sabc}] = -[R_s] * [I_{sabc}] + \frac{d}{dt} [\phi_{sabc}] \\
[V_{rabc}] = [R_r] * [I_{rabc}] + \frac{d}{dt} [\phi_{rabc}]\n\end{cases}
$$
\n(II.10)

Tels que :

*Vsabc* : Les tensions appliquées aux phases statorique.

*Isabc* : Les courants qui traversent celle-ci.

 $R<sub>S</sub>$ : Leurs résistances.

Pour le rotor en adoptant les mêmes notations, en remplaçant l'indice « s » par l'indice « r ».

## **II.6.2.2 Equations magnétique :**

Les équations des flux statoriques et rotoriques :

$$
\begin{bmatrix} \phi_{sa} \\ \phi_{sb} \\ \phi_{sc} \end{bmatrix} = -[L_{ss}]. \begin{bmatrix} I_{sa} \\ I_{sb} \\ I_{sc} \end{bmatrix} + [M_{sr}]. \begin{bmatrix} I_{ra} \\ I_{rb} \\ I_{rc} \end{bmatrix}
$$
\n(II.11)

$$
\begin{bmatrix} \phi_{ra} \\ \phi_{rb} \\ \phi_{rc} \end{bmatrix} = [L_{rr}] * \begin{bmatrix} I_{ra} \\ I_{rb} \\ I_{rc} \end{bmatrix} - [M_{rs}] \cdot \begin{bmatrix} I_{sa} \\ I_{sb} \\ I_{sc} \end{bmatrix}
$$
\n(II.12)

La manière raccourcie :

$$
\begin{aligned}\n\left\{ \left[ \Phi_{\text{sabc}} \right] = -\left[ L_{\text{ss}} \right] * \left[ I_{\text{sabc}} \right] + \left[ M_{\text{sr}} \right] \cdot \left[ I_{\text{rabc}} \right] \\
\left[ \Phi_{\text{sabc}} \right] = \left[ L_{\text{rr}} \right] * \left[ I_{\text{rabc}} \right] - \left[ M_{\text{rs}} \right] \cdot \left[ I_{\text{sabc}} \right]\n\end{aligned}
$$
\n(II.13)

Avec les matrice des inductances statoriques et rotoriques :

$$
\begin{bmatrix} L_{SS} \end{bmatrix} = \begin{bmatrix} L_S & M_S & M_S \\ M_S & L_S & M_S \\ M_S & M_S & L_S \end{bmatrix} \tag{II.14}
$$

$$
\begin{bmatrix} L_{rr} \end{bmatrix} = \begin{bmatrix} L_r & M_r & M_r \\ M_r & L_r & M_r \\ M_r & M_r & L_r \end{bmatrix} \tag{II.15}
$$

Où :

*Ls* : l'inductance propre d'une phase statorique.

 $\sim$  35  $\sim$ 

*Lr* : l'inductance propre d'une phase rotoriques.

- *Ms* : l'inductance mutuelle entre phase statorique.
- *Mr* : l'inductance mutuelle entre phase statorique ;

La matrice des inductances mutuelles entre phase statorique et phase rotorique est donné par :

$$
[M_{sr}] = M_{sr} \begin{bmatrix} \cos(\theta) & \cos(\theta + \frac{2\pi}{3}) & \cos(\theta - \frac{2\pi}{3}) \\ \cos(\theta - \frac{2\pi}{3}) & \cos(\theta) & \cos(\theta + \frac{2\pi}{3}) \\ \cos(\theta + \frac{2\pi}{3}) & \cos(\theta - \frac{2\pi}{3}) & \cos(\theta) \end{bmatrix}
$$
(II.16)

 $O\`u : [M_{sr}] = [M_{rs}]^T$ 

## **II.6.2.3 Equations mécaniques :**

L'expression générale du couple électromagnétique est donnée par :

$$
C_e = \frac{1}{2} p[I]^T \frac{d[L]}{dt}[I] \tag{II.17}
$$

Où :

[*I*] : Matrice de courant total.

[*L*]: Matrice inductance totale.

*P* : C'est le nombre des pairs des pôles.

$$
[i] = \begin{bmatrix} [i_s] \\ [i_r] \end{bmatrix}; [L] = \begin{bmatrix} [L_{ss}] & [M_{sr}] \\ [M_{sr}] & [L_{rr}] \end{bmatrix}
$$
(II.18)

Compte tenu que tous les termes des sous matrices [*Lss*] et [*Lrr*] sont à coefficients constants,

On aura :

$$
C_e = p[I_s]^T \left(\frac{d}{d\theta} \left[M_{sr}\right]\right) [I_r]
$$
\n(II.19)

Donc, l'équation mécanique de la machine s'écrit :

$$
\frac{d\omega}{dt} = C_{em} - C_r - f_r \cdot \omega \tag{II.20}
$$

La résolution analytique de ce système dans le repère (abc) est très difficile car le système d'équations est à coefficients variables. Ce problème se simplifie en adaptant une transformation qui permet le passage d'un système triphasé à un système biphasé

#### **II.6.3 La transformation de Park :**

Les transformations mathématiques comme la transformation de Park peuvent faciliter la résolution d'un tel système en transformant ces équations différentielles à paramètres variable dans le temps en équations différentielles à paramètres constantes écrites dans un repère à axes orthogonaux [16]**.**

 La transformation de Park est un outil mathématique permettant la simplification des équations des machines électriques triphasées est constitué une transformation triphasébiphasé généralisé d'un système du repère (abc) vers le repère orthogonal (u,v)et donc d'obtenir un système d'équation à coefficients constants ce qui simplifie sa résolution Pour faire le passage d'une représentation en utilisant la matrice de transformation *p* (θ) cette transformation peut être appliqué aux courants, tensions, et aux flux [16].

La transformation est donnée sous la forme suivante :

$$
[X_{uvo}] = [P(\theta)][X_{abc}] \tag{II.21}
$$

La matrice de transformation est définie comme suit :

$$
P(\theta) = \sqrt{\frac{2}{3}} \begin{bmatrix} \cos(\theta) & \cos\left(\theta - \frac{2\pi}{3}\right) & \cos\left(\theta - \frac{4\pi}{3}\right) \\ -\sin\theta & -\sin\left(\theta - \frac{2\pi}{3}\right) & -\sin\left(\theta - \frac{4\pi}{3}\right) \\ \frac{\sqrt{2}}{2} & \frac{\sqrt{2}}{2} & \frac{\sqrt{2}}{2} \end{bmatrix}
$$
(II.22)

Pour le passage biphasé-triphasé il faut utiliser la matrice inverse :

$$
[P(\theta)]^{-1} = \begin{bmatrix} \cos(\theta) & -\sin \theta & 1\\ \cos\left(\theta - \frac{2\pi}{3}\right) & -\sin\left(\theta - \frac{2\pi}{3}\right) & 1\\ \cos\left(\theta - \frac{4\pi}{3}\right) & -\sin\left(\theta - \frac{4\pi}{3}\right) & 1 \end{bmatrix}
$$
(II.23)

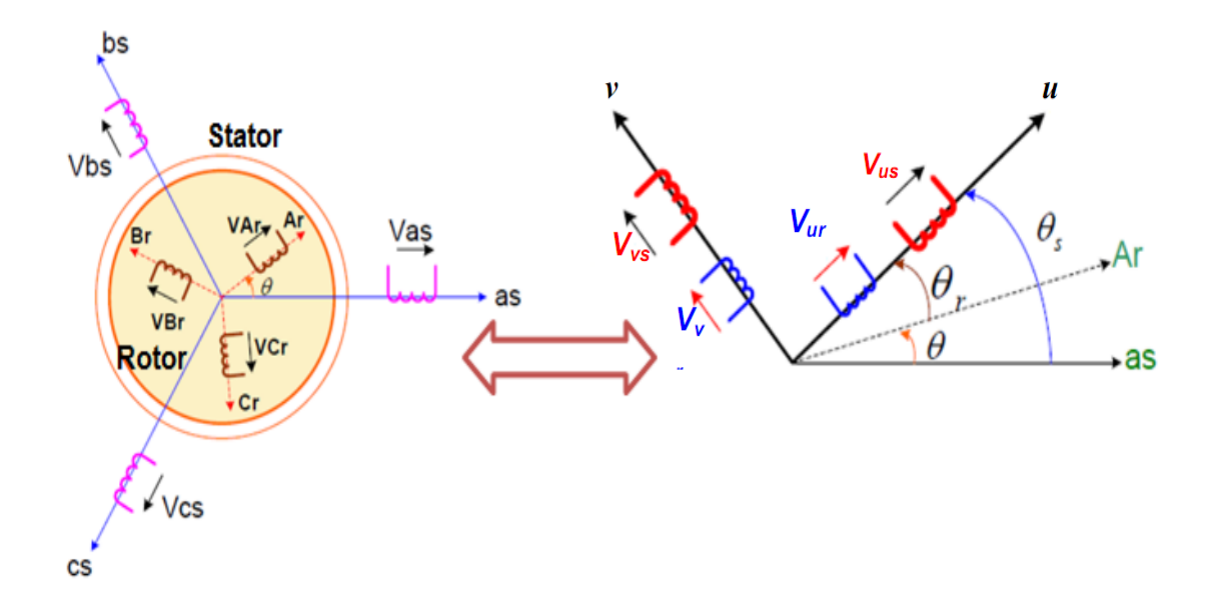

**II.6.3.1 Application la transformation de Park sur la MADA :**

**Figure II.13:** Passage du système triphasé au biphasé (abc vers uv) [16].

 La figure (II.13) représente la projection des trois enroulements triphasés (as, bs, Cs) d'axes fixe de la machine sur un repère mobile d'axes fictif (u,v,o) orthogonal.

Où :

*θ* : est l'angle entre l'axe rotorique *A<sup>r</sup>* et l'axe statorique *As*.

*θ<sup>r</sup>* : est l'angle entre l'axe rotorique A<sup>r</sup> et l'axe direct u.

*θ<sup>s</sup>* : est l'angle entre l'axe statorique a<sup>s</sup> et l'axe direct u.

$$
\theta_s = \theta_r + \theta
$$

L'indice *θ* est une composante homopolaire.

Le système d'axes (u,v) tournant à la vitesse  $\omega_{\text{coor}} = \frac{d\theta}{dt}$  $dt$ 

 En appliquant la transformée de Park pour chaque vecteur défini précédemment (tension, courant, flux), en remplaçant dans la matrice de Park  $\theta$  par  $\theta_s$  pour les équations du stator et  $\theta$ par  $\theta_r$  pour celles du rotor [17].

$$
\begin{cases} [V_{sub}]=[P(\theta_{S})]\cdot [V_{sabc}]\left\{\begin{bmatrix}I_{sdq}]=[P(\theta_{S})]\cdot [i_{sabc}] \\\left[V_{ruv}\right]= [P(\theta_{r})]\cdot [V_{rabc}]\end{bmatrix}\begin{bmatrix} [\phi_{sub}] = [P(\theta_{S})]\cdot [\phi_{sabc}] \\\left[I_{rdq}\right]= [P(\theta_{r})]\cdot [i_{rabc}] \end{bmatrix} [\phi_{ruv}]= [P(\theta_{r})]\cdot [\phi_{rabc}] \end{cases}
$$

**~ 38 ~**

On représente le modèle de la GADA dans le système d'axes  $(u, v)$  tournant à la vitesse  $\omega_{\text{coor}}$ 

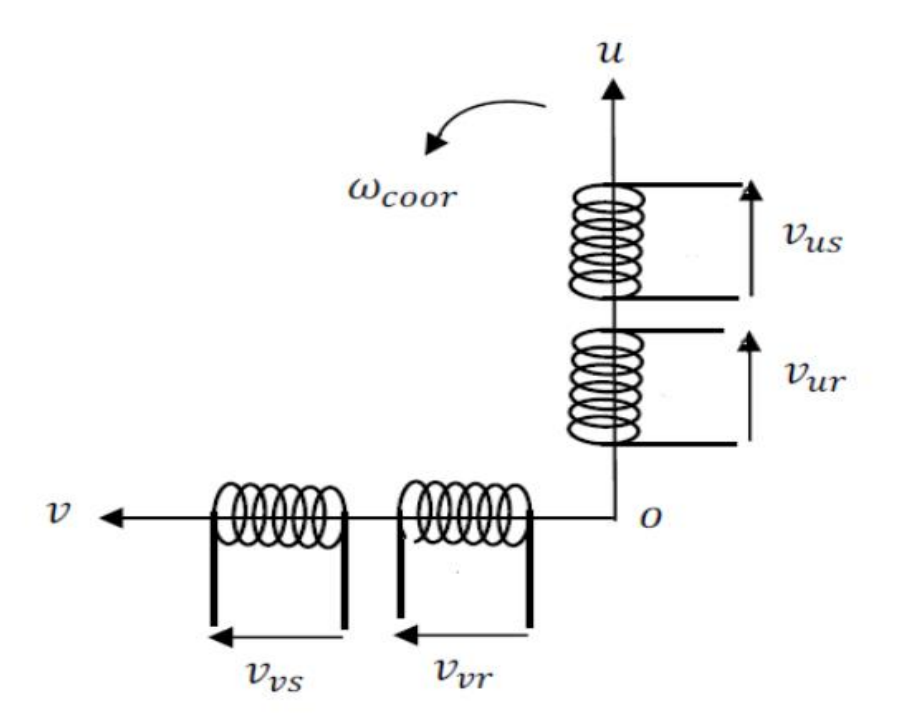

**Figure II.14:** Le modèle généralisé de la GADA selon les axes (u,v) [17].

## **II.6.4 Modèle simplifié du GADA :**

 Le modèle interne simplifié de la machine peut être traduit en un schéma fonctionnel comme le montre la figure II.15 [17].

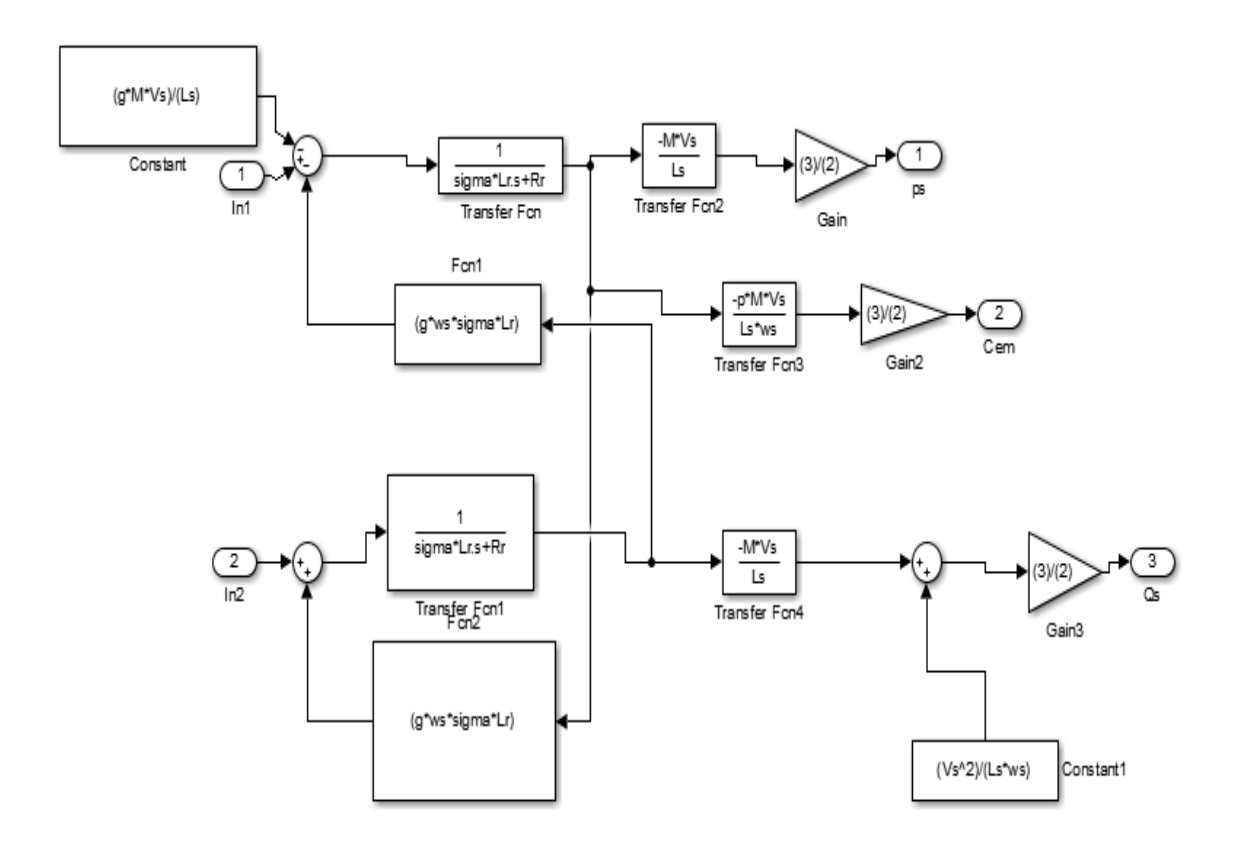

**Figure II.15:** Modèle simplifié du MADA

#### **II.7 Modélisation de l'onduleur :**

 L'onduleur de tension est un convertisseur statique constitué de cellules de commutation généralement transistor ou thyristor GTO pour les grandes puissances. Il permet d'imposer à la machine des ondes de tensions à amplitudes et fréquences variables à partir d'un réseau  $220/380V-50Hz$ . Après redressement, la tension filtrée  $UDC$  est appliquée à l'onduleur. L'onduleur est l'organe de commande de la MADA et peut être considéré comme un amplificateur de puissance [18].

### **II.7.1 Principe de fonctionnement :**

 Dans cette partie, nous nous intéressons à la modélisation du convertisseur coté machine « CCM ».

 Pour un fonctionnement hypo-synchrone de la MADA, le « CCM » fonctionnera comme un onduleur.

 Ce convertisseur est formé de trois bras indépendants portant chacun deux interrupteurs, ayant comme objectif principal la bidirectionnalité du passage de la puissance permettant à la MADA le fonctionnement en deux régimes hypo et hyper-synchrone**.**

 Le schéma de principe de l'onduleur triphasé à deux niveaux de tension monté en pont alimentant le rotor de la MADA est donné par la figure II.16. Les six interrupteurs modélisant l'onduleur sont considérés comme parfaits à commutation instantanée et à chute de tension négligeable aux bornes avec des commandes complémentaires [18].

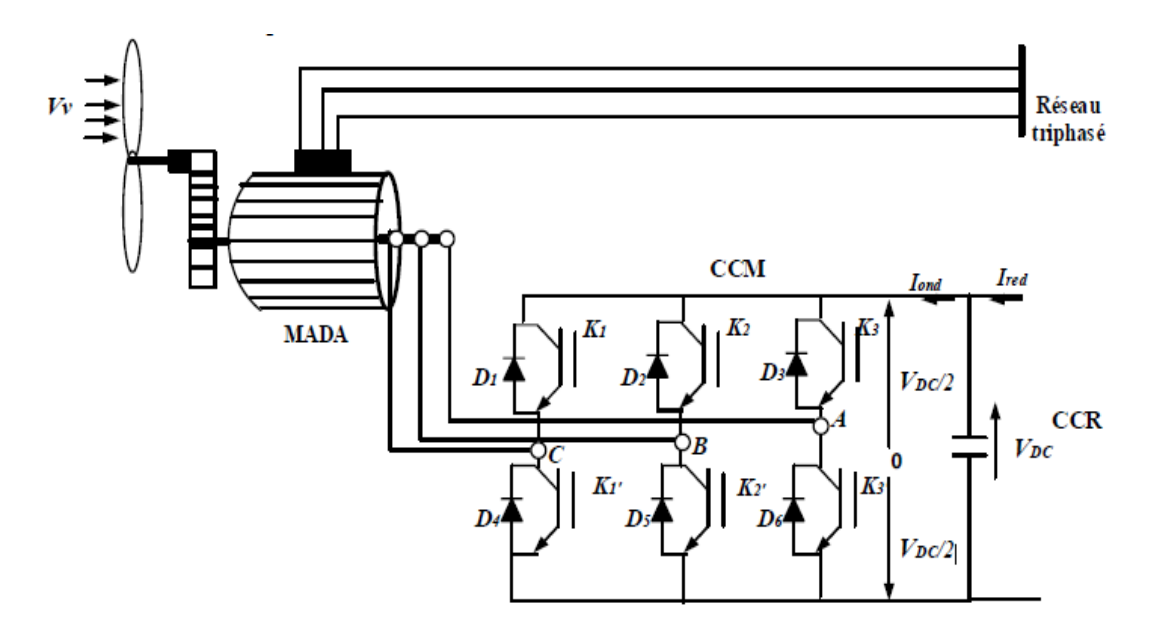

**Figure II.16 :** Représentation schématique d'un onduleur de tension alimentant le rotor de la MADA

Les couples d'interrupteurs (K1' et K1'), (K2' *et K2'*), (K3' et K3') doivent être commandés de manière complémentaire pour assurer la continuité des courants alternatifs dans la charge d'une part et d'éviterle court- circuit de la source d'autre part. Les diodes *( (i=1, 2, …, 6))*  sont des diodes à roue libre assurant la protection des interrupteurs.

Chaque interrupteur parfait peut être remplacé par un interrupteur à deux position modélisées par une fonction logique décrit l'état de chaque interrupteur, sa valeur vaut 1 si l'interrupteur est fermé, et 0 s'il est ouvert (figure II.17).

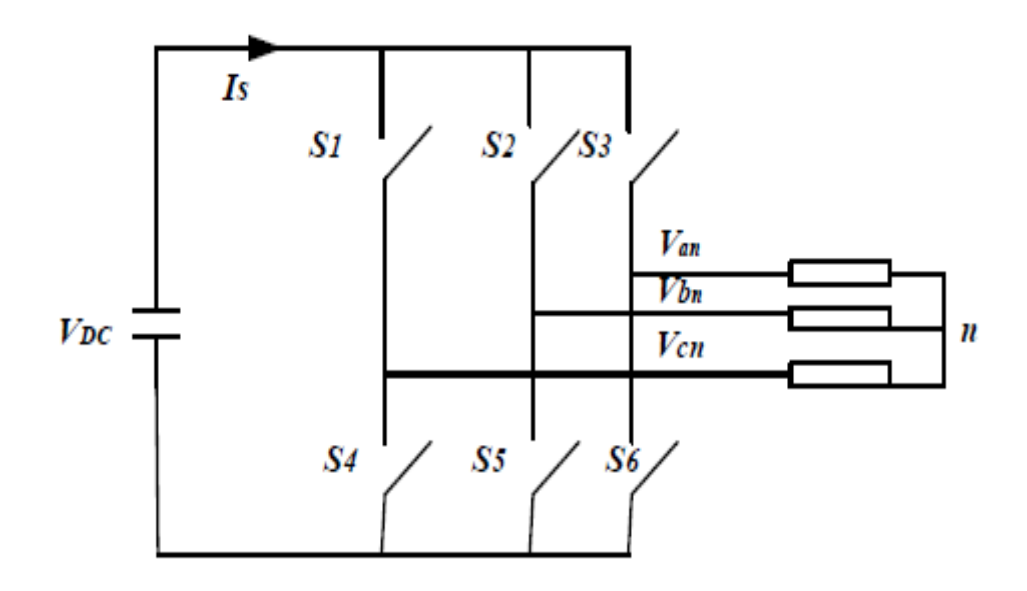

**Figure II.17** Schéma simplifié d'un onduleur commandé en tension

L'état des interrupteurs, supposés parfaits peut être définit par une fonction logique

 $Si$  ( $j = 1, 2, 3$ ) appelée fonction de commutation telle que:

 $Sj=1$ : si l'interrupteur de haut est fermé et celui d'en bas ouvert.

 $Sj=0$ : si l'interrupteur de haut est ouvert et celui d'en bas fermé.

On peut déduire les tensions composées en utilisant les tensions de phase précédentes exprimées par rapport au point milieu :

$$
\begin{cases}\nV_{ab} = V_{ao} + V_{ob} = V_{ao} - V_{bo} \\
V_{bc} = V_{bo} + V_{oc} = V_{bo} - V_{co} \\
V_{ca} = V_{co} + V_{oa} = V_{co} - V_{ao}\n\end{cases}
$$
\n(II.24)

Soit  $n$  le point neutre du côté de la MADA, alors on peut écrire :

$$
\begin{cases}\nV_{ao} = V_{an} + V_{no} \\
V_{bo} = V_{bn} + V_{no} \\
V_{co} = V_{cn} + V_{no}\n\end{cases}
$$
\n(II.25)

Et comme le système est supposé en équilibre, c'est-à-dire :

$$
\begin{aligned} \n\{i_{an} + i_{bn} + i_{cn} = 0 \\ \nV_{an} + V_{bn} + V_{cn} = 0 \n\end{aligned} \n\tag{II.26}
$$

Alors :

$$
V_{no} = \frac{1}{3}(V_{ao} + V_{bo} + V_{co})
$$
 (II.27)

 $\sim$  42  $\sim$ 

En remplaçant dans (II.25) on obtient les expressions des tensions simples de la machine :

$$
\begin{cases}\nV_a = V_{an} = V_{ao} - V_{no} = \frac{1}{3} (2V_{ao} - V_{bo} - V_{co}) \\
V_b = V_{bn} = V_{bo} - V_{no} = \frac{1}{3} (2V_{bo} - V_{ao} - V_{co}) \\
V_c = V_{cn} = V_{co} - V_{no} = \frac{1}{3} (2V_{co} - V_{ao} - V_{bo})\n\end{cases}
$$
\n(II.28)

On peut aussi écrire ces tensions sous la forme matricielle suivante :

$$
\begin{bmatrix} V_a \\ V_b \\ V_c \end{bmatrix} = \frac{1}{3} \begin{bmatrix} 2 & -1 & -1 \\ -1 & 2 & -1 \\ -1 & -1 & 2 \end{bmatrix} \begin{bmatrix} V_{ao} \\ V_{bo} \\ V_{co} \end{bmatrix}
$$
 (II.29)

La relation (II.29) peut s'écrire comme suit:

$$
[v_a v_b v_c]^{\dagger} = T[v_{a0} v_{b0} v_{c0}]^{\dagger}
$$
\n(II.30)

Avec 
$$
T = \frac{1}{3}\begin{bmatrix} 2 & -1 & -1 \\ -1 & 2 & -1 \\ -1 & -1 & 2 \end{bmatrix}
$$
 est la matrice de modélisation de l'onduleur.

En fonction des signaux de commande  $S_i$ , on peut écrire les tensions simples ( $Va, Vb, Vc$ ) par :

$$
\begin{bmatrix}\nV_{an} \\
V_{bn} \\
V_{cn}\n\end{bmatrix} = \frac{v_{bc}}{3} \begin{bmatrix}\n2 & -1 & -1 \\
-1 & 2 & -1 \\
-1 & -1 & 2\n\end{bmatrix} \begin{bmatrix}\nS_a \\
S_b \\
S_c\n\end{bmatrix}
$$
\n(II.31)

### **II.8 Résultats de simulation :**

 Les résultats de la simulation sous Matlab/Simulink du modèle la MADA qui est basée sur les équations obtenues avec la transformation de Park (d-q) liée au champ tournant sont montrés sur les figures ci-dessous.

Ces résultats ont été obtenus sur un modèle de machine asynchrone à double alimentation, 1,5 MW avec un réseau de fréquence de 50 hertz et une tension efficace de 380 V.

La figure **II.18-a** représente la puissance active de la MADA et la figure **II.18-b** représente la puissance réactive.

Le couple électromagnétique (Cem) appliqué au niveau de l'arbre de la MADA **(figure II.18 c)** tende vers une valeur de *1055* N.m.

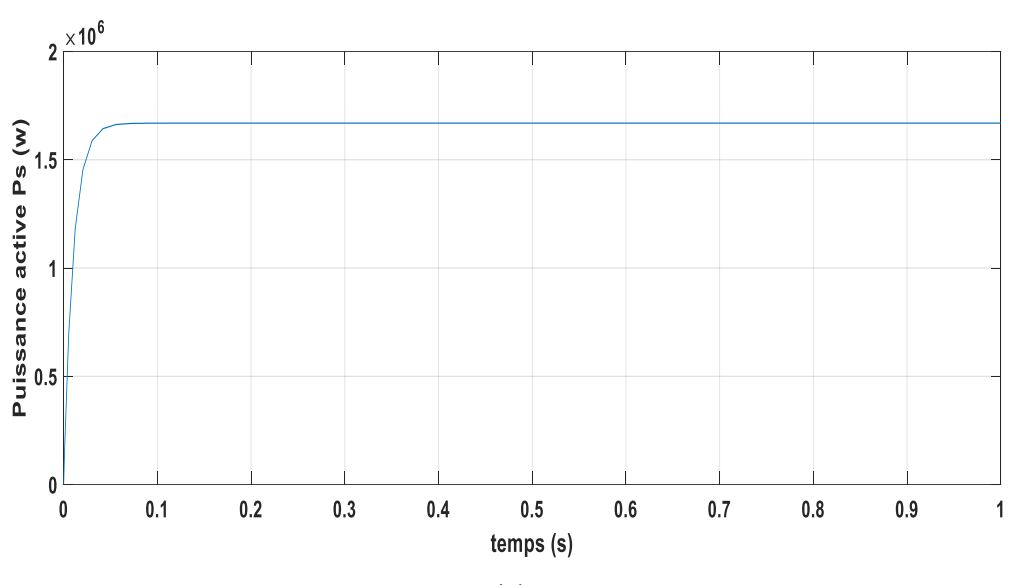

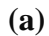

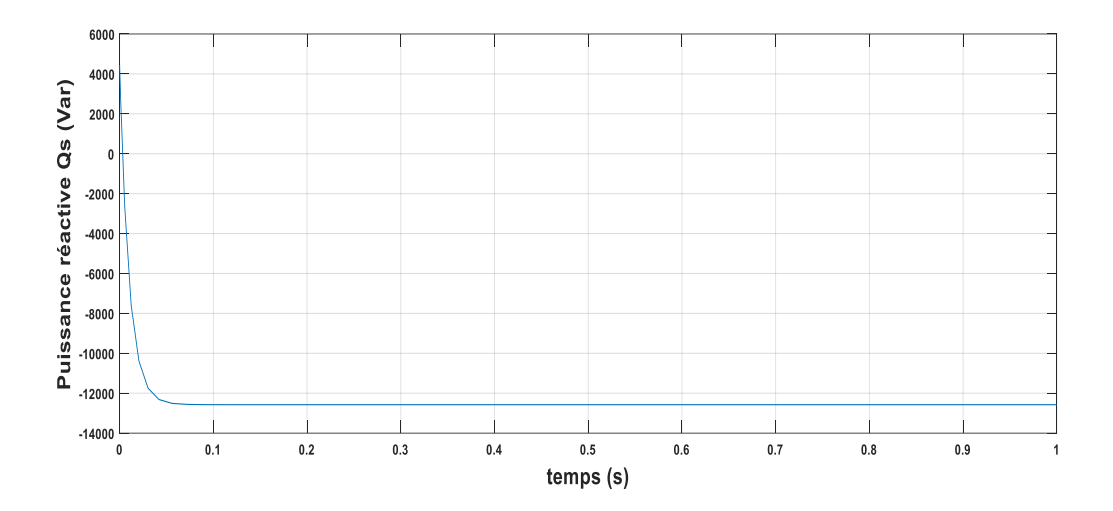

**(b)**

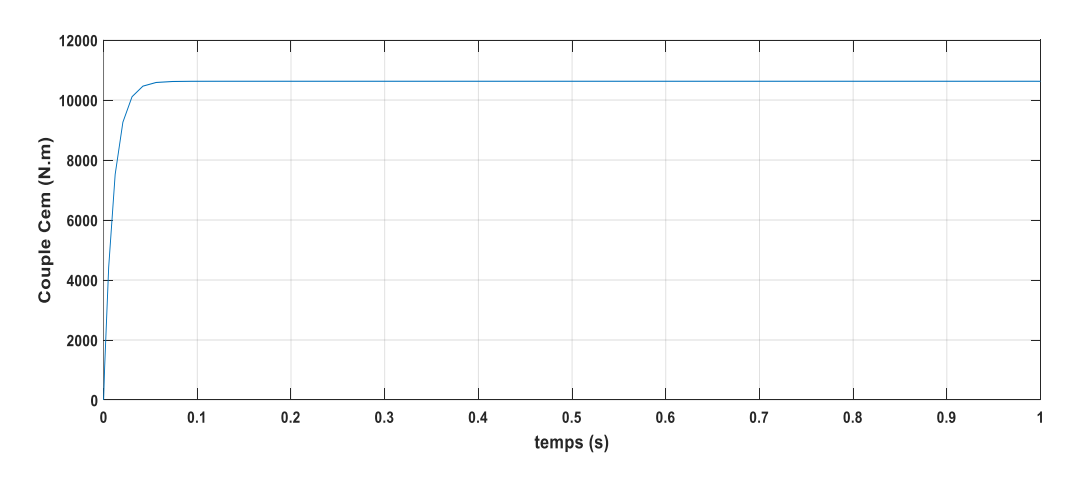

**(c)**

**Figuer II.18 :** Comportement de la MADA

 $\sim$  44  $\sim$ 

## **I.9 Conclusion :**

 Dans ce chapitre, nous avons fait en premier temps une description générale du système éolien avec différente machine, puis on a focalisé à la machine asynchrone à double alimentation. Dans le but d'étudier le comportement de cette machine nous avons établi un modèle dynamique en tenant compte certaines hypothèses simplificatrices. Nous avons vu que la machine asynchrone à double alimentation, a été ramenée à une machine biphasée équivalente à l'aide de la transformation de Park permettant le passage d'un repère triphasé à un autre biphasé. Cette modélisation nous a montré un fort couplage entre les puissances actives et réactive.

 Le chapitre suivant sera consacré à la modélisation et à la commande vectorielle directe de la MADA par l'utilisation des régulateur PI classique.

# *CHAPITRE II*

# *Contrôle vectorielle*

## *de la MADA*

#### **III.1 Introduction :**

 Depuis l'utilisation de l'éolienne, la technologie des détecteurs de vent a continué d'évoluer. C'est au début des années 1940 que de véritables prototypes d'éoliennes à lames profilées ont été utilisés avec succès pour produire de l'électricité. Plusieurs technologies sont employées pour capturer l'énergie du vent (capteur d'axe vertical ou horizontal) et les structures des capteurs sont de plus en plus efficaces. En plus des caractéristiques mécaniques de l'éolienne, le rendement de transformation de l'énergie mécanique en énergie électrique est très important. De nombreux appareils existent et la plupart d'entre eux utilisent des machines synchrones et asynchrones.

 Les stratégies de contrôle de ces machines et leurs interfaces de raccordement ou réseau sont capables de capter l'énergie maximale sur la plus grande plage de variation possible de la vitesse du vent, augmenter la rentabilité des parcs éoliens.

 Aujourd'hui, une bonne partie des éoliennes installées sont équipées d'une machine asynchrone à double alimentation. Ce générateur permet de produire de l'énergie électrique à vitesse variable [19].

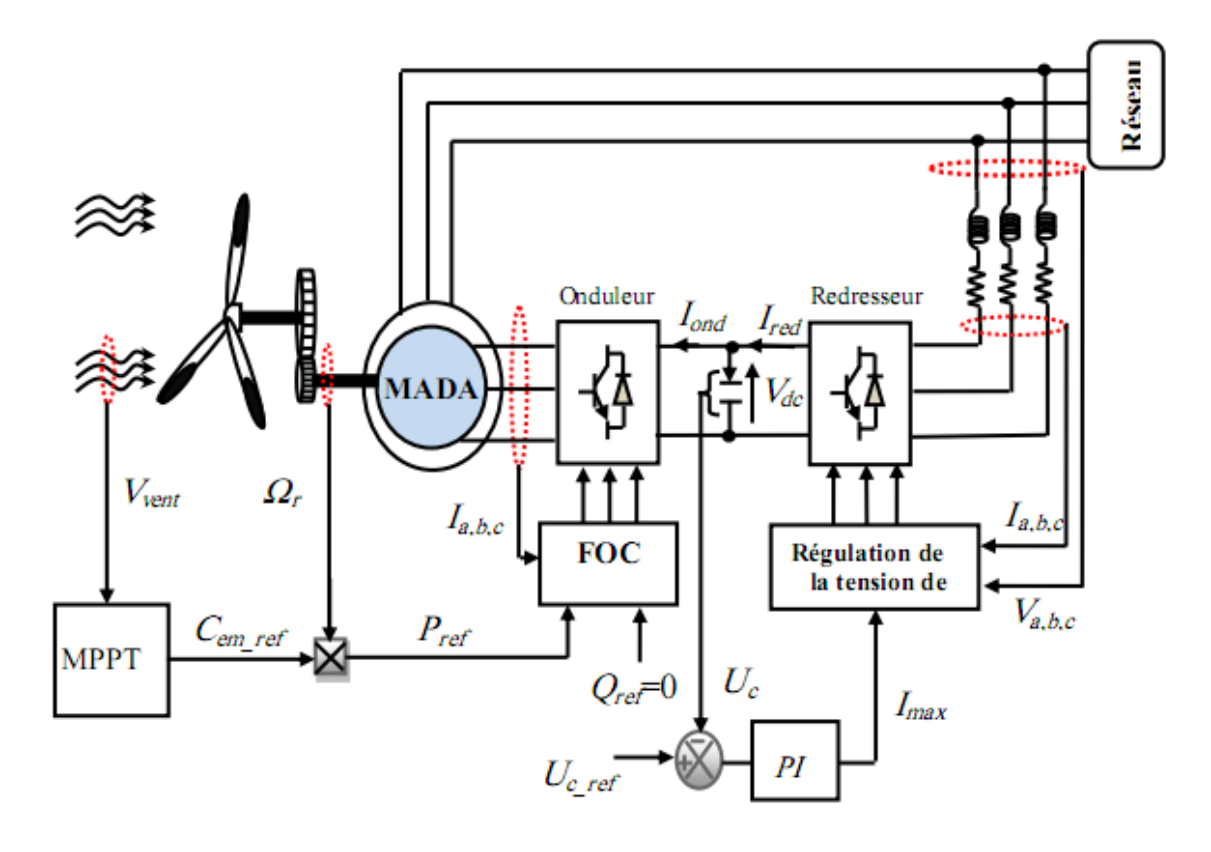

**Figure III.1**: Structure de la chaîne éolienne globale basée sur une MADA.

 $\sim$  47  $\sim$ 

#### **III.2 Généralités sur la commande vectorielle :**

 Les origines du contrôle vectoriel remontent à la fin du siècle dernier et à l'œuvre de Blondel sur la théorie de la réaction des deux axes. Cependant, compte tenu de la technique employée à ce moment-là, il était hors de question de transposer cette théorie à la commande des machines électriques.

 Ce n'est que vers les années cinquante, grâce à l'utilisation dans l'Europe de l'Est, et plus particulièrement en Allemagne et en Hongrie, de la méthode de phraseur temporel que germa l'idée de la commande vectorielle appelée également contrôle par flux orienté [16]. En 1969, les principes de cette commande ont été définis par Hasse et la première publication internationale au sujet de ce type de commande appliquée aux machines à induction est certainement celle de Blaschke en 1971.

 Le but de la commande vectorielle est d'arriver à commander la machine asynchrone comme une machine à courant continu à excitation indépendante où il y a un découplage naturel entre la grandeur commandant le flux (le courant d'excitation) et celle liée au couple (le courant d'induit). Ce découplage permet d'obtenir une réponse très rapide du couple, une grande plage de commande de vitesse et une haute efficacité pour une grande plage de charge en régime permanent [19], [20].

#### **III.3 But De La Commande Vectorielle :**

 Le but du contrôle vectoriel est de parvenir à contrôler la machine asynchrone. Machine à courant continu à excitation indépendante dans laquelle il existe un découplage naturel entre la quantité contrôlant le flux (le courant d'excitation) et celle liée au couple (le courant d'induit). Ce découplage offre une réponse de couple très rapide, une grande plage de contrôle de vitesse et un haut rendement pour une grande plage de charge de puissance permanente. [21]

#### **III.4 Principe de la commande vectorielle de la MADA :**

 L'objectif principal de la commande vectorielle des machines à courant alternatif est d'améliorer leur comportement statique et dynamique, grâce à une structure de contrôle similaire à celle d'une machine à courant continu.

 Il s'agira donc de retrouver la quadrature entre le courant et le flux, naturellement découplés pour une machine à courant continu (courant producteur de flux et le courant producteur de couple). Dans nostras, il y a découplage entre la puissance active et réactive du stator.

 $\sim$  48  $\sim$ 

 La méthode du flux orienté consiste à choisir un système d'axes (d − q) où l'un de ces axes coïncide avec la direction désirée du flux qui peut être rotorique, statorique ou d'entrefer. Ce point de repère nous permet d'avoir deux composants directs et en quadrature, l'un du courant du stator et l'autre du courant du rotor. [21]

### **III.5 Les types de la commande vectorielle :**

Il y a deux types :

#### **III.5.1 La commande vectorielle directe :**

 La première méthode consiste à négliger les termes de couplage et à mettre en place un régulateur indépendant sur chacun des axes pour contrôler de manière indépendante les puissances actives et réactives. Cette méthode sera appelée méthode directe puisque les contrôleurs de puissance commandent directement les tensions du rotor de la machine.

 Cette méthode de commandement est une proposition de Blaschke. Dans ce cas, la connaissance du module de flux et de sa phase est requise pour assurer un découplage entre le couple et le flux quel que soit le régime transitoire effectué.

 L'avantage de prendre beaucoup moins où la variation des paramètres de la machine dépend moins.

 L'inconvénient de cette méthode est que les capteurs sont fragiles mécaniquement et ne peuvent pas fonctionner dans des conditions sévères comme les vibrations et le chauffage excessif. En outre, les signaux reçus sont teintés d'harmoniques et leur fréquence varie en fonction de la vitesse, ce qui nécessite des filtres à réglage automatique [22]

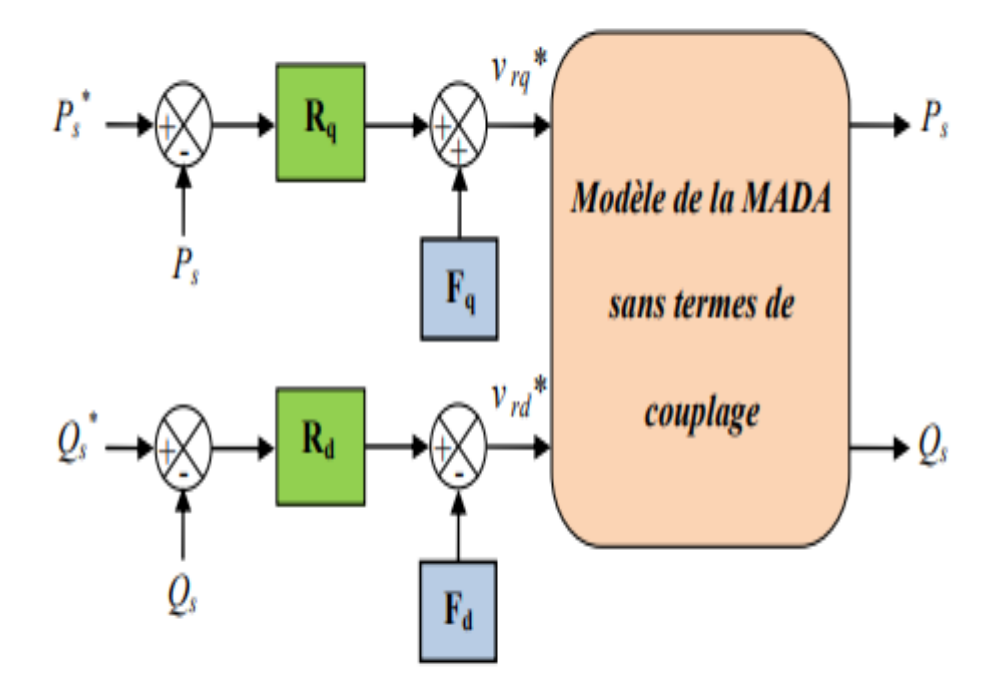

**Figure III.2 :** Schéma bloc de la commande directe de la MADA.

Avec R q et R d sont les régulateurs de la puissance active et réactive respectivement, ils ont été choisis de type PI classique. Fd et Fq sont des termes de compensation qui ont pour expressions suivantes :

$$
\begin{cases}\nF_d = \frac{3V_s^2}{2L_s\omega_s} \\
F_q = \frac{gL_mV_s}{L_s}\n\end{cases}
$$
\n(III.1)

#### **III.5.2 La commande vectorielle indirecte :**

 La deuxième méthode consiste à prendre en compte les termes d'accouplement et à les compenser en réalisant un système composé de deux boucles permettant de contrôler les puissances et les courants rotoriques. Cette méthode se nomme méthode indirecte.

 Cette commande repose sur le principe de ne pas mesurer (ni estimer) l'amplitude du débit mais seulement sa position. Il consiste à estimer la position du flux vectoriel et à ajuster son amplitude dans une boucle ouverte. Les tensions ou courants assurant l'orientation du flux et le découplage sont évalués par rapport à un modèle de la machine en mode transitoire.

 Cette méthode a été privilégiée par le développement de micro-processeurs et est très sensible aux variations paramétriques de la machine. Il faut souligner que la méthode indirecte est la plus simple à mettre en œuvre et la plus utilisée que la méthode directe, mais le choix entre les deux méthodes varie d'une application à l'autre [23].

 $\sim$  50  $\sim$ 

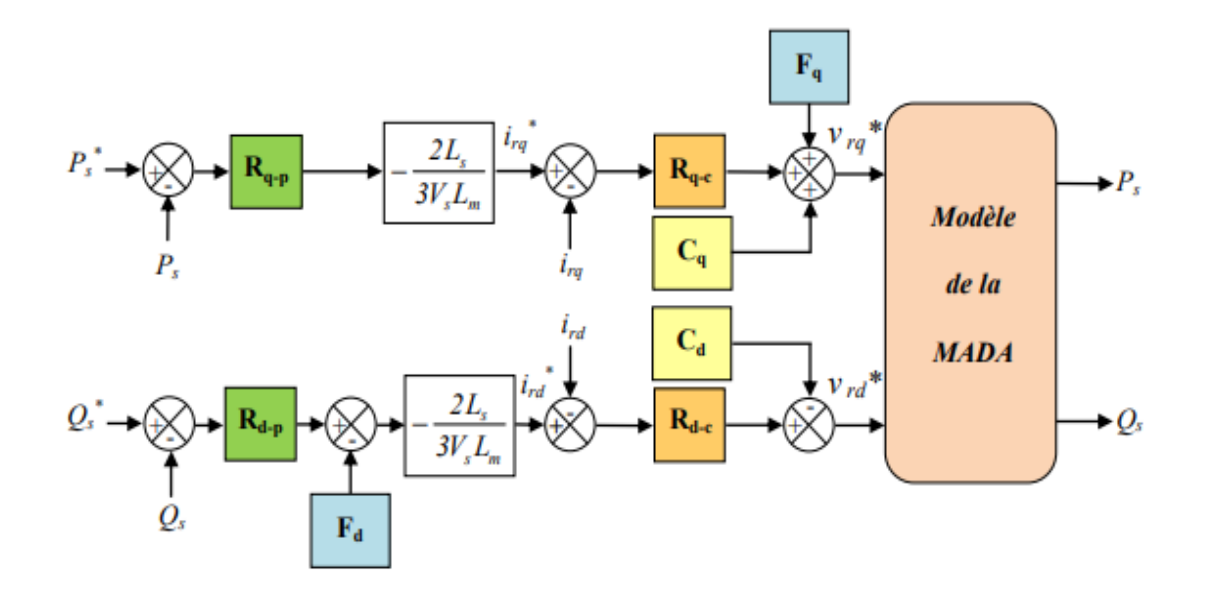

**Figure III.3 :** Schéma bloc de la commande indirecte de la MADA.

Avec R q-p et R d-p sont les régulateurs de la puissance active et réactive respectivement, et R q-c et R d-c sont les régulateurs des courants sur l'axe q et d respectivement ils ont été aussi choisis de type PI classique. Cd et Cq sont des termes de couplage qui ont pour expressions suivantes :

$$
\begin{cases}\nC_d = g \omega_s \sigma L_r i_{rq} \\
C_q = g \omega_s \sigma L_r i_{rd}\n\end{cases}
$$
\n(III.2)

### **III.6 Applications de la commande vectorielle à la MADA :**

 L'application de la commande vectorielle à la MADA consiste à réaliser un découplage entre les grandeurs générant le couple et le flux. Pour cela, on peut régler le flux par une composante du courant statorique ou rotorique  $i_{ds}$  ou  $i_{dr}$  et le couple par l'autre composante  $i_{qs}$  ou  $i_{qr}$ . Ainsi, la dynamique de la MADA sera ramenée à celle d'une machine à courant continu.

 L'expression du couple électromagnétique d'une machine à courant continu compensée à excitation séparée, en absence de la saturation est donnée par :

$$
C_{em} = k_a \varphi (I_f) I_a \tag{III.3}
$$

 $\varphi(I_f)$ : Est le flux imposé par le courant d'excitation.

 $I_a$ : : Est le courant d'induit.

 Selon l'expression (III.3), le flux dépend du courant d'excitation. Alors, si le flux est constant le contrôle du couple se fait uniquement par le courant. Donc la production du couple et la création du flux sont indépendantes. [24]

On peut schématiser cette méthode comme suit :

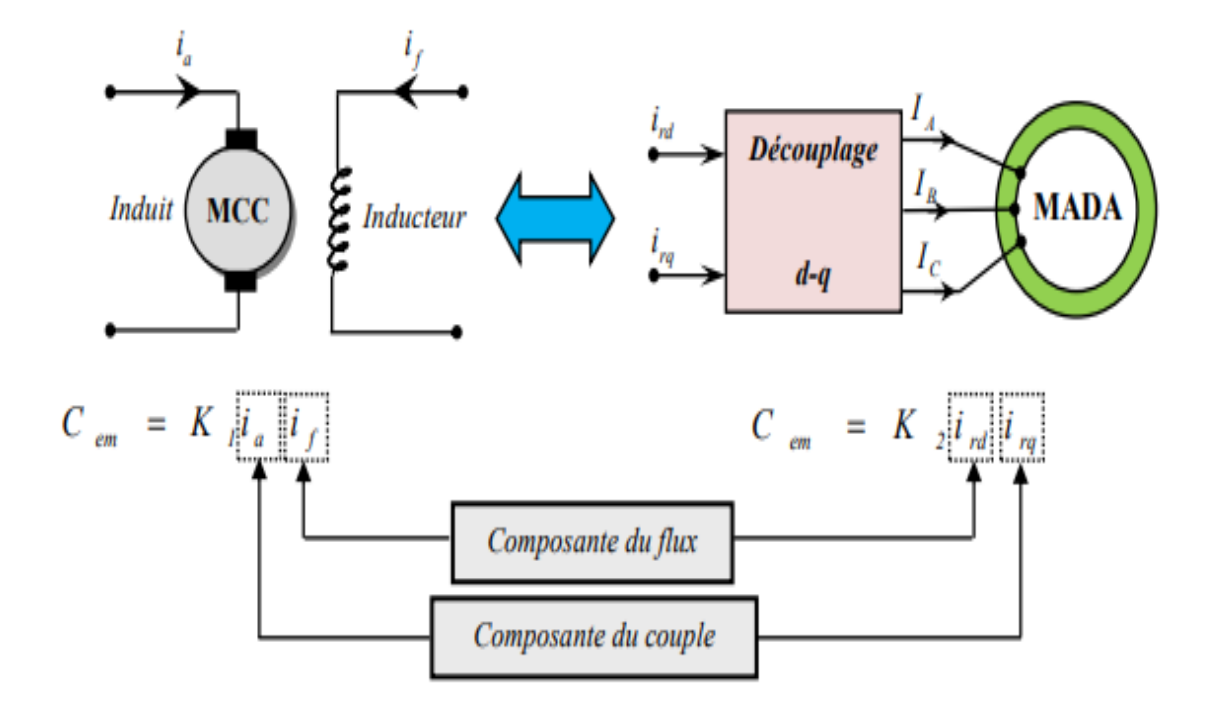

**Figure III.4:** Analogie entre la commande vectorielle d'une MADA et la commande d'une MCC.

## **III.7 Choix de repère de référence :**

 Plusieurs choix peuvent être faits, nous décidons d'orienter notre repère suivant un vecteur flux : la variable essentielle de notre contrôle.

Il reste donc à déterminer le flux que nous allons retenir pour orienter notre repère (d-q) :

- Le flux statorique
- Le flux rotorique
- Le flux d'entrefer

 L'orientation de l'axe d suivant la direction du flux statorique nous paraît la plus judicieuse. Elle est celle qui a été la plus utilisée dans les travaux précédents.

Cette orientation conduit à :

 $\sim$  52  $\sim$ 

$$
\varphi_s = \varphi_{ds} \to \varphi_{qs} = 0 \tag{III.4}
$$

Le principe de ce type d'orientation de flux est illustré par la figure (III.4) :

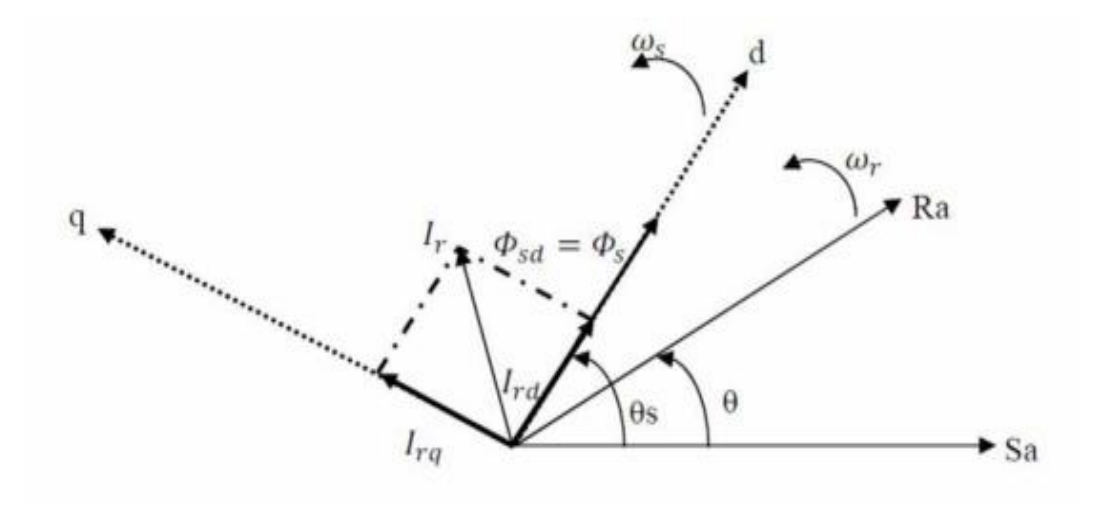

**Figure III.5:** Orientation du flux statorique.

 Pour simplifier la commande il est nécessaire de faire un choix judicieux de référentiel. Pour cela, on se place dans un référentiel (d-q) lié au champ tournant avec une orientation du flux statorique (l'axe d aligné avec la direction du flux statorique). On remplace l'équation (III.4) dans les équations de tension et flux dans le repère de Park, on trouve [25] :

$$
\begin{cases}\n\varphi_{sq} = 0 \Rightarrow I_{sq} = -\frac{M}{L_s} I_{rq} \\
I_{sd} = 0 \\
I_{rq} = \frac{\varphi_s^*}{M}\n\end{cases}\n\Rightarrow\n\begin{cases}\nV_{sd} = R_s I_{sd} \\
V_{sq} = R_s I_{sq} + \omega_s \varphi_{sd} \\
V_{rd} = R_r I_{rd} - \omega_r \varphi_{rq} \\
V_{rd} = R_r I_{rd} + \omega_r \varphi_{rq}\n\end{cases}
$$
\n(III.5)

Compte tenu des hypothèses de travail retenues, cela nous incite à prendre le courant statorique dans l'axe d nul,  $I_{sd} = 0$ .

Le courant et la tension dans cet axe sont alors en phase :

$$
V_s = V_{sq} \text{ et } I_s = I_{sq}. \tag{III.6}
$$

 Dans ce cas, nous obtenons un facteur de puissance unitaire au stator, donc la puissance réactive statorique est nulle  $Q_s = 0$  [25].

Ces simplifications conduisent à l'expression du couple électromagnétique :

$$
C_{em} = P\varphi_{sn}I_{sq} \text{ Tel que } K = P\varphi_{sn}. \tag{III.7}
$$

Cette expression est semblable à celle d'une machine à courant continu où un découplage entre le flux  $\overline{\varphi}_s^-$ et le couple électromagnétique  $\mathcal{C}_{em}$  est naturel.

Et on a l'expression du couple électromagnétique :

$$
C_{em} = \frac{PM}{L_s} \left( \varphi_{sq} I_{rd} - \varphi_{sd} I_{rq} \right) \tag{III.8}
$$

En remplaçant l'équation (III.2) dans (III.6) on trouve :

$$
C_{em} = \frac{P M}{L_s} \left( -\varphi_{sd} I_{rq} \right) = -\frac{P M}{L_s} \varphi_s I_{rq}
$$
\n(III.9)

Alors :

$$
I_{rq} = -\frac{L_s}{PM} \frac{C_e^*}{\varphi_s^*}
$$
 (III.10)

De l'équation (II.19) on a :

$$
\omega_s = \left(\frac{R_s M}{L_s} I_{rq} + V_{sq}\right) / \varphi_s^* \tag{III.11}
$$

D'après les équations des flux statorique on aura :

$$
\begin{cases}\n\varphi_{sd} = L_s I_{sd} + M I_{rd} \Rightarrow I_{sd} = \frac{1}{L_s} (\varphi_{sd} - M I_{rd}) \\
\varphi_{sq} = L_s I_{sq} + M I_{rq} \Rightarrow I_{sq} = \frac{1}{L_s} (\varphi_{sq} - M I_{rq})\n\end{cases}
$$
\n(III.12)

On remplace l'équation (III.10) dans (II.19) on trouve :

$$
\begin{cases}\n\frac{d\varphi_{sd}}{dt} = V_{sd} + \frac{M}{T_s}I_{rd} - \frac{1}{T_s}\varphi_{sd} \\
\frac{d\varphi_{sq}}{dt} = 0 = V_{sq} + \frac{M}{T_s}I_{rq} - \omega_s\varphi_{sd}\n\end{cases}
$$
\n(III.13)

En exprimant le flux rotorique en fonction de flux statorique et le courant rotorique  $I_{rd}$ :

En remplaçant l'équation (III.11) dans l'équation Tension et flux dans le repère de Park, on trouve donc les deux équations suivantes :

$$
\begin{cases}\n\varphi_{rd} = \sigma L_r I_{rd} + \frac{M}{L_s} \varphi_{sd} \\
\varphi_{rq} = \sigma L_r I_{rq} + \frac{M}{L_s} \varphi_{sq}\n\end{cases}
$$
\n(III.14)

En introduisant les équations (III.12) et (III.14) dans les équations (II.19) on trouve :

 $\sim$  54  $\sim$
$$
\begin{cases}\nV_{rd} = R_r I_{rd} + \sigma L_r \frac{dI_{rd}}{dt} + \frac{M}{L_s} V_{sd} - (\omega_s - \omega) \sigma L_r I_{rq} \\
V_{rq} = \left(R_r + \frac{M^2}{L_s T_s}\right) I_{rq} + \sigma L_r \frac{dI_{rq}}{dt} + \frac{M}{L_s} V_{sq} - \frac{M}{L_s} \omega \varphi_{sd} + (\omega_s - \omega) \sigma L_r I_{rd}\n\end{cases} \tag{III.15}
$$

# **III.8 Structure de la commande vectorielle directe (CVD) :**

Le schéma de principe de la commande vectorielle directe (CVD) à flux statorique

Orienté sur l'axe des montré par la figure ci-dessous.

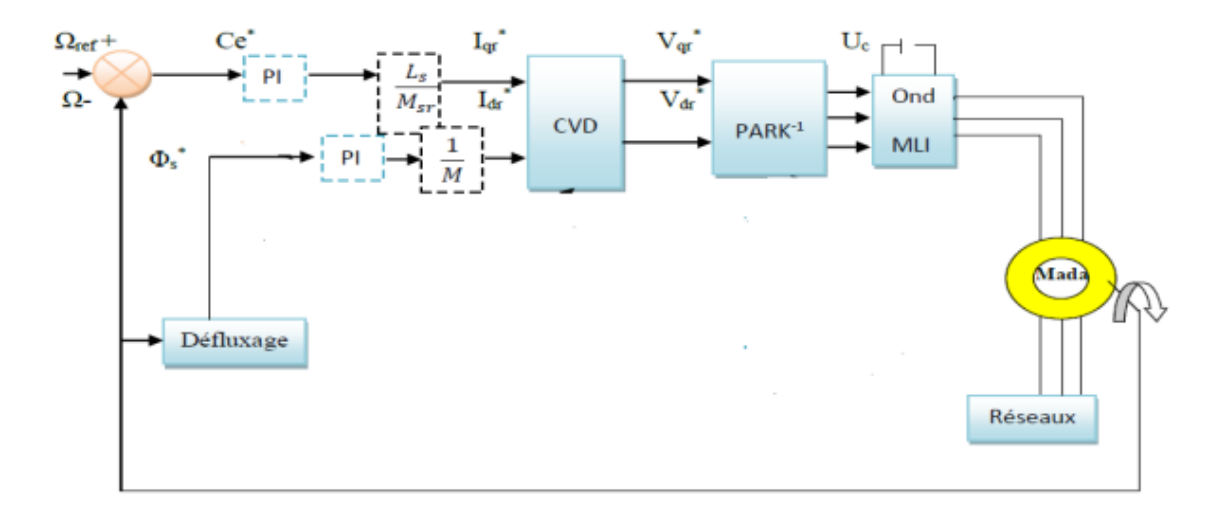

**Figure III.6 :** Schéma de principe de la commande vectorielle directe à flux statorique orienté du MADA.

#### **III.8.1 Défluxage :**

 Rappelons l'expression du couple électromagnétique de la MADA exprimé en fonction des flux et des courants rotoriques :

$$
C_e = \frac{PM}{L_s} \left( \varphi_{sq} i_{rd} - \varphi_{sd} i_{rq} \right) \tag{III. 16}
$$

Et selon la condition d'orientation du flux statorique ( $\varphi_{sd} = \varphi_s$  et  $\varphi_{sq} = 0$ ), cette expression du couple devient :

$$
C_e = -\frac{pM}{L_s} \varphi_s i_{rq} \tag{III. 17}
$$

Aussi, l'expression de la puissance électromagnétique de la machine est donnée par :

 $\sim$  55  $\sim$ 

 Le fonctionnement de la machine est normal jusqu'à des valeurs nominales (vitesse, puissance, couple). Si on veut tourner la machine à des vitesses supérieures à la vitesse nominale, celle-ci devient surchargée en dépassant sa puissance nominale. C'est pourquoi, on doit diminuer le flux de la machine avec l'augmentation de la vitesse au-delà de sa valeur nominale pour assurer un fonctionnement à puissance constante (nominale). On appelle cette opération le défluxage. Dans ces conditions, on peut faire tourner la machine à des vitesses supérieures à sa vitesse nominale, en gardant en même temps la puissance mécanique constante et égale à sa valeur nominale. Ainsi, on peut éviter la surcharge et le sur échauffement de la machine.

Pour cela, on impose un flux de référence défini par [26] :

$$
\begin{pmatrix}\n\varphi_{\mathcal{S}}^* = \varphi \operatorname{sn} s i \, |\omega| \le \omega n \\
\varphi_{\mathcal{S}}^* = \varphi \operatorname{sn} \cdot \omega / |\omega_n| \, |\varphi| > \omega n\n\end{pmatrix}\n\tag{III.18}
$$

#### Où :

 $\omega_n = P$ .  $\Omega_n$ : est la vitesse angulaire nominale de la machine;

*Ω<sup>n</sup>* : est la vitesse de rotation mécanique nominale de la machine.

*φsn* : est le flux statorique nominal

#### **III.8.2 Principe du découplage par compensation:**

 Des équations (III.19) et (III.20) on peut voir que les équations de tension incluent deux termes de couplage entre l'axe de l'axe q. Nous devons présenter un système de découplage, en présentant les termes de compensation :

$$
E_d = \sigma L_r (\omega_s - \omega) i_{rq}
$$
 (III. 19)

$$
E_q = \frac{M}{L_s} \omega \varphi_{sd} - \sigma L_r (\omega_s - \omega) i_{rd}
$$
 (III. 20)

Puis, on définit deux nouvelles variables intermédiaires de découplage par deux expressions qui sont :

$$
\begin{cases}\nv_{rd1} = v_{rd} + E_d - \frac{M}{L_s} v_{sd} \\
v_{rd1} = v_{rq} + E_q - \frac{M}{L_s} v_{sq}\n\end{cases}
$$
\n(III.21)

#### **III.8.3 Estimation du flux statorique :**

 Pour la commande vectorielle directe à flux statorique orienté de la MADA, la connaissance précise de l'amplitude et la position du vecteur de flux statorique est nécessaire. En mode moteur de la MADA, les courants statorique et rotorique sont mesurables, le flux statorique peut être estimé, L'estimateur de flux peut être obtenu par les équations suivantes [26] :

$$
\varphi_{sd} = L_s \, i_{sd} + M_{ird} \tag{III. 22}
$$

$$
\varphi_{sq} = L_s i_{sq} + \frac{M}{L_s} \varphi_{rq} \tag{III.23}
$$

La position du flux statorique est calculée par les équations suivantes :

$$
\theta r = \theta s + \theta \tag{III.24}
$$

Tel que :

$$
\theta s = \int \omega_s dt, \, \theta = \int \omega dt, \, \omega = P \Omega \tag{III.25}
$$

Où :

*θs* : est la position électrique de stator.

*θ*: est la position électrique de rotor.

#### **III.9 Dimensionnement du régulateur PI :**

 La rapidité et la simplicité du régulateur PI constituent ses principales performances pour lesquelles on l'utilise dans la commande de la MADA. La figure III.8 montre une partie de notre système bouclé et corrigé par un régulateur PI.

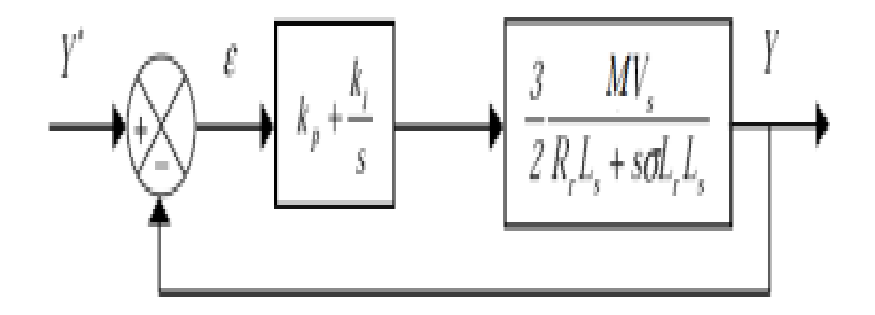

**Figure III.7 :** Système régulé par un PI.

La fonction de transfert du système en boucle ouverte est donnée par :

$$
FTBO = \frac{s + \frac{K_1}{K_p}}{\frac{s}{K_p}} \cdot \frac{\frac{3MV_S}{2\sigma L_S L_r}}{s + \frac{R_r L_S}{\sigma L_S L_r}}
$$
(III.26)

 Nous choisissons la méthode de compensation de pôles pour la synthèse du régulateur afin d'éliminer le zéro de la fonction de transfert. Ceci nous conduit à l'égalité suivante :

$$
\frac{\mathbf{K}_{\mathbf{l}}}{\mathbf{K}_{\mathbf{p}}} = \frac{\mathbf{R}_{\mathbf{r}} \mathbf{L}_{\mathbf{S}}}{\sigma \mathbf{L}_{\mathbf{S}} \mathbf{L}_{\mathbf{r}}} \tag{III.27}
$$

 Notons toutefois que la compensation des pôles n'a d'intérêt que si les paramètres de la machine sont connus avec une certaine précision car les gains des correcteurs dépendent directement de ces paramètres. Si tel n'est pas le cas, la compensation est moins performante. Si l'on effectue la compensation, on obtient la FTBO suivante :

$$
FTBO = \frac{K_{p\frac{3MV_s}{2\sigma L_S L_r}}}{s}
$$
(III.28)

Ce qui nous donne en boucle fermée :

$$
\text{FTBF} = \frac{1}{1 + \tau_{\text{r}}s} \text{ avec } \tau_{\text{r}} = \frac{1}{K_{\text{p}}} \frac{2\sigma L_{\text{s}} L_{\text{r}}}{3MV_{\text{s}}}
$$
 (III.29)

 Avec τr le temps de réponse du système que l'on se fixe de l'ordre de 10 ms, correspondant à une valeur suffisamment rapide pour l'utilisation faite sur l'éolienne où les variations de vent sont peu rapides et les constantes de temps mécanique sont importantes. S'imposer une valeur plus faible n'améliorerait probablement pas les performances de l'ensemble, mais risquerait d'engendrer des perturbations lors des régimes transitoires en provocant des dépassements et des instabilités indésirables [27].

 On peut désormais exprimer les gains des correcteurs en fonction des paramètres de la machine et du temps de réponse :

$$
K_{p} = \frac{1}{\tau_{r}} \frac{2\sigma L_{s}L_{r}}{3MVV_{s}}; K_{i} = \frac{1}{\tau_{r}} \frac{2R_{r}L_{s}}{3MV_{s}}
$$
(III.30)

 Dans ce cas, on utilise le mode de compensation des pôles pour sa rapidité ; il est évident qu'elle n'est pas la seule méthode valable pour la synthèse du régulateur PI [27].

#### **III.10 Simulation de la machine asynchrone à double alimentation :**

Pour réaliser la simulation de la MADA, on peut transférer le modèle représenté par les équations sous forme de structure en schéma bloc comme il est illustré sur la figure (III. 9).

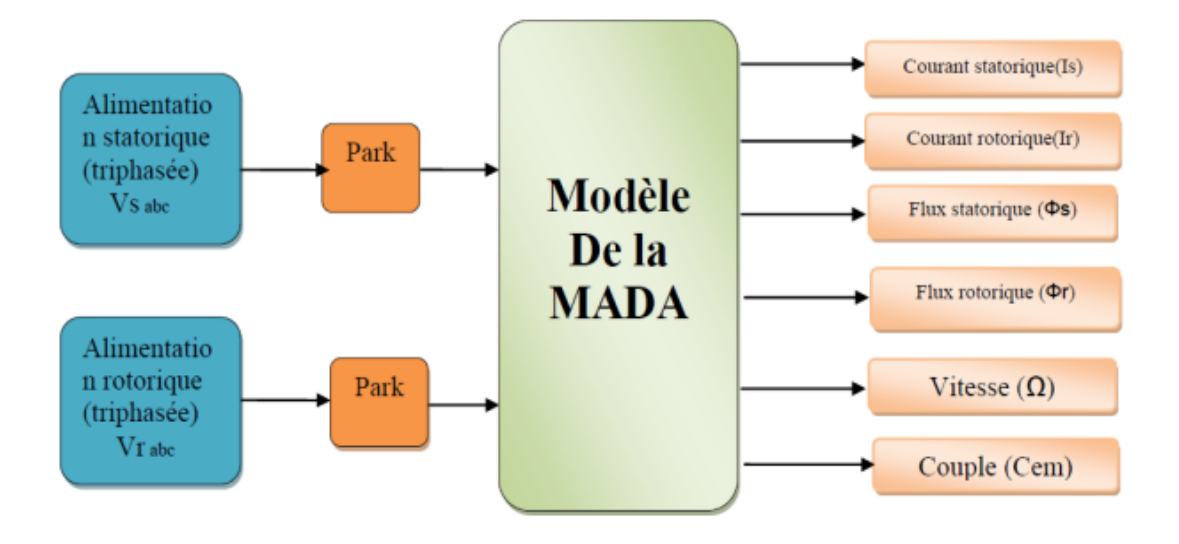

**Figure III.8:** Structure de simulation de la MADA.

#### **III.11 Résultats de simulation de la commande (CV):**

 Toutes les simulations des commandes présentées dans ce projet sont réalisées sur un Moteur asynchrone à double alimentation (MADA) où le stator est connecté directement au réseau (220 V et 50 Hz) et le rotor est alimenté à travers un onduleur de tension commandé par la technique MLI et piloté par une commande vectorielle directe (CVD) par orientation du flux statorique.

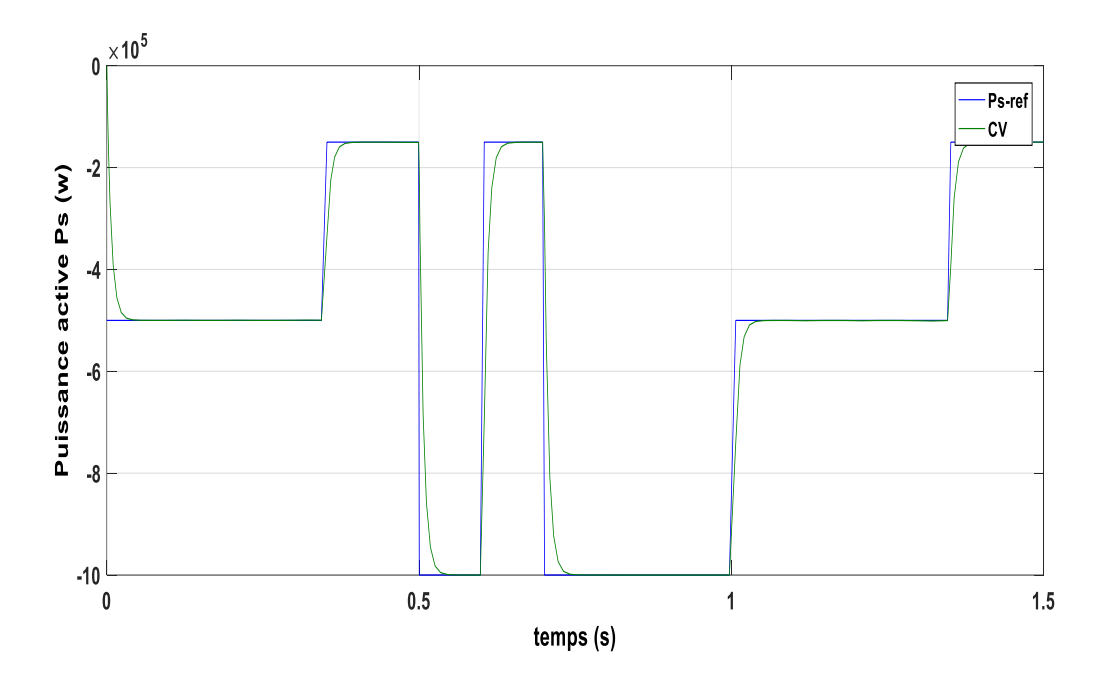

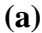

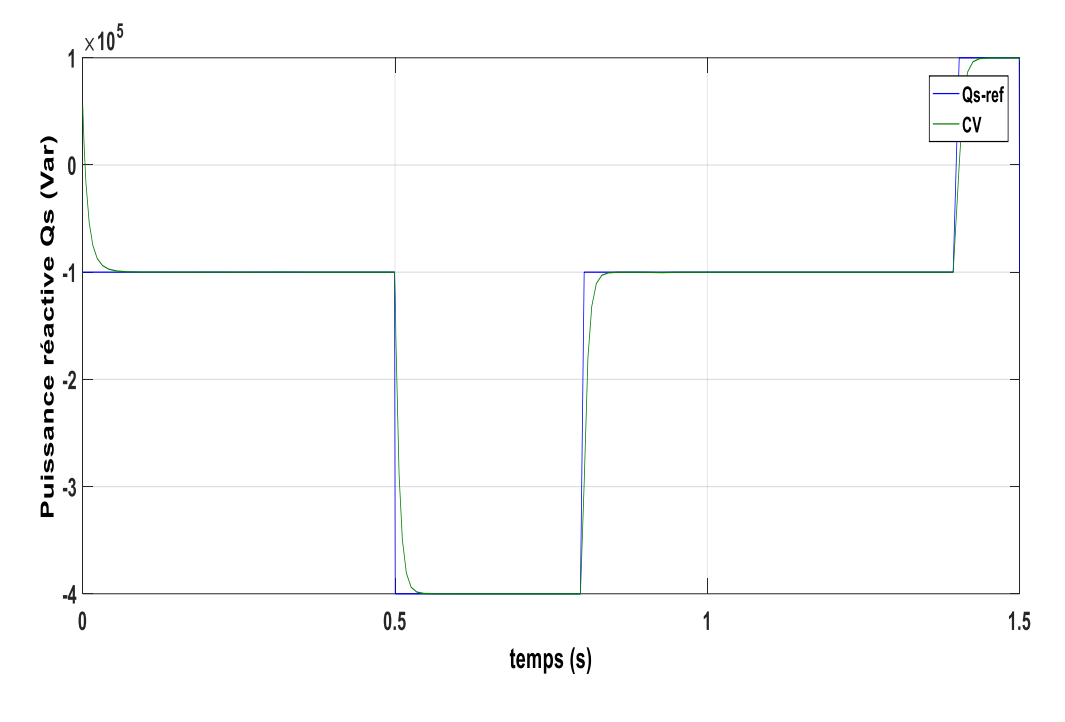

**(b)**

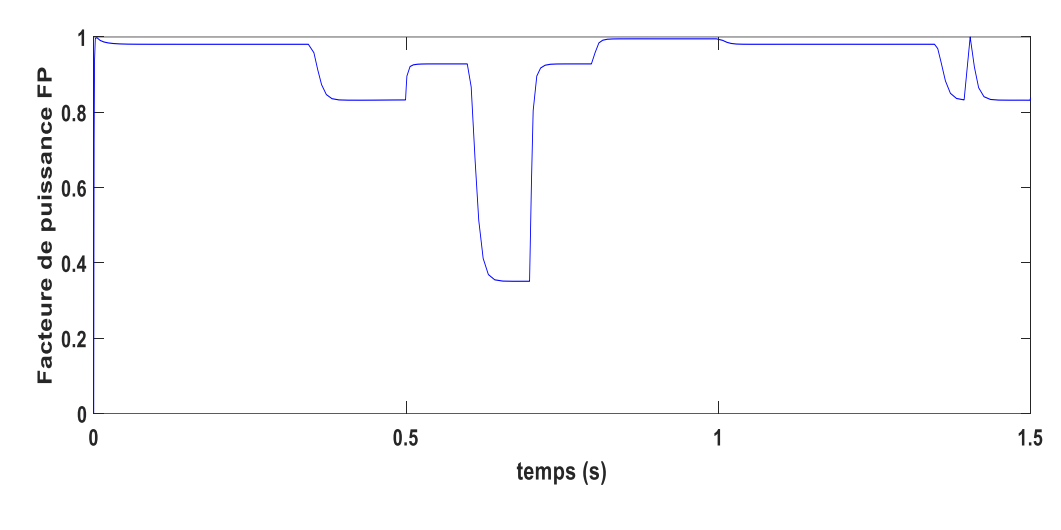

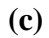

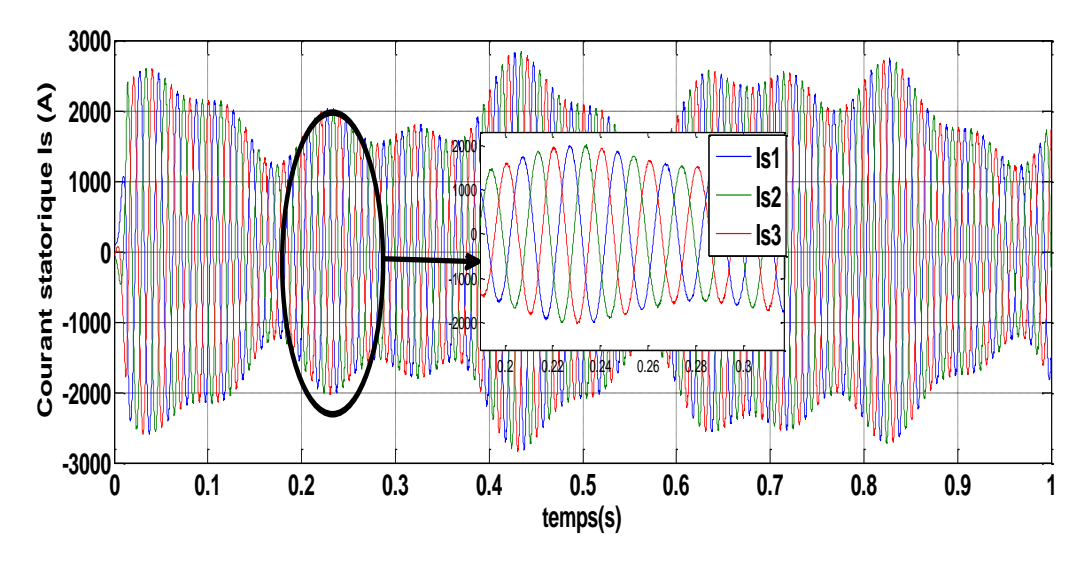

**(e)**

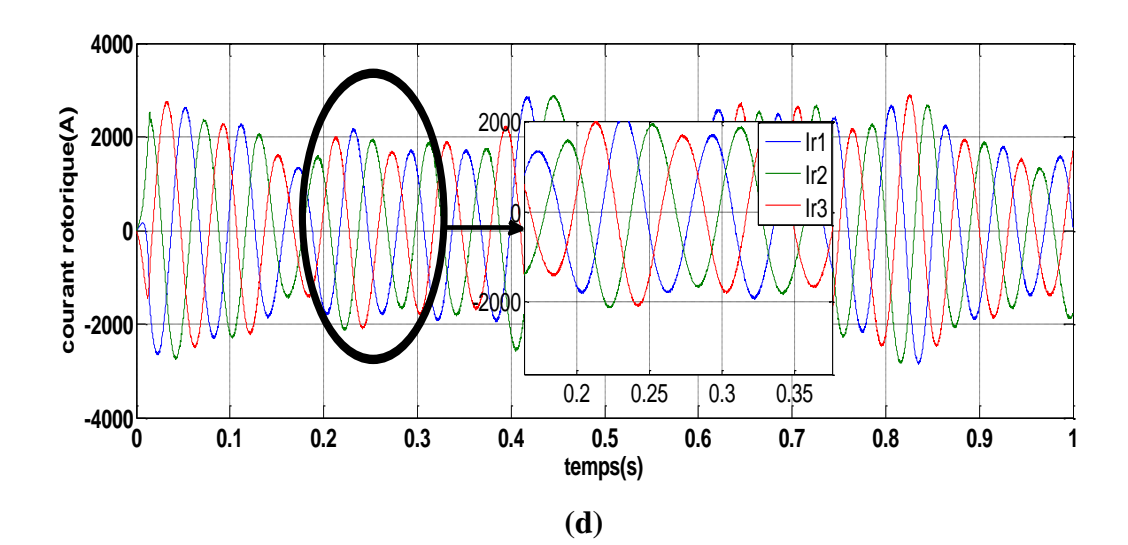

**Figure III.9 :** Résultats de simulation de la CV de la MADA.

**~ 61 ~**

 D'après ces résultats, Nous notons dans la figure ci-dessus (Figure III.9), et on peut remarquer pour la commande que les consignes de puissance sont bien suivies par la MADA aussi bien pour la puissance active que pour la puissance réactive avec un bon rejet de perturbation. Par contre, l'effet de cette variation est négligeable pour celle de la méthode directe et cela, car le modèle de la MADA était simplifié par la négligence des termes de couplage.

 Nous constatons aussi que les composantes directes du courant statorique et du courant rotorique ainsi que les composantes en quadratiques de ces courants présentent les mêmes allures, ce qui reflète le modèle mathématique de la MADA. Donc, la puissance active est contrôlée par la composante en quadratique du courant, tandis que la puissance réactive est contrôlée par la composante en directe de celui-ci.

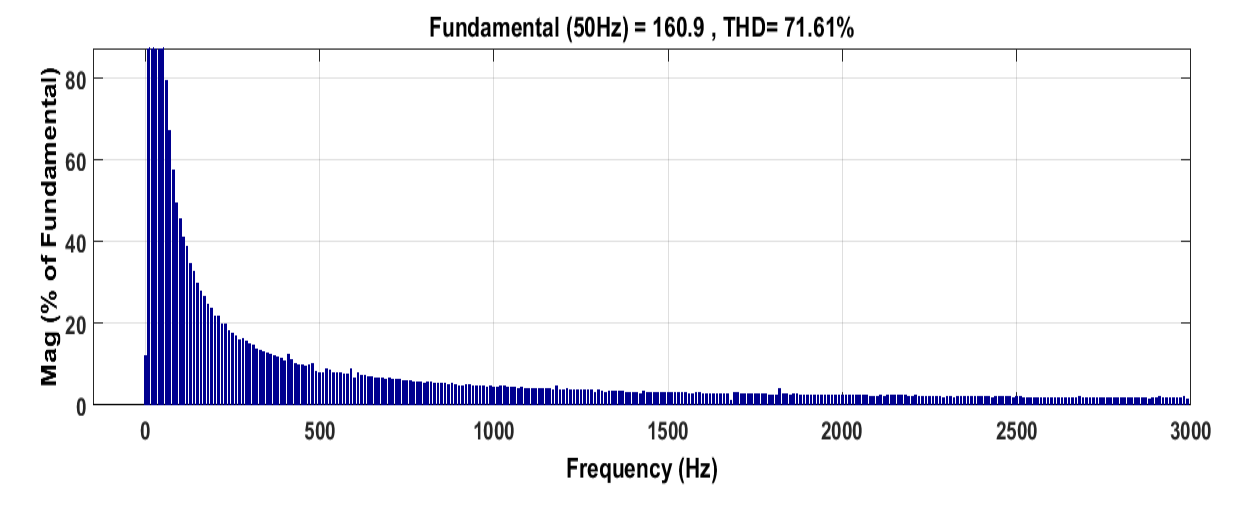

**(a)**

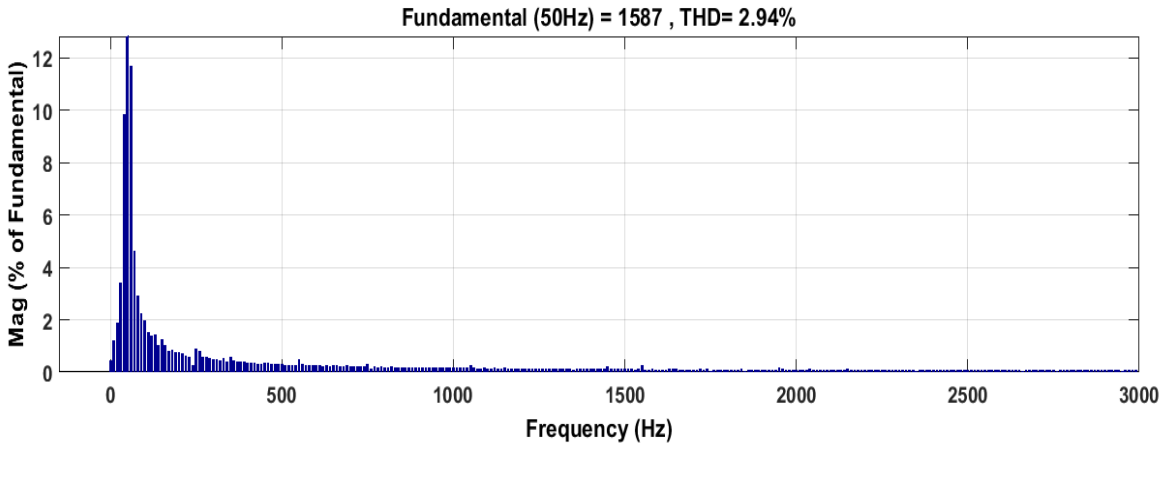

**(b)**

**Figure III.10 :** Spectre harmonique des courants : (a) phase rotorique, (b) phase statorique.

 $\sim 62 \sim$ 

Nous notons dans la figure ci-dessus (Figure III.10) et à travers les résultats de simulation pour THD pour CV que les valeurs de THD semblent plutôt bonnes et acceptables selon le type de contrôle pour la simulation.

#### **III.12 : Conclusion :**

 Ce chapitre nous a permis d'étudier et d'appliquer la commande vectorielle en puissance active et réactive statorique de la machine asynchrone à double alimentation (MADA), Dans le but d'établir une commande en *P* et *Q*, un modèle adéquat a été établi. Celui-ci permet le contrôle des puissances active et réactive statoriques à travers la régulation des tensions rotoriques. La méthode directe d'orientation du flux a été développée pour un réglage classique des puissances. A travers les résultats de simulation obtenus, nous avons noté un bon comportement de celui-ci pour les différents tests effectués, toutefois des insuffisances ont été observées.

 Le régulateur PI perd sa robustesse particulièrement face aux variations des inductances car le calcul des gains *Kp* et *Ki* du régulateur repose essentiellement sur ces paramètres.

# *CHAPITRE IV*

# *Amélioration des performances DPC-C par la stratégie SVM*

#### **IV.1 Introduction :**

Le Contrôle Direct de Puissance (en anglais Direct Power Control, DPC) était proposé par T. Noguchi dans et développée après par M. Malinowski dans pour une application de génératrice dans notre cas [18].

Dans ce chapitre la technique DPC sera traité pour le contrôle de la puissance active et réactive. Cette stratégie est basée sur la sélection d'un vecteur de tension de telle manière que les erreurs entre les grandeurs mesurées et de références seront réduites et maintenues entre les limites des bandes d'hystérésis [18], Afin de s'affranchir des contraintes sévères de temps de calcul et d'améliorer les défauts de la commande DPC classique, nous avons proposé une technique de modulation de type vectorielle (SVM : Space Vector Modulation) qui réduit les oscillations aux niveaux des puissances en imposant une fréquence de commutation constante[29].

Dans ce chapitre, nous présentons les résultats de simulation sont présentés pour mettre en évidence les performances apportées par les deux techniques de contrôle proposées DPC classique (DPC-C) et DPC-SVM dans la commande du système de conversion d'énergie éolienne.

#### **IV.2 Contrôle direct de puissance (DPC) de la MADA :**

# **IV.2.1 Principe générale de la DPC-C :**

La structure globale de la DPC, utilisant une table de commutation prédéfinie, appliqué au convertisseur triphasé coté machine « CCM » est illustrée sur la figure V.1. Elle est analogue à celle du contrôle direct de couple (DTC). Au lieu du couple et du flux rotorique, c'est la puissance active et réactive statoriques qui sont les grandeurs contrôlées. Le principe de la DPC consiste à sélectionner une séquence des ordres de commutation (*Sa, Sb, Sc*) des semiconducteurs constituant le CCM, à partir d'une table de commutation. La sélection s'effectue sur la base des erreurs (εPs et εQs) entre les références des puissances active et réactive (Ps-ref et Qs-ref) les valeurs réelles (Ps et Qs) fournies par deux comparateurs à hystérésis de sorties numérisées *H<sup>p</sup>* et *H<sup>Q</sup>* respectivement, ainsi que sur le secteur (zone) dans lequel le vecteur flux rotorique se trouve [30].

Avec :

Ps-ref : La puissance active statorique de référence (W).

Qs-ref : La puissance réactive statorique de référence (VAR).

 $\sim 65 \sim$ 

*H<sub>p</sub>* : Hystérisis de la puissance active.

*H<sup>Q</sup>* : Hystérisis de la puissance réactive.

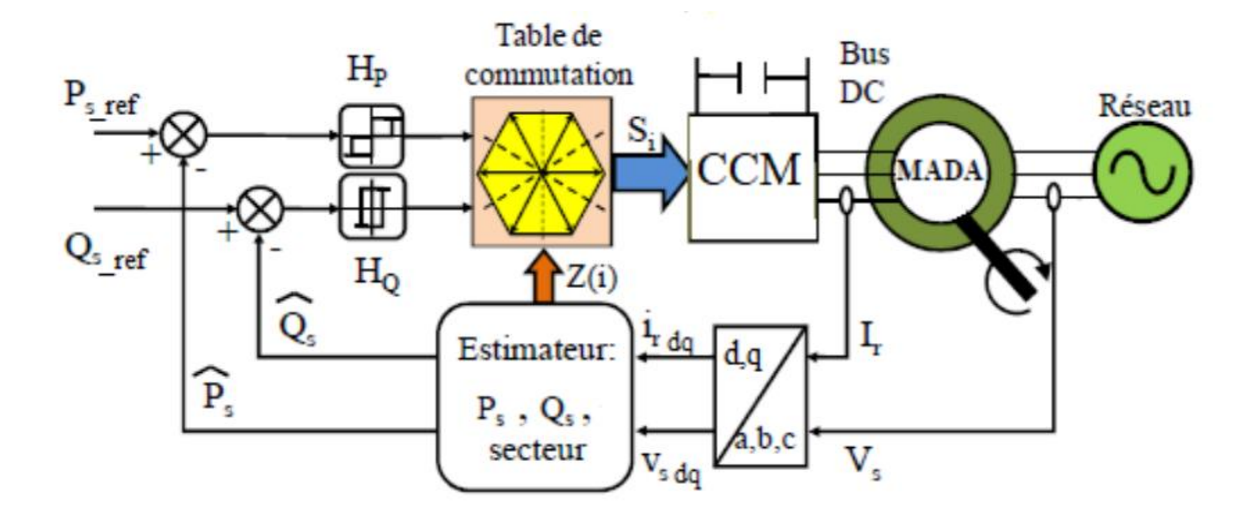

**Figure IV.1 :** Configuration de la DPC-C de la MADA.

#### **IV.2.2 Application de la DPC à la MADA :**

Afin d'aboutir à une table de commutation assurant un contrôle simultané des puissances active et réactive, durant tous les secteurs, il est indispensable d'étudier les variations provoquées par l'application de chacun des vecteurs de commande sur ces dernières, cela au cours d'une période complète de la tension rotorique. Les vecteurs de commande sélectionnés dans cette table de commutation doivent assurer la restriction de l'erreur de suivi de référence des deux puissances active et réactive, simultanément [31].

#### **IV.2.2.a Estimation de la puissance active et réactive :**

Il y a trois méthodes pour estimer puissance active et réactive :

- 1. Par la mesure des courants et des tensions.
- 2. Par estimation des tensions du réseau et mesure des courants.
- 3. Par estimation du flux virtuel et mesure des courants.

Au lieu de mesurer les puissances de ligne, en capturant les courants rotoriques et en estimons  $P_s$  et  $Q_s$ . Cette approche donne un contrôle anticipé des puissances dans les enroulements statoriques. Nous pouvons retrouver les relations de  $P_s$  et  $Q_s$  en fonction des deux composantes du flux rotorique dans le référentiel (dr-qr). Ce référentiel tourne solidairement avec le rotor de la MADA [28]. Les puissances active et réactive sont contrôlées par deux comparateurs à hystérésis, les valeurs mesurées des puissances étant estimées à partir des relations suivantes:

$$
\begin{cases}\nP_S = -\frac{3}{2} \frac{M}{\sigma L_S L_r} V_S \phi_{rq} \\
Q_S = -\frac{3}{2} \left( \frac{V_S}{\sigma L_S} \phi_S - \frac{V_S M}{\sigma L_S L_r} \phi_{rd} \right)\n\end{cases} \tag{VI.1}
$$

D'où :

$$
\begin{cases}\n\phi_{rd} = \sigma L_r i_{rd} + \frac{M}{L_s} \phi_s \\
\phi_{rq} = \sigma L_r i_{rq} \\
|\phi_s| = \frac{|V_s|}{\omega_s} \\
\sigma = 1 - \frac{M^2}{L_s L_r}\n\end{cases}
$$
\n(VI.2)

Si, en introduisant l'angle  $\delta$  qui se trouve entre le vecteur flux statorique et rotorique, P<sub>s</sub> et  $Q_s$ deviennent :

$$
\begin{cases}\nP_s = -\frac{3}{2} \frac{M}{\sigma L_s L_r} \omega_s |\phi_s| |\phi_r| \sin \delta \\
Q_s = \frac{3}{2} \frac{\omega_s}{\sigma L_s} |\phi_s| \left(\frac{M}{L_r} |\phi_r| \cos \delta - |\phi_s|\right)\n\end{cases}
$$
\n(VI.3)

La dérivée des deux équations donne :

$$
\begin{cases}\n\frac{dP_s}{dt} = -\frac{3}{2} \frac{M \omega_s}{2 \sigma L_s L_r} |\phi_s| d \left(\frac{|\phi_r| \sin \delta}{dt}\right) \\
\frac{dQ_s}{dt} = \frac{3}{2} \frac{M \omega_s}{2 \sigma L_s L_r} |\phi_s| d \left(\frac{|\phi_r| \cos \delta}{dt}\right)\n\end{cases}
$$
\n(IV.4)

Comme on le voit dans (3.4), ces deux dernières expressions montrent que les puissances active et réactive statoriques peuvent être contrôlées par la modification de l'angle relatif δ entre les vecteurs flux statorique et rotorique et de leur amplitudes (figure IV.2).

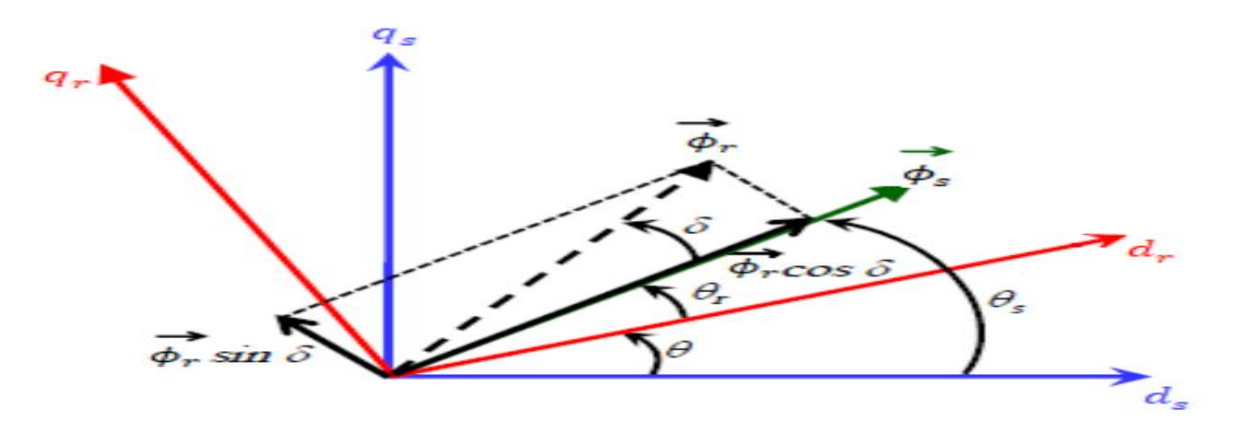

**Figure.IV.2 :** La décomposition du vecteur flux rotorique dans le plan (d-q).

 $\sim 67 \sim$ 

#### **IV.2.2.b Choix des comparateurs à hystérésis :**

De manière à obtenir de très bonnes performances dynamiques, le choix d'un correcteur à hystérésis à trois niveaux semble être la solution la plus simple et la mieux adaptée à la commande de la puissance active et réactive. Ces comparateurs (figure IV.3) doivent permettre de contrôler l'échange de la puissance active et réactive entre la MADA et le réseau électrique avec les trois modes de fonctionnement hyposynchrone, hypersynchrone et synchrone de la MADA. Similairement à la DTC, la DPC pour la MADA est basée sur la sélection d'un vecteur de tension rotorique de telle manière que les erreurs entre les grandeurs mesurées et de référence soient réduites et maintenues entre les limites des bandes à hystérésis [31].

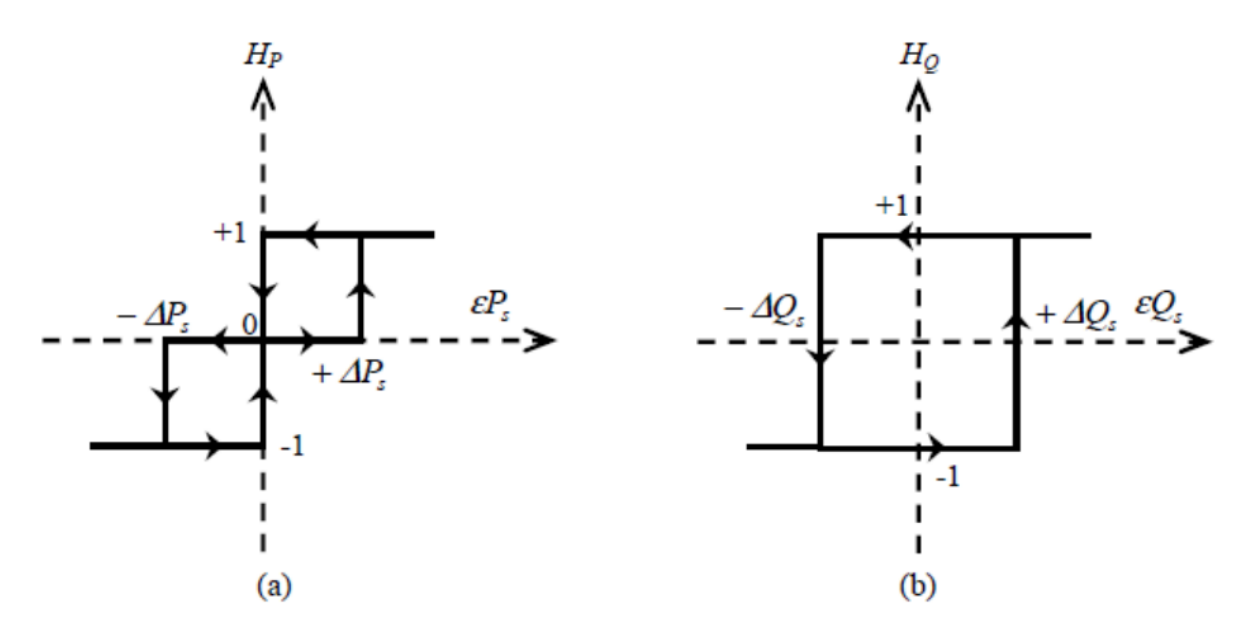

**Figure IV.3 :** Comparateurs à hystérésis : (a) puissance active, (b) puissance réactive.

Ces comparateurs à hystérésis, appliqués sur la puissance active et réactive, permettent de détecter les dépassements de la zone de contrôle et de respecter :

Si  $\varepsilon Q_s \geq \Delta Q_s \rightarrow H_0 = +1$ Si  $\varepsilon Q_s \leq -\Delta Q_s \rightarrow H_0 = -1$ Si  $\epsilon P_s \geq \Delta P_s \rightarrow H_p = +1$ Si  $-\Delta P_s \leq \epsilon P_s \leq \Delta P_s \rightarrow H_p = 0$ Si  $\epsilon P_s \geq -\Delta P_s \rightarrow H_p = -1$ 

Les comparateurs analogiques ont un désavantage notable : la fréquence d'échantillonnage est variable. Mais, ce problème peut être éliminé, si on utilise des comparateurs discrets.

 $\sim$  68  $\sim$ 

# **IV.2.2.c Elaboration de la table de commutation:**

Un apport en flux rotorique contribue au redressement du facteur de puissance au stator, c'està-dire à une diminution de la puissance réactive consommée (positive) par la machine. Cette relation est toujours vraie, quel que soit le mode d'opération de la machine. Pour sélectionner le vecteur de tension rotorique optimum, il faut connaître la position relative du flux rotorique dans les six sextants (figure IV.3). Un onduleur triphasé à deux niveaux de tension peut produire huit combinaisons différentes, ces huit combinaisons engendrent huit vecteurs de tension qui peuvent être appliqués aux bornes rotoriques de la MADA. Il y a six vecteurs actifs et deux vecteurs nuls [33]. Les positions spatiales dans le plan (d-q) des vecteurs actifs de tensions sont montrées dans la figure IV.4.

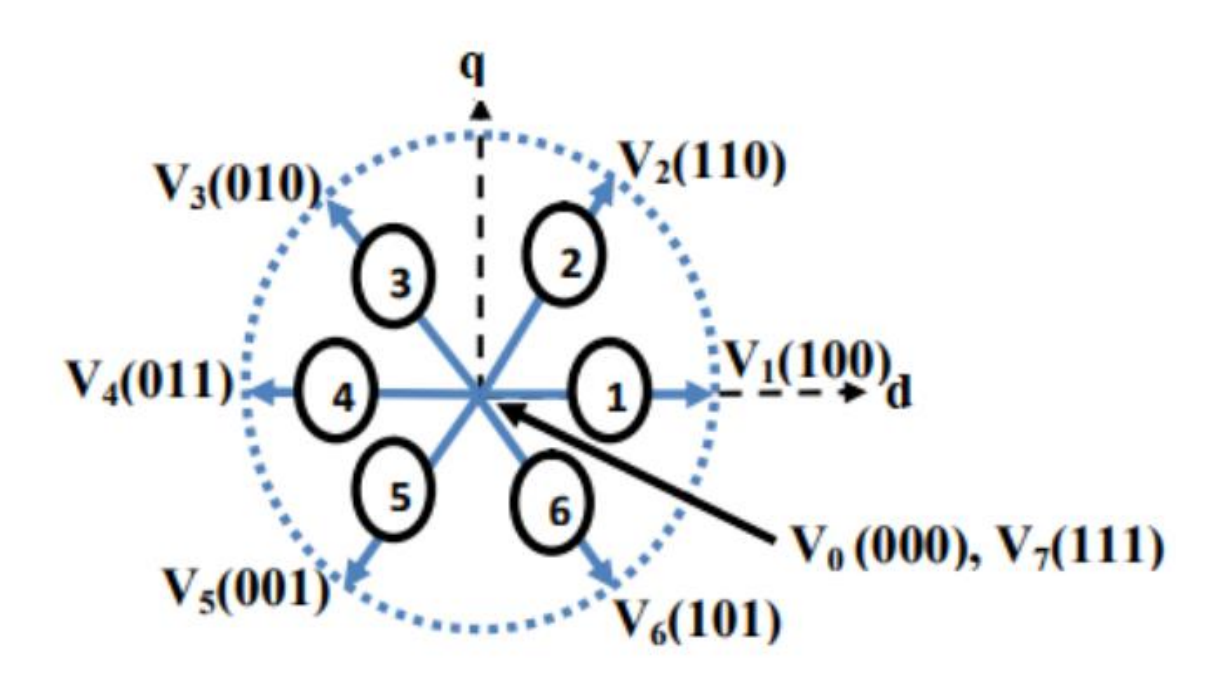

**Figure IV.4 :** Présentation des vecteurs de commutation.

Le partage du plan complexe en six zones angulaires Zi (i=1,...,6) peut être déterminé par la relation suivante :

$$
-\frac{\pi}{6} + (i-1)\frac{\pi}{3} \le Z(i) < \frac{\pi}{6} + (i-1)\frac{\pi}{3} \tag{IV.5}
$$

Il en découle que le tableau IV.1 des vecteurs optimaux est dérivé de la même manière en donnant priorité au contrôle de la puissance active sur la puissance réactive. Les signaux de *H<sup>P</sup>* et *H<sup>Q</sup>* ainsi la position de vecteur flux rotorique δ, représentent les entrées de cette table de vérité, alors que les états de commutation Sa, Sb, Sc. représentent sa sortie.

|                                                                                                    |                | $H_Q$                        | $\mathbf{1}$   |                |                | $-1$           |                |                |  |
|----------------------------------------------------------------------------------------------------|----------------|------------------------------|----------------|----------------|----------------|----------------|----------------|----------------|--|
|                                                                                                    |                | $H_p$                        | $\mathbf{1}$   | $\theta$       | $-1$           | $\mathbf{1}$   | $\overline{0}$ | $-1$           |  |
| Secteur<br>vis-à-vis<br>de l'ongle<br>$\delta$                                                           | $\mathbf{1}$   | $(330^{\circ}, 30^{\circ})$  | $V_5$          | V <sub>7</sub> | $V_3$          | $V_6$          | $V_0$          | V <sub>2</sub> |  |
|                                                                                                    | $\overline{2}$ | $(30^{\circ}, 90^{\circ})$   | $V_6$          | $\rm V_0$      | $V_4$          | V <sub>1</sub> | $V_7$          | $V_3$          |  |
|                                                                                                    | 3              | $(90^{\circ}, 150^{\circ})$  | $V_1$          | $V_7$          | $V_5$          | V <sub>2</sub> | $V_0$          | $V_4$          |  |
|                                                                                                    | $\overline{4}$ | $(150^{\circ}, 210^{\circ})$ | V <sub>2</sub> | $\mathrm{V}_0$ | $V_6$          | $V_3$          | $V_7$          | $V_5$          |  |
|                                                                                                    | 5              | $(210^{\circ}, 270^{\circ})$ | $V_3$          | $V_7$          | V <sub>2</sub> | $V_4$          | $V_0$          | $V_6$          |  |
|                                                                                                    | 6              | $(270^{\circ}, 330^{\circ})$ | $V_4$          | $V_0$          | $\mathbf{V}_1$ | $V_5$          | $V_7$          | $V_1$          |  |
| $V0=[0,0,0]$ ; $V1=[1,0,0]$ ; $V2=[1,1,0]$ ; $V3=[0,1,0]$ ; $V4=[0,1,1]$ ; $V5=[0,0,1]$ ; $V6=[1,0,1]$ ; |                |                              |                |                |                |                |                |                |  |
| $V7=[1,1,1]$                                                                                             |                |                              |                |                |                |                |                |                |  |

**Table IV.1:** Table de sélection des vecteurs optimaux (puissance active et réactive) [32].

 En fait, cette table de commutation (TableIV.1) n'est pas la seule table utilisée pour la DPC. Néanmoins, la réalité fondamentale sur laquelle s'appuie la commande DPC est que le déplacement du flux rotorique dans la machine suit une progression continue dans le temps et qu'il semblera traverser chaque secteur un à un s'il est échantillonné suffisamment. L'étude du tableau IV.1 nous indique que si le flux rotorique était par exemple dans le secteur 2 et que le vecteur V3 venait tout juste d'être appliqué, la variation de la puissance réactive mesurée au stator doit inévitablement être négative puisque le vecteur V4 diminue la puissance réactive au stator. S'il n'en avait pas été ainsi, nous serions contraints d'admettre que notre estimation du secteur n'est plus juste et que le flux serait plutôt dans le secteur 1 ou 5. Compte tenu qu'il était précédemment dans le secteur 2, il serait peu probable qu'il soit maintenant dans le secteur 5, puisqu'il aurait « sauté » par-dessus deux autres secteurs [31].

# **IV.2.3 Résultats de simulation :**

Afin de valider le modèle présenté dans la figure IV.1, une simulation numérique a été réalisée en utilisant le logiciel MATLAB/Simulink. Dans cette section la commande DPC de la MADA de 1.5MW (annexe A) a été testée par simulation sous environnement MATLAB/SIMULINK.

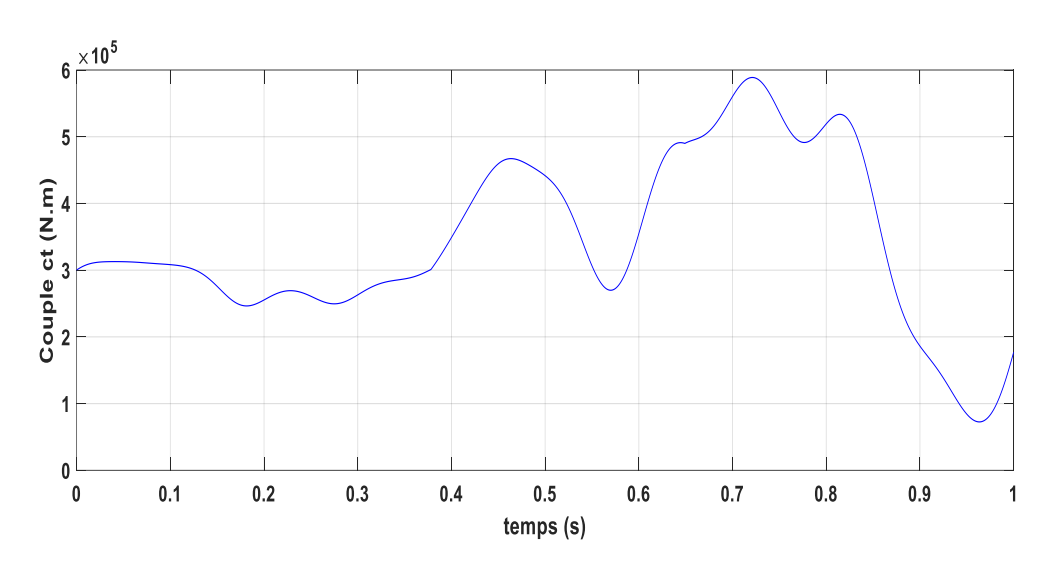

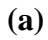

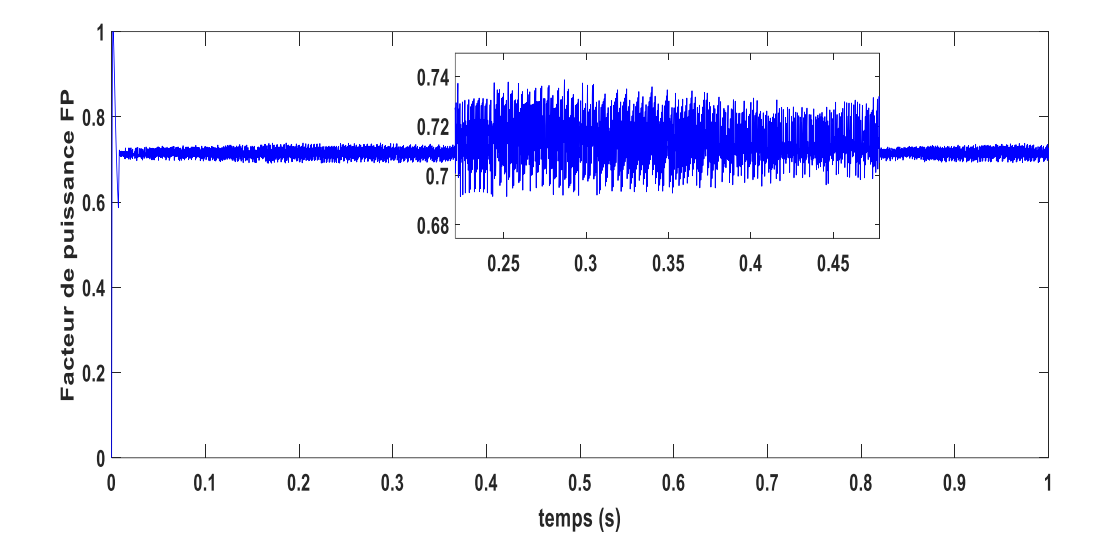

**(b)**

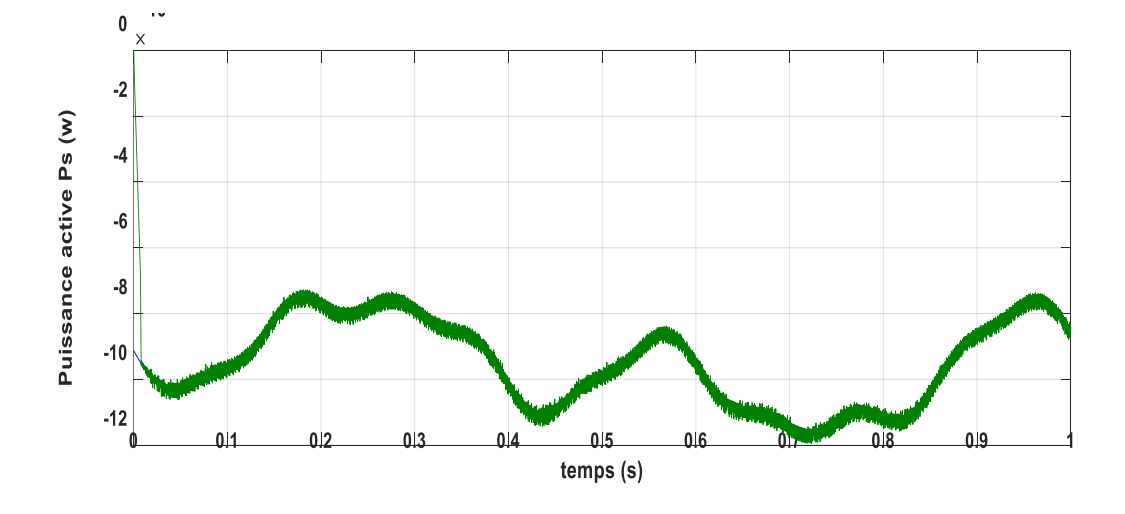

**~ 71 ~**

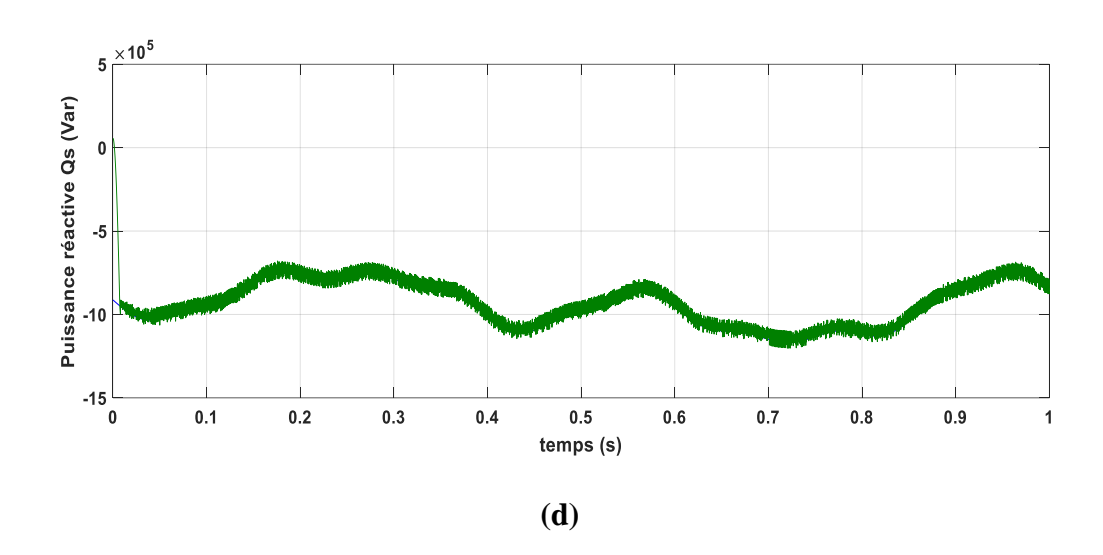

**Figure IV.5 :** Commande DPC-C de la MADA à vitesse du vent variable.

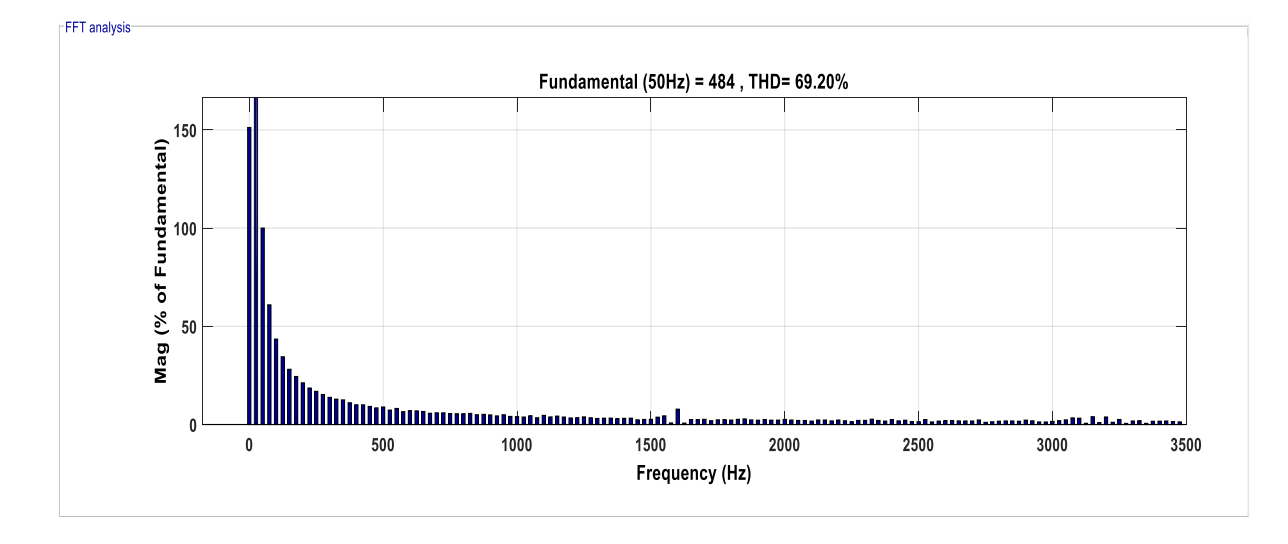

**(a)**

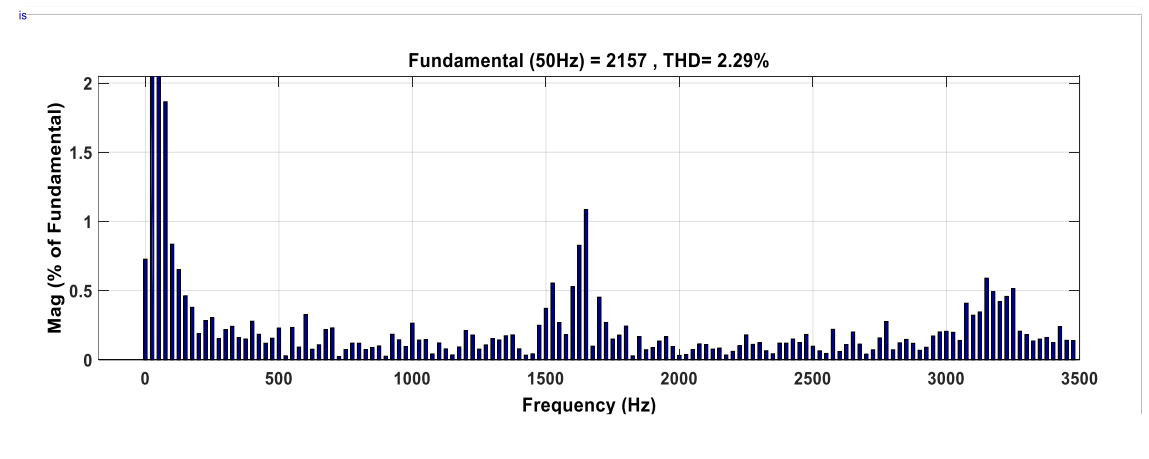

**(b)**

**Figure IV.6** : Analyse harmonique des spectres des courants : (a) phase rotorique, (b) phase statorique.

 $\sim$  72  $\sim$ 

 D'après les résultats de simulation obtenus figure IV.5-c et figure IV.5-d, on peut dire que le découplage entre la paissance active et réactive est toujours réalisé avec des grandes performances (suivi des consignes, temps de réponse très rapide, erreur statique minimale...etc.).

 La figure IV.6, expose les résultats obtenus de l'analyse spectrale des courants de la stratégie DPC-SVM à savoir le courant rotorique (figure IV.6.a), et statorique (figure IV.12.b). Donc les résultats montrent que la DPC-SVM garantit une meilleure qualité de la forme d'onde du courant rotorique, dont le taux de distorsion harmonique (THD) passe à 60.20% et La figure IV.6-b, représente le THD de la courant statorique passe à 2.29 %.

#### **V.3 Amélioration de la DPC par la modulation vectorielle (SVM) :**

 Dans cette partie on présente une méthode modifiée du contrôle direct de puissance de la MADA, Cette commande diffère de la commande DPC classique par l'utilisation d'une modulation vectorielle (aussi appelée SVM pour Space Vector Modulation) qui assure ainsi un fonctionnement à fréquence de modulation constante pour le convertisseur coté MADA « CCM ».

 Dans cette stratégie de commande, la puissance active et réactive sont régulés par deux régulateurs de type PI classique en utilisant l'algorithme « SVM », alors, la table de commutation et les correcteurs à hystérésis ont été éliminés [29].

 Cette commande DPC-SVM possède les avantages du contrôle vectoriel et du DPC classique pour surpasser le problème des fluctuations au niveau des puissances et des courants générés par la MADA au réseau électrique. Les régulateurs proportionnel-intégral (PI) et la technique de modulation vectorielle sont donc employés pour obtenir une fréquence de commutation fixe et moins de pulsations des puissances. La structure de la commande DPC-SVM est représentée par le schéma bloc de la figure IV.7.

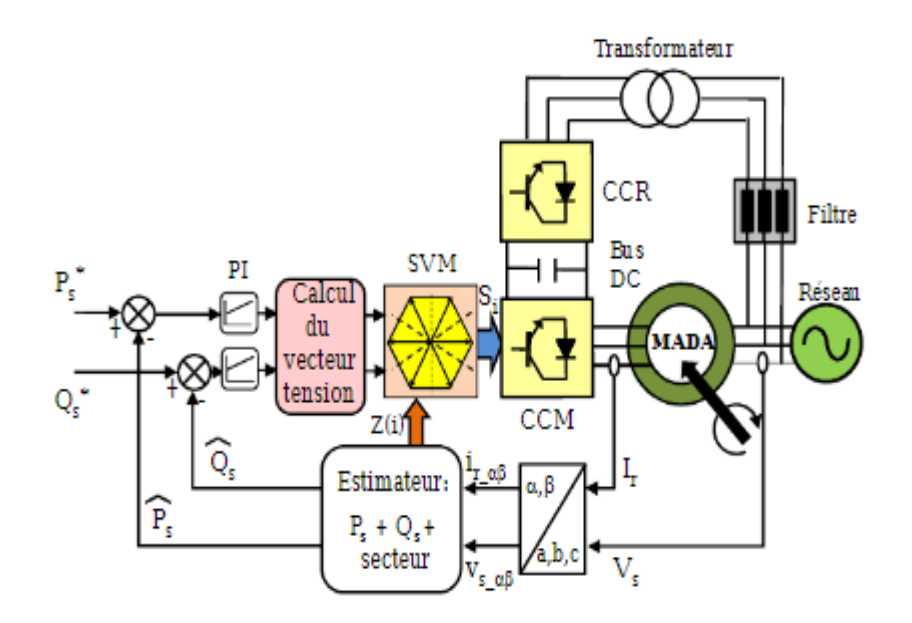

**Figure IV.7:** Schéma bloc de la structure de contrôle DPC-SVM appliquée à la MADA.

#### **IV.3.1 Principe de la SVM :**

 La modulation de largeur d'impulsion vectorielle utilise un algorithme numérique afin d'obtenir une séquence de commande des interrupteurs de l'onduleur permettant de générer un vecteur tension de sortie qui s'approche le mieux possible du vecteur tension de référence. Cette technique de MLI suit les principes suivants :

- Echantillonnage du signal de référence à intervalles réguliers *Te* appelé période de modulation.
- Réalisation dans chaque période de modulation, d'une impulsion de largeur *T* centrée sur la période, et dont la valeur moyenne est égale à la valeur de la tension de référence au milieu de la période de modulation (MLI symétrique).
- Uniformisation des états de tous les interrupteurs d'un même demi-pont au centre et aux deux extrémités de la période.

 Cette modulation est conduite en synchronisme sur les trois phases. Les trois tensions sinusoïdales désirées à la sortie sont représentées par un seul vecteur appelé vecteur tension de référence [33].

Puisque le vecteur de commande de l'onduleur  $\vec{V_r}$  possède trois composantes booléennes et que chaque composante peut prendre les niveaux 0 ou 1, donc il existe huit vecteurs de commande distincts. En adoptant le schéma équivalent simplifié où chaque bras est représenté par un interrupteur bipolaire, on définit les configurations possibles de l'onduleur (figure IV.9).

 $\sim$  74  $\sim$ 

Les huit états définissent six vecteurs spatiaux non nuls limitant les six secteurs  $Z(i)$  (i=1,..,6) et deux états de pause dans le plan  $(\alpha_r-\beta_r)$  [34] (voir figure IV.8). Les vecteurs des tensions sont représentés par la relation suivante :

$$
V_i = \begin{cases} \sqrt{\frac{2}{3}} U_{DC} e^{j(i-1)\frac{\pi}{3}} & i = 1, ..., 6 \quad i = 0.7 \end{cases}
$$
 (IV.6)

 Le principe de MLI vectorielle, consiste donc à projeter le vecteur de tension rotorique désiré sur les deux vecteurs de tension adjacents correspondant à deux états de commutation de convertisseur coté rotor (figure IV.8).

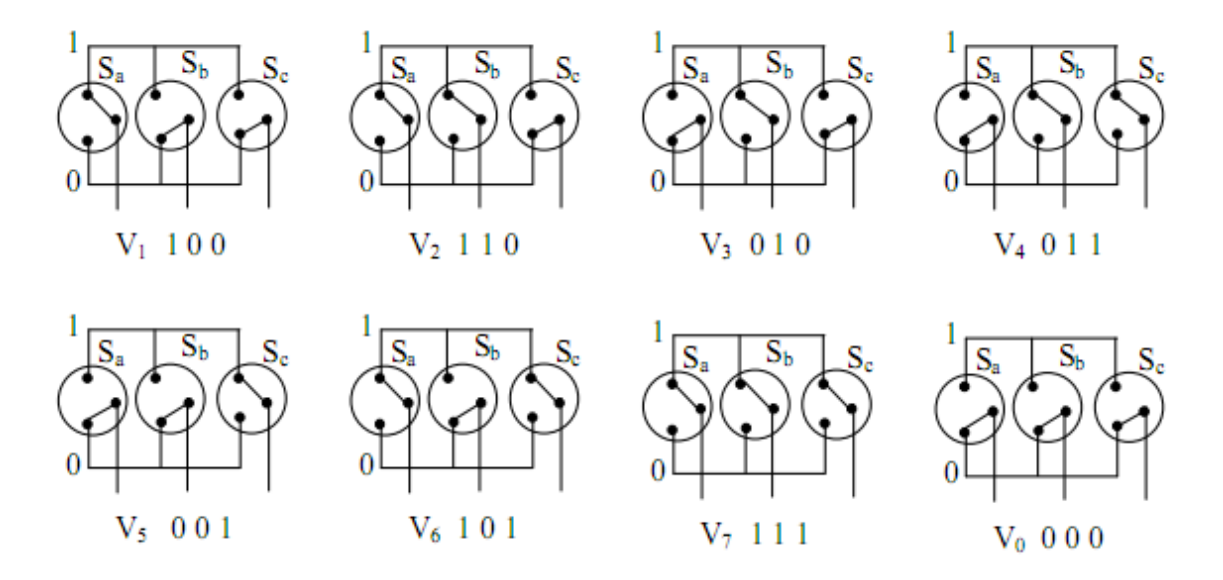

**Figure IV.8 :** États des interrupteurs pour chaque vecteur de tension.

 Les valeurs de ces projections assurant le calcul des temps de commutations désirées correspondent à deux états non nuls de commutation du convertisseur. Si nous notons *Ti* et *Ti+1* ces deux temps, leur somme doit être inférieure à la période *Te* de commutation du convertisseur. Pour maintenir la fréquence de commutation constante, un état nul du convertisseur CCM est appliqué durant une durée complémentaire à *Te* [34].

 Un vecteur de tension de référence *Vr\_ref* est calculé globalement et approximé sur une période de modulation *Te* par un vecteur de tension moyen *Vr\_moy* ; ce dernier est élaboré par l'application des vecteurs tensions adjacents et des vecteurs nuls *V<sup>0</sup>* et *V7*. Les huit vecteurs de tension redéfinis par la combinaison des interrupteurs sont représentés dans le plan *(αr-βr)* par la figure IV.8.

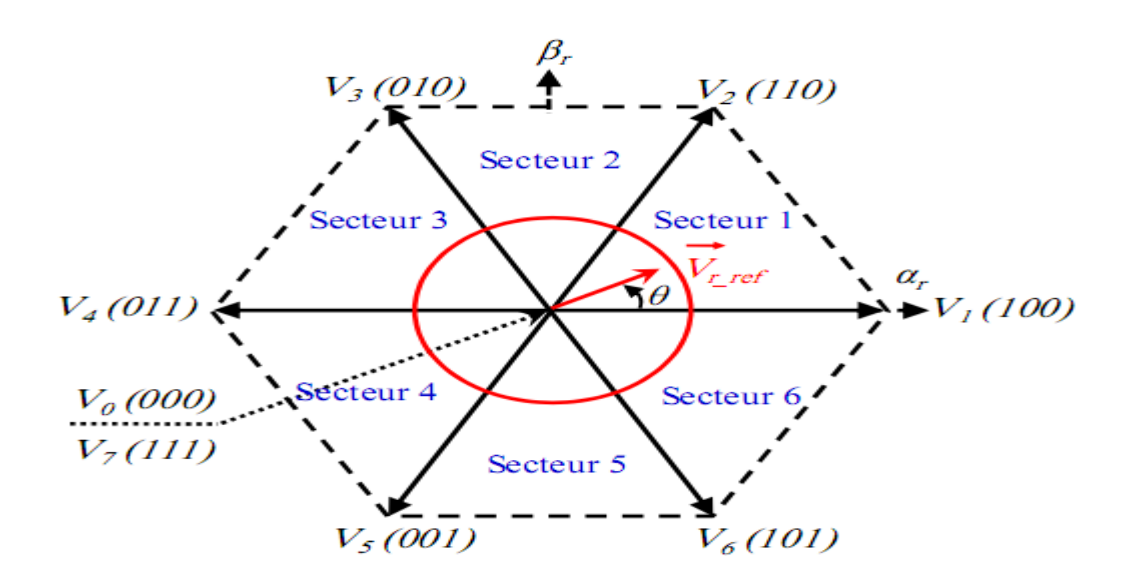

**Figure IV.9 :** Représentation des vecteurs de tension dans le repère *(α-β)*.

 La figure IV.9 représente le cas où le vecteur référence se trouve dans le secteur 1 et les vecteurs adjacents sont représentés par *V<sup>1</sup>* et *V2*. La MLI vectorielle (SVM) consiste à projeter le vecteur de tension rotorique de référence désiré sur les deux vecteurs de tension adjacents correspondant  $V_I$  et  $V_2$ . Si nous notons par  $T_I$  et  $T_2$  les deux temps d'application de ces vecteurs, *T<sup>0</sup>* le temps d'application des vecteurs nuls, leur somme doit être inférieur à la période de commutation du CCM.

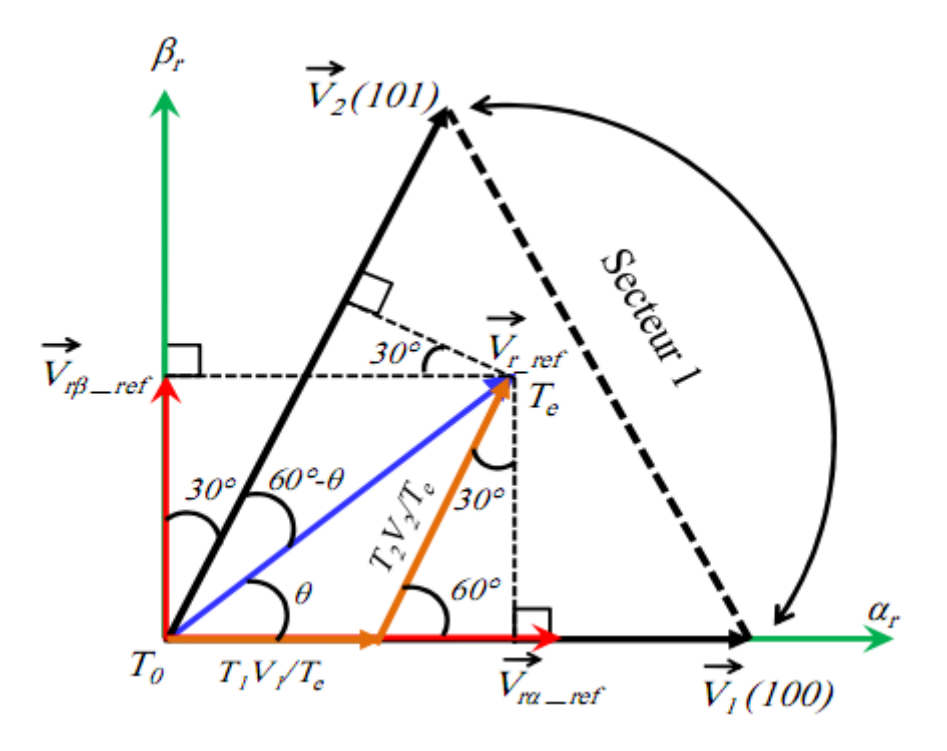

**Figure IV.10 :** Décomposition d'un vecteur de tension de référence *Vr\_ref.*

Dans le cas du secteur 1, le vecteur de tension référence moyenne est donnés comme suit :

 $\sim$  76  $\sim$ 

$$
V_i = \begin{cases} T_e V_{r-ref} = T_0 V_0 + T_1 V_1 + T_2 V_2 \\ T_e = T_0 + T_1 + T_2 \end{cases}
$$
 (IV.7)

Avec :

- *T<sup>e</sup>* : Représente la période de commutation.
- $T_1$ : Temps d'application du vecteur  $V_1$ .
- *T<sup>2</sup>* : Temps d'application du vecteur V2.
- *T0*: Durée d'application de la séquence de roue-libre.

En supposant qu'initialement, le vecteur *Vr\_ref* coïncide avec le vecteur *V1*, deux séquences sont actives. La séquence qui correspond au vecteur *V<sup>1</sup>* est appliquée durant la durée *T<sup>1</sup>* et la séquence de roue-libre est appliquée durant la durée *T0*. La séquence qui correspond au vecteur *V<sup>2</sup>* est inactive car la durée *T<sup>2</sup>* est nulle. Au fur et à mesure que le vecteur *Vr\_ref*s'éloigne du vecteur *V<sup>1</sup>* et on s'approche du vecteur  $V_2$ ,  $T_1$  diminue et  $T_2$  augmente. Quand le vecteur  $V_r$  ref, atteint le vecteur  $V_2$ ,  $T_1$  sera nul et  $T_2$ , sera maximale.

#### **IV.3.3 Résultats de simulation de la commande DPC-SVM :**

 Afin d'approuver l'ordre proposé (CPD-SVM) pour le système de vent, les essais de simulation ont été réalisés dans les mêmes conditions que l'ordre DPC-C.

 Dans cette section la commande DPC-SVM de la MADA a été testée par simulation sous l'environnement MATLAB/SIMULINK appliqués au système de la figure IV.7 :

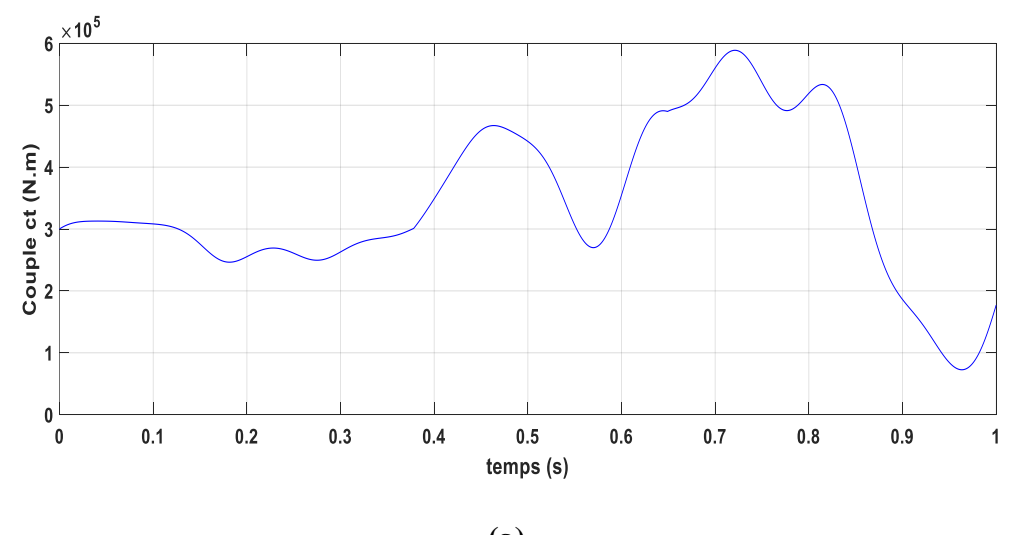

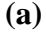

**~ 77 ~**

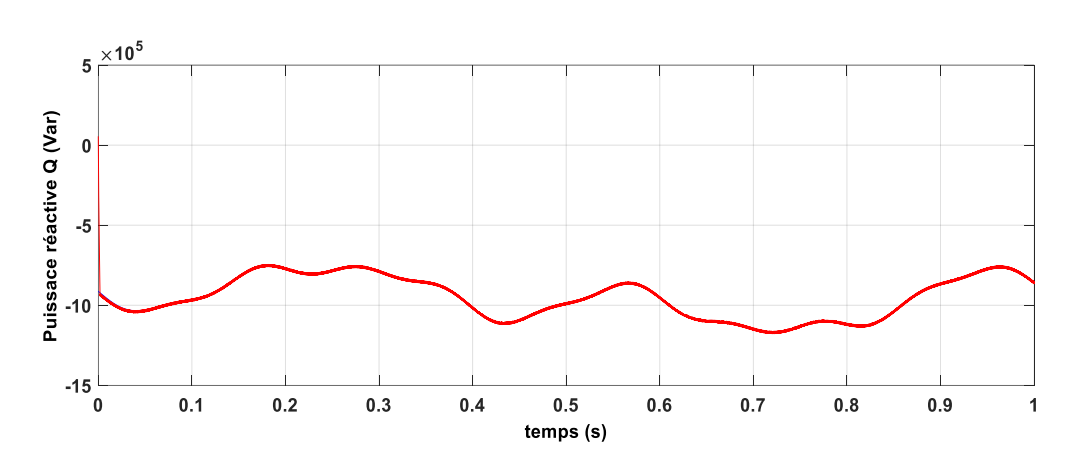

$$
(\mathbf{b})
$$

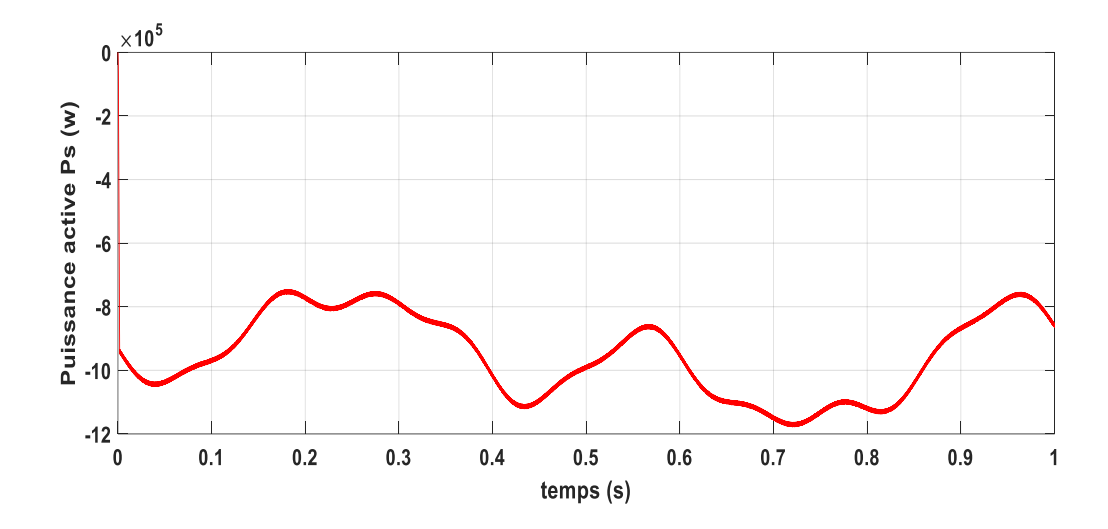

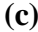

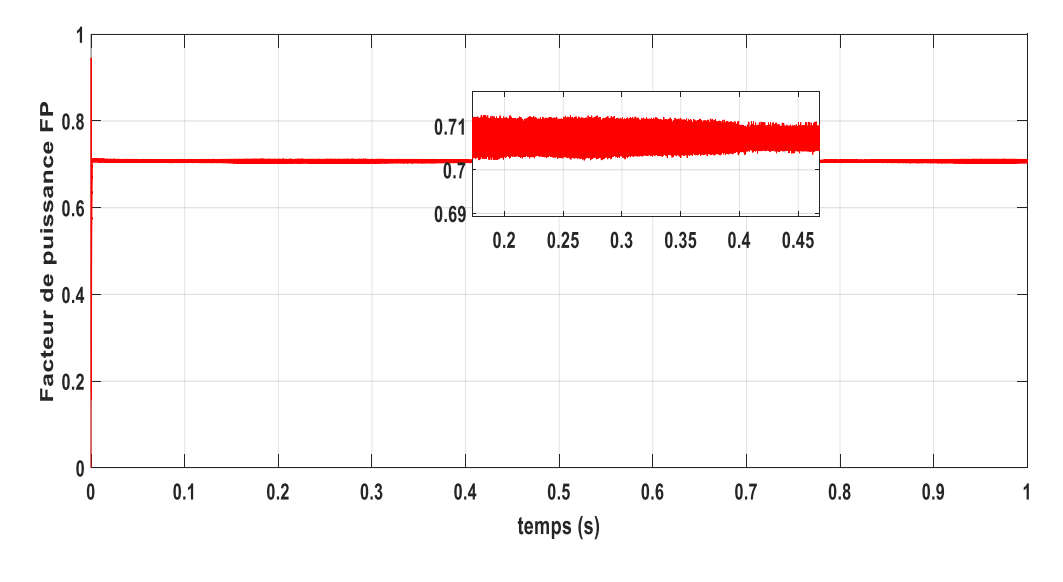

**(d)**

**~ 78 ~**

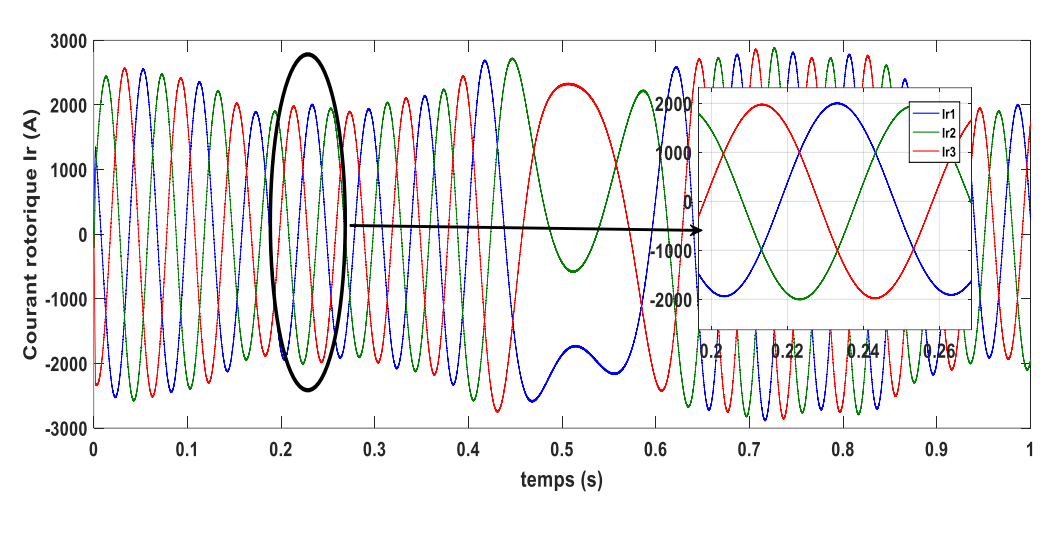

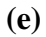

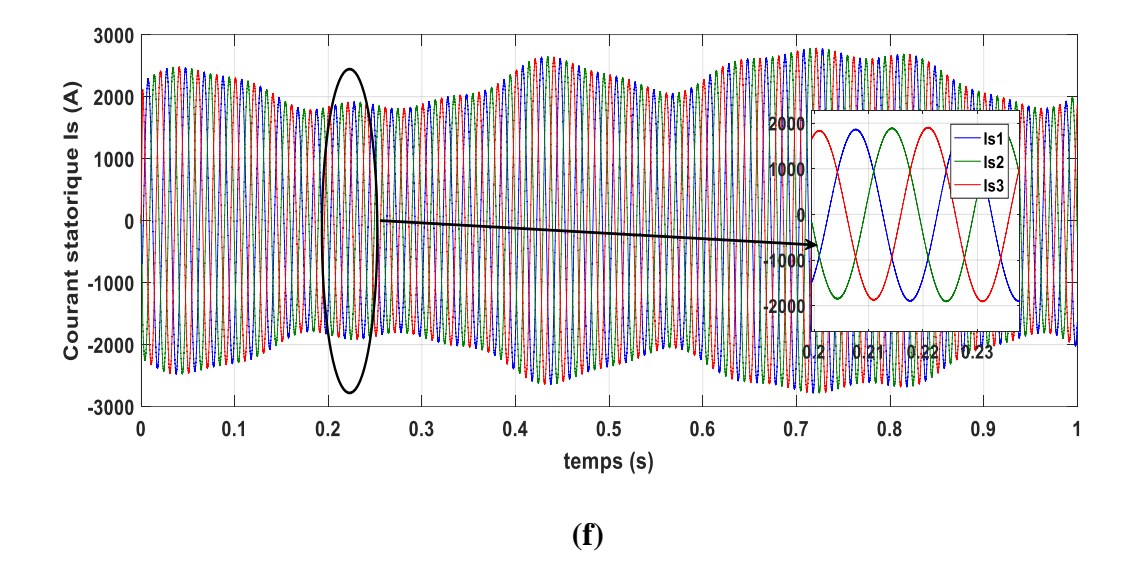

**Figure IV.11 :** Résultats de simulation de la DPC-SVM de la MADA

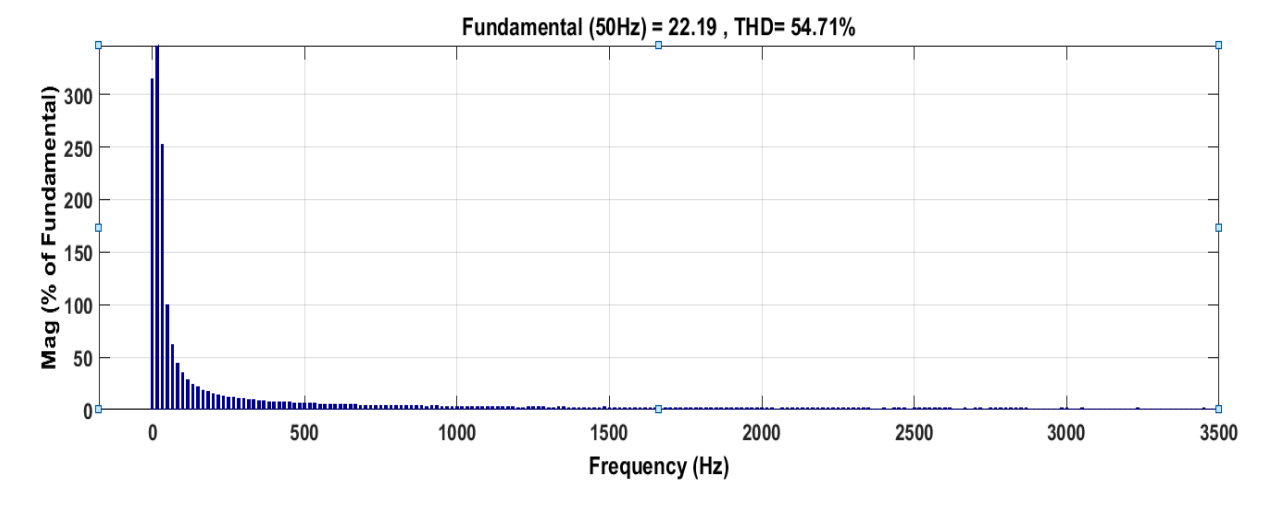

 $\sim$  79  $\sim$ 

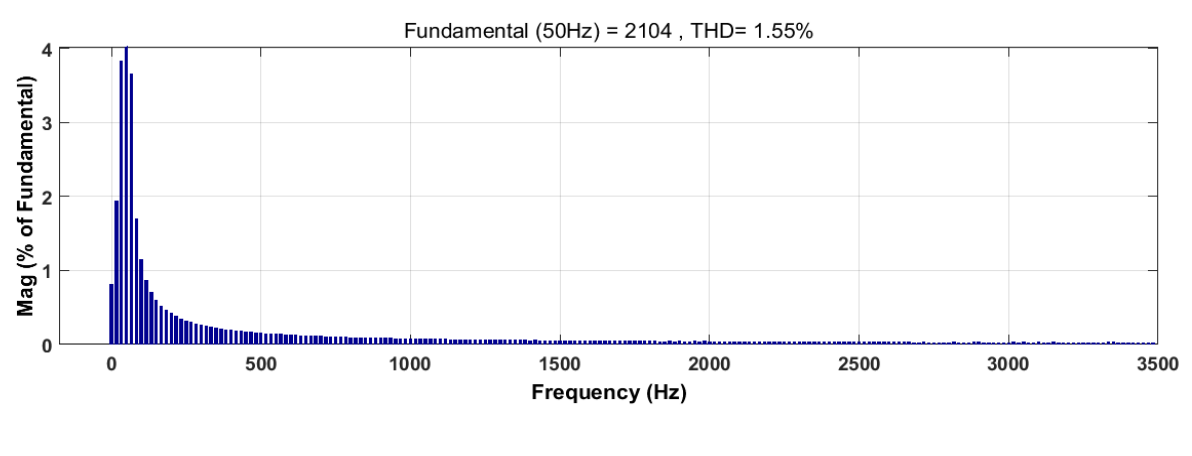

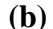

**Figure IV.12 :** Spectre harmonique des courants : (a) phase rotorique, (b) phase statorique.

 Par des résultats de simulation obtenus en la figure IV.11-b et la figure IV.11-c, montre une très bonne réponse de la puissance active et réactive, il est possible de dire que le découplage entre les puissances actives et réactives est toujours assuré avec des performances élevées. Les allures des courants rotorique et statorique dans la figure IV.11-e et figure I1.10-f, nous a donnés une aidé clair sur la réduction de taux d'harmonique des puissances.

 La figure IV.12, expose les résultats obtenus de l'analyse spectrale des courants de la stratégie DPC-SVM à savoir le courant rotorique (figure IV.12.a), et statorique (figure IV.12.b). Donc les résultats montrent que la DPC-SVM garantit une meilleure qualité de la forme d'onde du courant rotorique, dont le taux de distorsion harmonique (THD) passe à 54.71 % et la figure IV.12-b, représente le THD de la courant statorique passe à 1.55 %.

#### **IV.3.4 Comparaison entre la commande CV et DPC-C, DPC-SVM:**

 Pour découvrir la technique de la plus amélioration de haute performance, nous avons fait une comparaison entre la commande CV et DPC-C, DPC-SVM. Dans le but de Comparaison entre commande DPC-C et DPC-SVM pour améliorer les performances de la commande directe de la puissance et puissance réactive.

Enfin, nous fournissons les résultats de la comparaison en utilisant le logiciel MATLAB/Simulink.

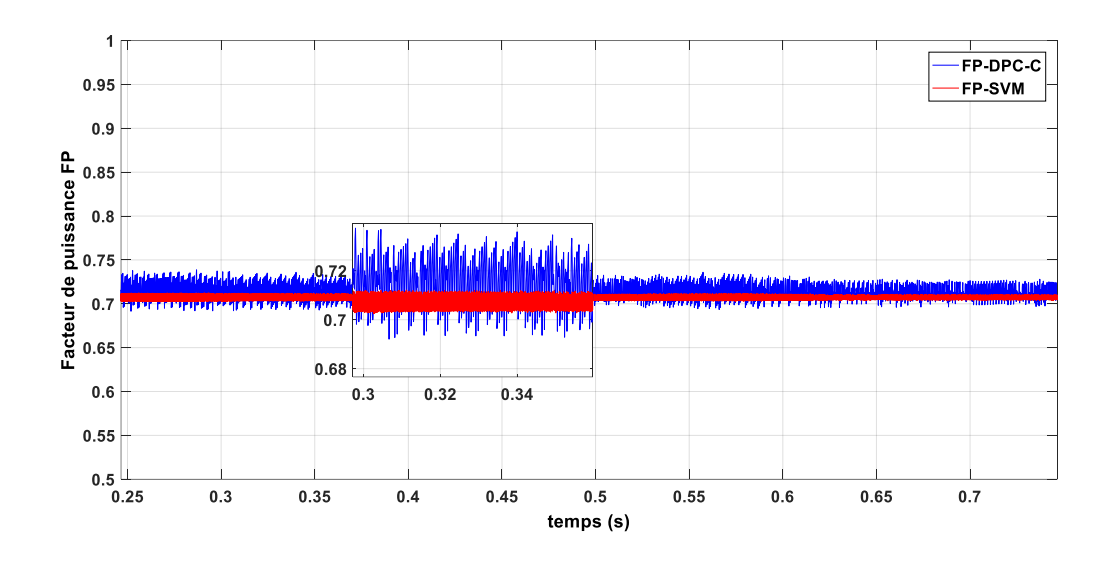

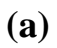

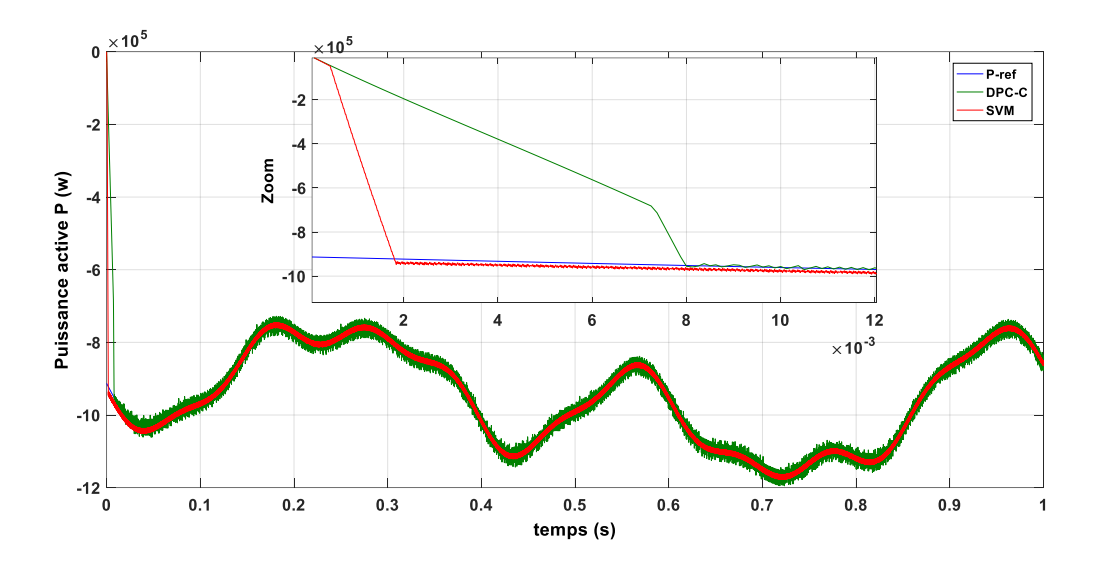

**(b)**

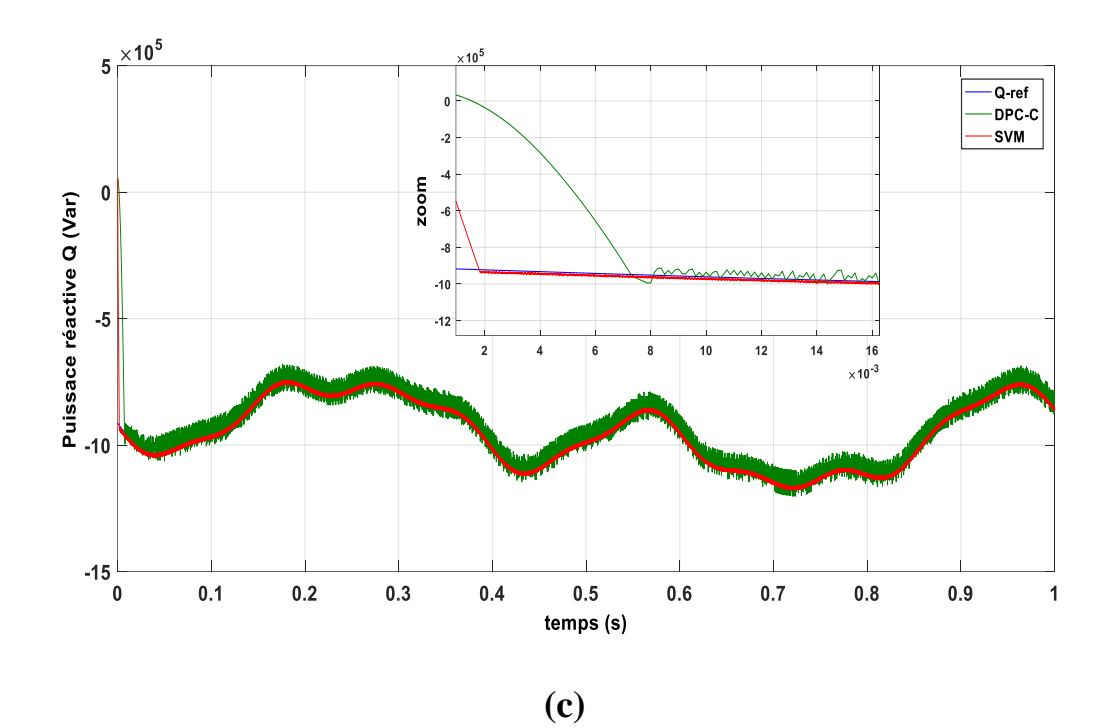

**Figure IV.13 :** Résultats de simulation de DPC-C et la DPC-SVM de la MADA (Comparaison).

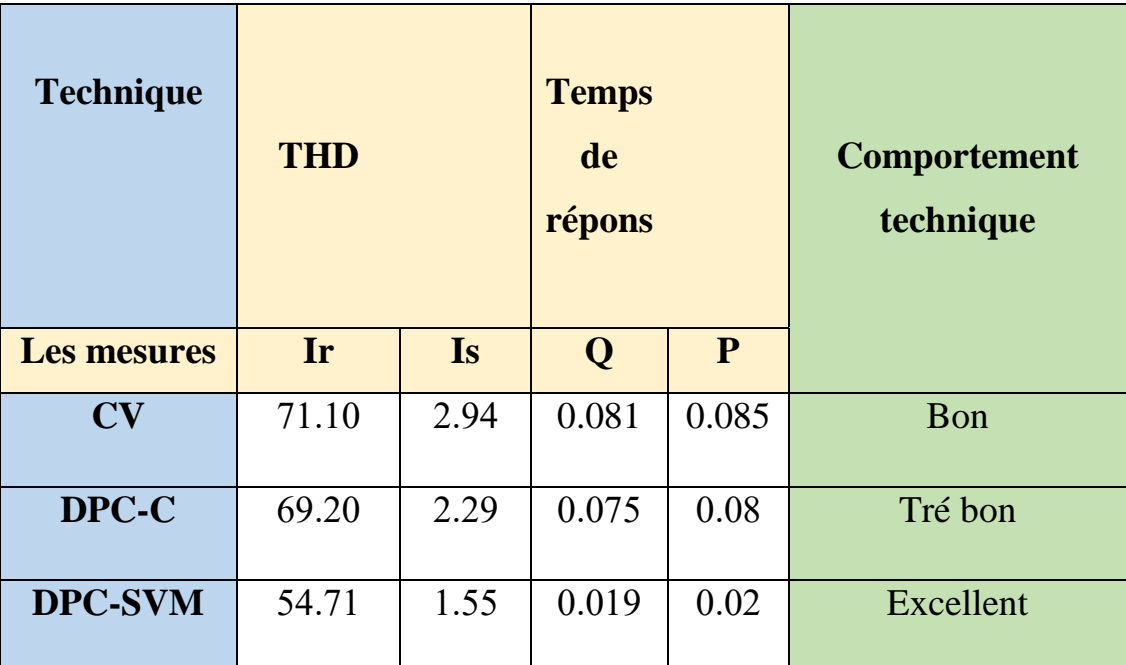

**Table IV.2**: Tableau de comparaison les techniques de commande (CVD, DPC-C, DPC-SVM)

# **IV.3.4.1 Commenter le tableau :**

A travers les mesures (THD) (Ir, Is) et temps réponse (Tr) présentées dans le tableau ci-dessus et la comparaison de simulation (DPC-C, CV, DPC-SVM), on constate que la commande DPC-

SVM a un excellent comportement et est meilleure que les autres par ce que DPC-SVM métrés la fréquence de commutation.

# **IV.4 conclusion :**

Nous avons montré dans le présent chapitre la contribution de la loi de contrôle de la DPC pour le découplage entre la puissance active et la réactive du MADA. Le DPC classique (DPC-C) fournit des performances dynamiques élevées avec une structure simple. Elle apporte une solution concrète aux problèmes de robustesse et de dynamique rencontrés dans la structure de commande vectorielle.

Afin de fixer la fréquence de commutation des interrupteurs du convertisseur côté MADA « CCM » et dont le but de réduire les ondulations des puissances et les harmoniques des courants délivrés par la MADA au réseau électrique, la technique MLI vectorielle (SVM) a été combinée avec la DPC. Après les résultats des simulations Nous avons noté que le DPC-SVM offre une solution en évitant les inconvénients traditionnels du DPC (DPC-C).

Donc, le but commun de cette stratégie de contrôle a été achevé, à savoir : le prélèvement des courants sinusoïdaux, tout réduisant le taux harmonique et en garantissant un facteur de puissance unitaire avec un contrôle découplé des puissances active et réactive.

Enfin, nous pouvons dire que c'est une technique (DPC-SVM) qui a amélioré la performance d'une bonne manière.

#### **Conclusion générale :**

 Ce travail nous a permis d'étudier le système de production d'énergie éolienne, et modélisation et la commande vectorielle d'une machine asynchrone à double alimentation, puis utilisez ce modèle pour développer une stratégie de contrôle qui permet l'amélioration de la qualité de La production d'électricité.

 Cela a commencé dès le premier chapitre, dans lequel nous avons discuté en détail des généralités sur le système éolien, ainsi que des structures et des divisions qui l'entourent.

 Dans le deuxième chapitre, nous avons étudié la modélisation de la machine asynchrone à double alimentation, fonctionnement en générateur. En se basant sur quelques hypothèses simplificatrices Nous avons constaté que le modèle du MADA est un système à équations différentielles. Pour simplifier le modèle de la machine nous avons établi le modèle de la machine dans un système d'axe biphasé (d, q) lié au champ tournant à l'aide de la transformation de PARK.

 Dans le troisième chapitre, nous avons présenté la méthode de commande vectorielle en puissance appliquée à la Génératrice Asynchrone à Double Alimentation à savoir : la commande directe et La méthode du flux orienté est appliquée depuis quelques années à la MADA reste la méthode la plus répondue.

 Dans le quatrième et dernier chapitre, nous avons abordé deux commandes avec leur simulation (COMMAND DPC-Classique et commande DPC-SVM), qui ont prouvé que leur efficacité est meilleure que la commande radiale par la rapidité de réponse au temps, la précision de la puissance et la diminution de l'incertitude. Contrôler les machines et le système en général.

## *Annexes*

#### **Annexes « A »**

#### **A.1 : Paramètres de la turbine éolienne**

| Nom et symbole des paramètres                       | Valeur numérique             |  |  |  |
|-----------------------------------------------------|------------------------------|--|--|--|
| Gain du multiplicateur de vitesse G                 | 90                           |  |  |  |
| Moment d'inertie total J                            | 1000 Kg.m <sup>2</sup>       |  |  |  |
| Coefficient de frottement visqueux de la MADA $f_r$ | $0.0024N$ .m.s <sup>-1</sup> |  |  |  |
| Nombre des pales                                    | 3                            |  |  |  |
| Vitesse du vent d'arrête vm                         | $25 \text{ m/s}$             |  |  |  |
| Rayon du rotor R                                    | $35.25 \text{ m}$            |  |  |  |

**Tableau A.1 : Paramètres de la turbine éolienne**.

# **A .2 : Paramètres de la machine asynchrone à double alimentation**

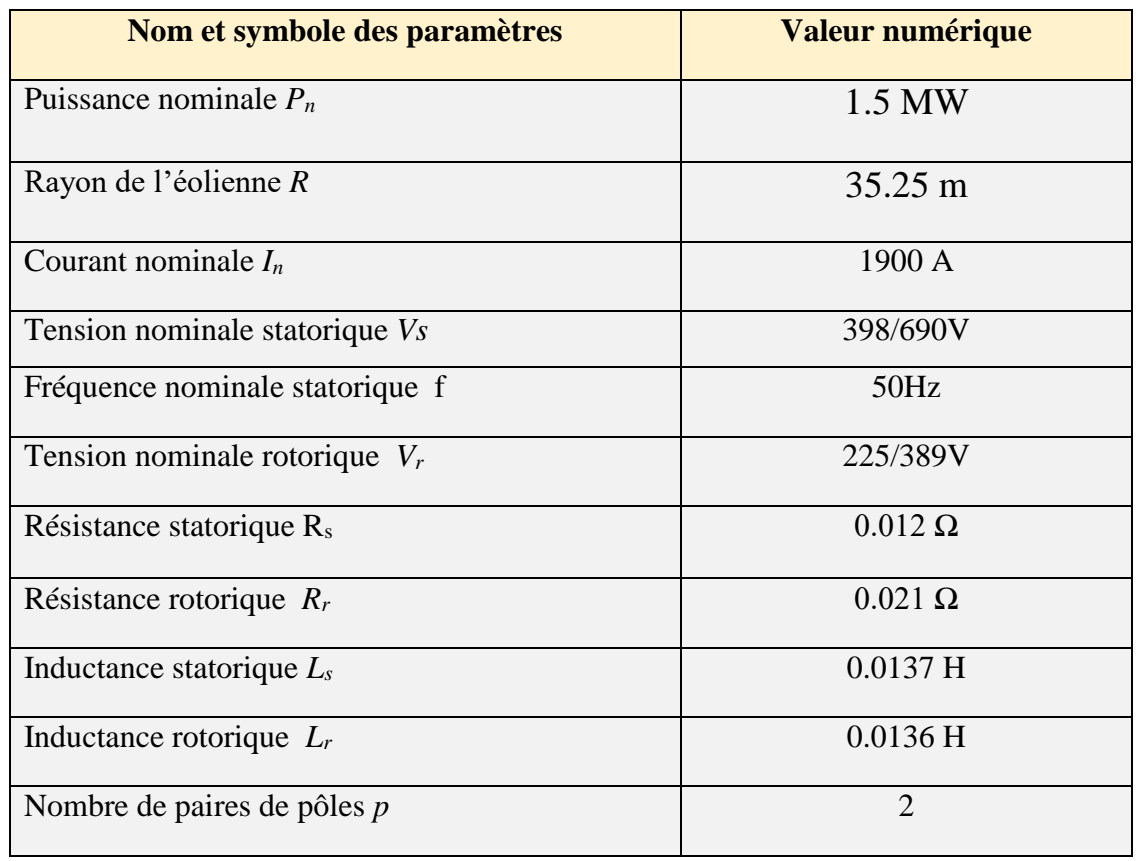

**Tableau A.2 :** Paramètres de la MADA.

#### *Annexes « B »*

#### **B.1 : La transformation de Concordia et de Clarke**

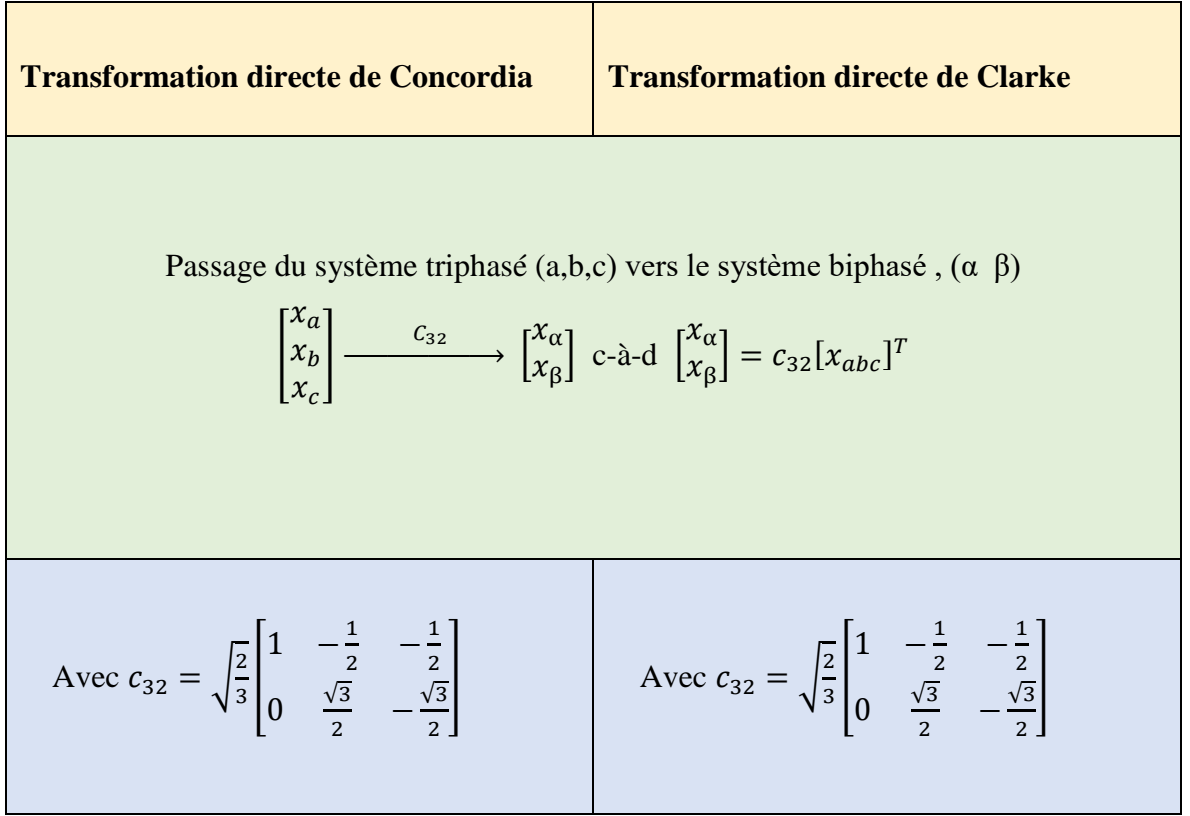

**Tableau B.1 :** La transformation de Concordia et de Clarke**.**

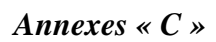

# **C.1 : Schéma de block simulation DPC-SVM**

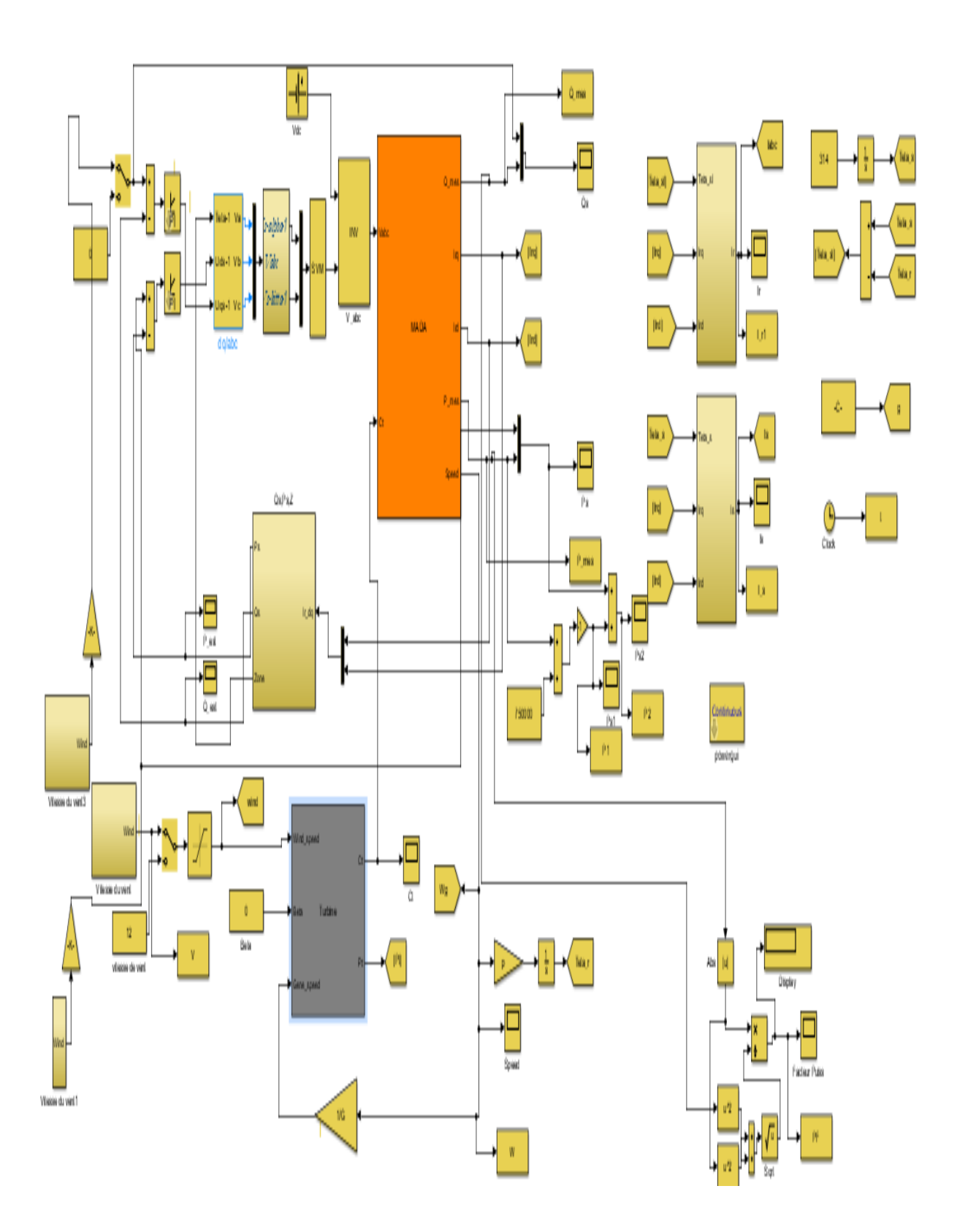

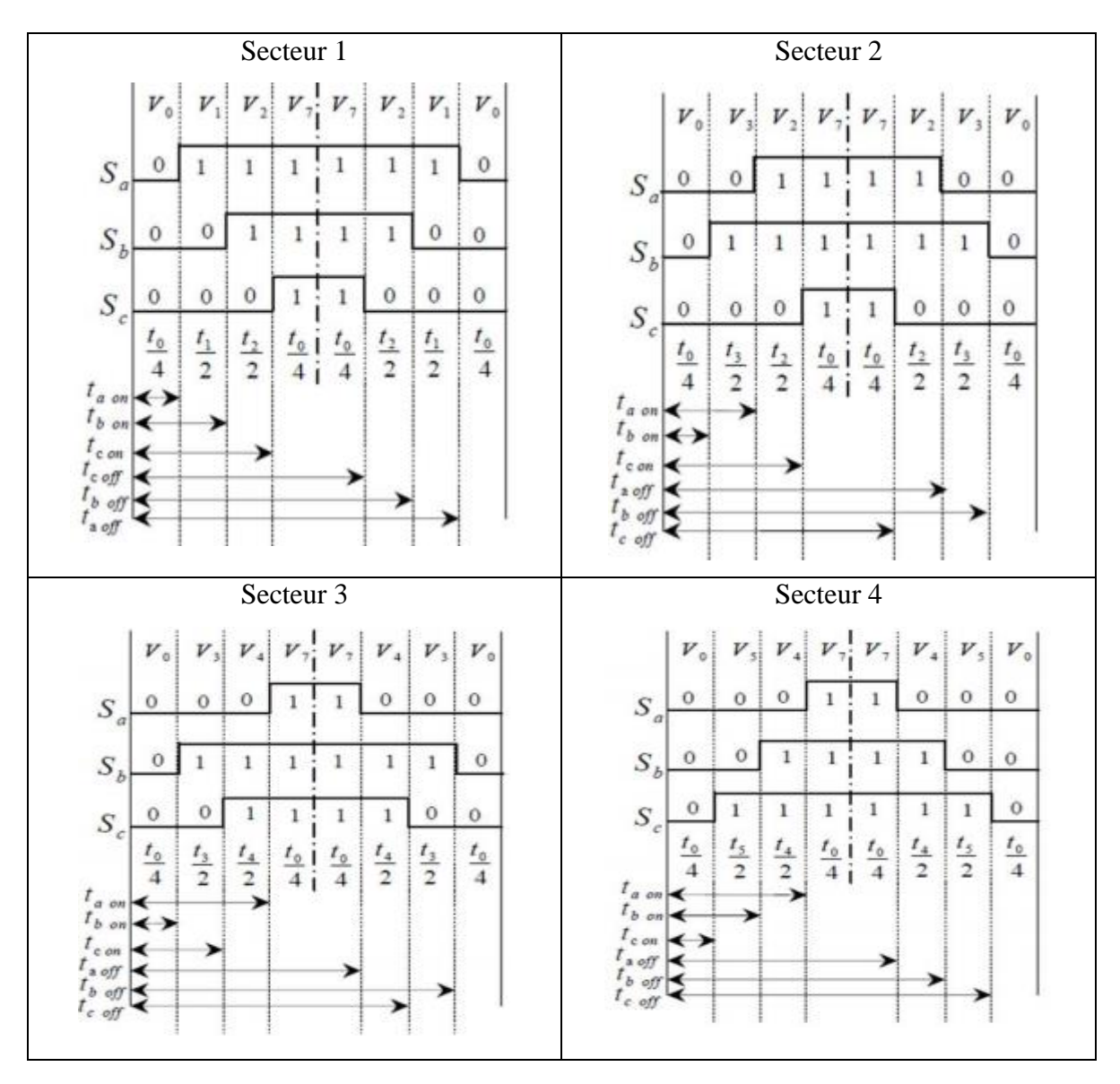

#### **C.2 : Détermination des séquences de commutation par l'algorithme SVM**

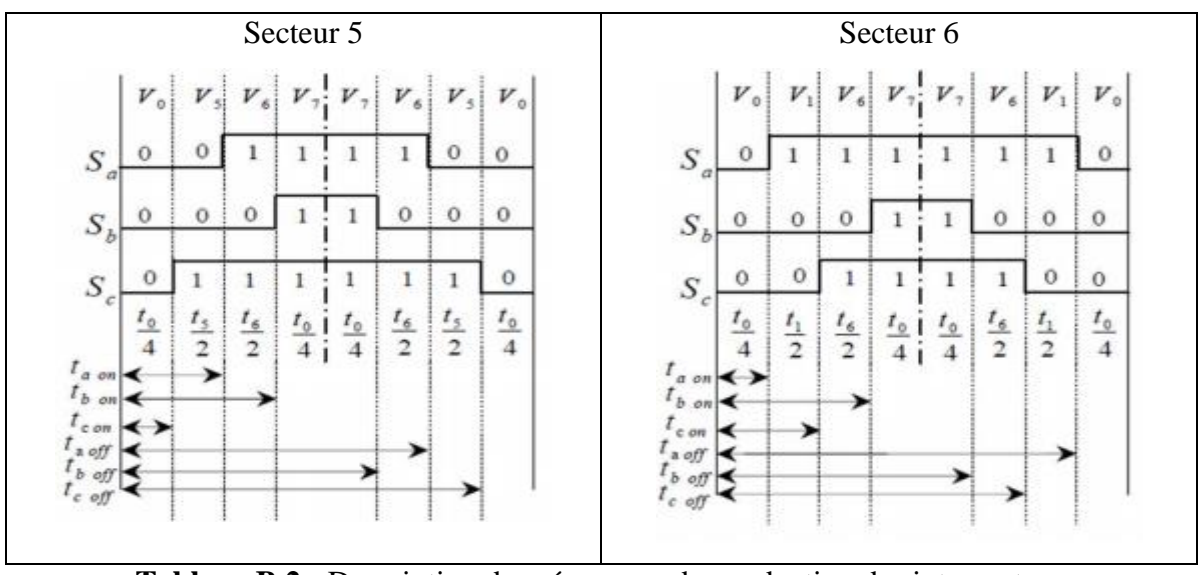

**Tableau B.2 :** Description des séquences de conduction des interrupteurs.

#### *Références bibliographiques*

[1] **H. IDIR**, **C. MASSY**, « Amélioration des performances de la commande de puissance d'une centrale éolienne à base d'une MADA », Mémoire de Master, Université A. MIRA – BEJAIA, Algerie,2020.

[2**] D. Zouheyr**, Contribution à la commande d'un simulateur HIL d'éolienne et d'une génératrice asynchrone à double alimentation, Thèse de doctorat, Université Aboubakr Belkaïd – Tlemcen,2021.

[3] https://www.eolien-valais.ch/

[4] **M.Naïma,** Contribution à la Maîtrise et au Contrôle des Transferts de Puissances d'un Aérogénérateur à base d'une Machine à Induction, Thèse de doctorat , université de Batna 2 ,2018.

[5] **B. Zakaria**, « Détection de défauts d'une éolienne », Mémoire de Master, Université Badji Mokhtar Annaba, Algérie,2018.

[6] **K. DJAMILA**, **Y. ZIDELMAL**, « Commande linéaires d'une éolienne basé sur la machine asynchrone à double alimentation », Mémoire de Master, Université Ahmed Draïa Adrar, Algérie,2020.

[07] **ARTHOUROS ZERVOS**, **SVEN TESKE** « perspectives mondiales de l'énergie éolienne 2006 » septembre 2006.

[8] **H. CAMBLONG**, « Minimisation de l'impact des perturbations d'origine éolienne dans la génération d'électricité par des aérogénérateurs a vitesse variable » thèse de doctorat de l'école nationale supérieure d'arts et métiers, 2003.

[10] **B. SOMIA**, **B. DALILA**, « Commande d'une machine asynchrone à double alimentation pour la production d'énergie éolienne », Mémoire de Master, Université Ahmed Draïa Adrar, Algérie, juin 2018.

[9] **K. AHCEN**, « Amélioration des performances d'un système éolien par l'introduction d'une source solaire », Mémoire de Master, Université Djillali Liabse Sidi bel-abbés, Algérie,2012.

[11] **A. TAMAART**, « Modélisation et commande d'un système de conversion d'énergie éolienne à base d'une MADA », Thèse de Doctorat, Université Mohamed Khaider Biskra, Algérie, Désembuer 2015.

[12] **T. FATMA ZAHRA**, « Contribution à l'étude et à la commande d'un système éolien », Thèse de Doctorat, Université Mohamed Khaider Biskra, Algérie, Février 2018.
[13] **A. OMARE**, **A. BELKHIER**, « Etude des paramètres météorologiques intervenant dans la simulation d'un parc éolien - Cas du site d'Adrar », Mémoire de Master, Université Ahmed Draïa Adrar, Algérie, 2017.

[14] World Wind Energy Association WWEA. Rapport Mondial 2009 sur l'Energie Eolienne.

Date de publication, Mars 2010.

[15] **L. FATHE**, « Modélisation et simulation d'une chaine de conversion d'énergie éolienne à base d'une machine synchrone à aimant permanent », Thèse de Doctorat, Université Badji Mokhtar Annaba, Algérie,2016.

[16] **H. BOUREGBA & O. BENDRA,** Etude et simulation d'un aérogénérateur (Turbine + MADA) avec différents régulateurs, diplôme de MASTER, Univ. Tlemcen,2018.

[17] **A. ABDELKRIME**, « Modélisation et Commande d'une génératrice asynchrone à double alimentation application au Système éolien », Mémoire de Master, Université Elhadje Lakhdar Batna, Algérie, juin 2013.

[18] **Y. IBRAHIM**, « Contribution à l'amélioration de la qualité d'énergie électrique d'un système éolien basé sur la MADA », Thèse de Doctorat, Université Djillali Liabse Sidi belabbés, Algérie, novembre 2019.

[19] **B. Ali, H. Abdel Moumene**, **S. yahya Naji**, « Commande Vectorielle d'une Machine Asynchrone à double alimentation (MADA) », Mémoire de master, Université Echahid Hamma Lakhdar d'El-Oued,2020.

[20] **G. A. Capolino, H. Hénao** et **V. T. Nguyen Phuoc**, « Méthode de Conception d'une Commande Vectorielle pour Machine à Induction », SEE, Journeed'Etudes, Organisée par le Groupe Nord, le Club 13, Lille, France, Décembre 1992.

[21] **S. Drid**, « Contribution à la Modélisation et à la Commande Robuste d'une Machine à Induction Double Alimentée à Flux Orienté avec Optimisation de la Structure d'Alimentation : Théorie et Expérimentation », Thèse de Doctorat en Electrotechnique, Université de Batna, Algérie,2005.

[22] **G. Abdenour, G. Said**, « Modélisation et commande du système de conversion éolienne basé sur une GADA », Mémoire de master, UNIVERSITE MOHAMED BOUDIAF - M'SILA,2017.

[23] **H. Abdelghafour**, AMELIORATION DES PERFORMANCES DE LA COMMANDE NON LINEAIRE ROBUSTE D'UN MOTEUR ASYNCHRONE A DOUBLE ALIMENTATION "MADA", Thèse de Doctorat, Université Mohamed BOUDIAF - M'sila,2021.

[24] **G. Grelle**t et **G. Clerc**, « Actionneurs Electriques : Principes, Modèles, Commande », Deuxième Tirage, Editions Eyrolles, Paris, France, 1997.

[25] **O. Guennounou**, « Méthodologie de Contrôleurs Intelligents par l'Approche Génétique Application a un Bioprocédé ». Thèse de Doctorat de l'université de Toulouse-III, 2009.

[26**] A.Tebaa**, « Commande direct du couple d'un moteur asynchrone à double alimentation ».Mémoire master, université de bejaia, algerie, 2018.

[27] **Y, Djeriri,** « Commande directe du couple et des puissances d'une MADA associée à un système éolien par les techniques de l'intelligence artificielle », thèse de doctorat, université Djillali Liabse de Sidi-Bel-Abbès, Algerie,2015.

[28] **E. Tremblay**, « Contribution à la commande de l'éolienne a MADA en permettant l'amélioration de la qualité de l'onde du réseau électrique », thèse de doctorat, Montréal Canada, Janvier 2009.

[29] **C. Belfedal**, **S. Moreau**, **G. Champions**, **T. Allaoui** ET **M. Denai**, « Comparison of PI and Direct Power Control with SVM of Doubly Fed Induction Generator », Istanbul University, Journal of Electrical and Electronics Engineering, Vol. 8, No.2, pp. 633-641, 2008.

[30] **N. Hamadi**, « étude et commande d'une éolienne à base d'une machine asynchrone à aimant permanant », thèse de doctorat, Université Mouloud Mammeri de Tizi-Ouzou, Algerie,2013.

[31] **S. Ouchen**, « contribution à la commande directe de puissance dédiée au filtrage actif, associé à une source photovoltaïque », thèse de doctorat, université Mohammed KHIDER Beskra, 2017.

[32] **R. Datta**, V.T. Ranganathan, « Direct power control of grid-connected wound rotor induction machine without rotor position sensors », In: IEEE Trans. Power Electron, Vol.16, No.3, May 2001, pp.390-399.

[33] **A. Moualdia**, « Stratégies de Commande DTC-SVM et DPC appliquées à une MADA utilisée pour la production d'énergie éolienne », Thèse de Doctorat de l'Ecole Nationale Polytechnique d'Alger, Algérie, Juin 2014.

[34] **E. Tremblay**, « Contribution à la commande de l'éolienne a MADA en permettant l'amélioration de la qualité de l'onde du réseau électrique », M. ING, ETS (QC), Montréal, Canada, Janvier 2009.

**ملخص :** تتناول هذه األطروحة النمذجة والتحكم والمحاكاة لنظام طاقة الرياح على أساس مولد غير متزامن مزدوج التغذية )GADA )متصل مباشرة بالشبكة عن طريق الجزء الثابت ويدفعه الدوار بواسطة محولين ثابتين. الفكرة هي تنفيذ نظام تحكم منفصل عن GADA لضمان جودة أفضل للطاقة وجعل النظام غير حساس لالضطرابات. تم تحليل نوعين من التحكم في النواقل من أجل التحكم المستقل في القدرة النشطة والمتفاعلة: التحكم في النواقل، استنادًا إلى المنظمين التقليديين من نوع PI. لقد اخترنا استراتيجيتين للتحكم C-DPC وSVM-DPC. سمحت لنا نتائج المحاكاة لـ GADA بالحكم على جودة التحكم الذي يتميز بغياب التجاوز مقارنة بالتعليمات وبضعف التذبذبات العابرة وأوقات االستجابة القصيرة. باإلضافة إلى ذلك، فإن تردد التبديل متغير ويصعب التحكم فيه بسبب استخدام أجهزة التحكم في الخلفية. أكدت نتائج المحاكاة لعنصر التحكم SVM-DPC التحسن في األداء ومزايا التحكم في تردد التبديل. لقد مكنت هذه االمتيازات من تقليل التوافقيات )THD )في نظام تحويل طاقة الرياح لدينا. **الكلمات المفتاحية:** GADA، التحكم الشعاعي، منظم PI، طاقة الرياح، C-DPC، SVM-DPC، THD.

## **Résumé :**

Cette thèse traite la modélisation, le contrôle et la simulation d'un système de d'énergie éolienne à base d'une génératrice asynchrone à double alimentation (GADA) connectée directement au réseau par son stator et pilotée par son rotor par deux convertisseurs statiques.

L'idée consiste à implémenter un système de contrôle découplé de la GADA pour assurer une meilleure qualité d'énergie et rendre le système insensible aux perturbations. Deux types de contrôle vectoriel ont Fait l'objet de l'analyse pour le contrôle indépendant de la puissance active et réactive : la Commande vectoriel, basées sur des régulateurs classiques de type PI.

Nous avons choisi deux stratégies de commande DPC-C et DPC –SVM. Les résultats de simulation de la GADA nous ont permis de juger la qualité de la commande qui est caractérisée par l'absence de dépassement par rapport aux consignes et par des faibles oscillations transitoires et des courts temps de réponse.

En outre, la fréquence de commutation est variable et difficile à maîtriser du fait de l'utilisation des contrôleurs à hystérésis. Les résultats de simulation de la commande DPC-SVM ont confirmés l'amélioration des performances et les avantages à savoir la maîtrise de la fréquence de commutation.

Ces privilèges ont permis la réduction des harmoniques (THD) dans notre système de conversion d'énergie éolienne.

**Mot clés :** GADA, commande vectorielle, régulateur PI, énergie éolienne, DPC-C ,DPC-SVM,THD.

## **Abstract :**

This thesis deals with the modeling, control and simulation of a wind energy system based on a double-fed asynchronous generator (GADA) connected directly to the network by its stator and driven by its rotor by two static converters.

The idea is to implement a control system decoupled from GADA to ensure better power quality and make the system insensitive to disturbances. Two types of vector control have been analyzed for independent control of active and reactive power: Vector control, based on conventional PI-type regulators.

We have chosen two control strategies DPC-C and DPC-SVM. The simulation results of the GADA allowed us to judge the quality of the control which is characterized by the absence of overshoot compared to the instructions and by weak transient oscillations and short response times. In addition, the switching frequency is variable and difficult to control due to the use of hysteresis controllers.

The simulation results of the DPC-SVM control confirmed the improvement in performance and the advantages of controlling the switching frequency. These privileges have enabled the reduction of harmonics (THD) in our wind energy conversion system.

**Keywords**: GADA, vector control, PI regulator, wind energy, DPC-C, DPC-SVM, THD.